#### DFKACA MACY11 30(1046) 04-AUG-77 14:09 PAGE 1<br>DFKACA, SRC 18-NOV-75 00:00  $\mathbf{r}$

 $\mathcal{D}$ 

 $\mathcal{L}$ 

 $\frac{1}{2}$ 

 $23$ 

 $27$  $28$ 29

 $41$ 

47 48

W.

 $\mathbf{1}$ 

 $\ddot{\Phi}$  $\mathbf{s}$ 6  $\overline{7}$  $\bf{a}$ 

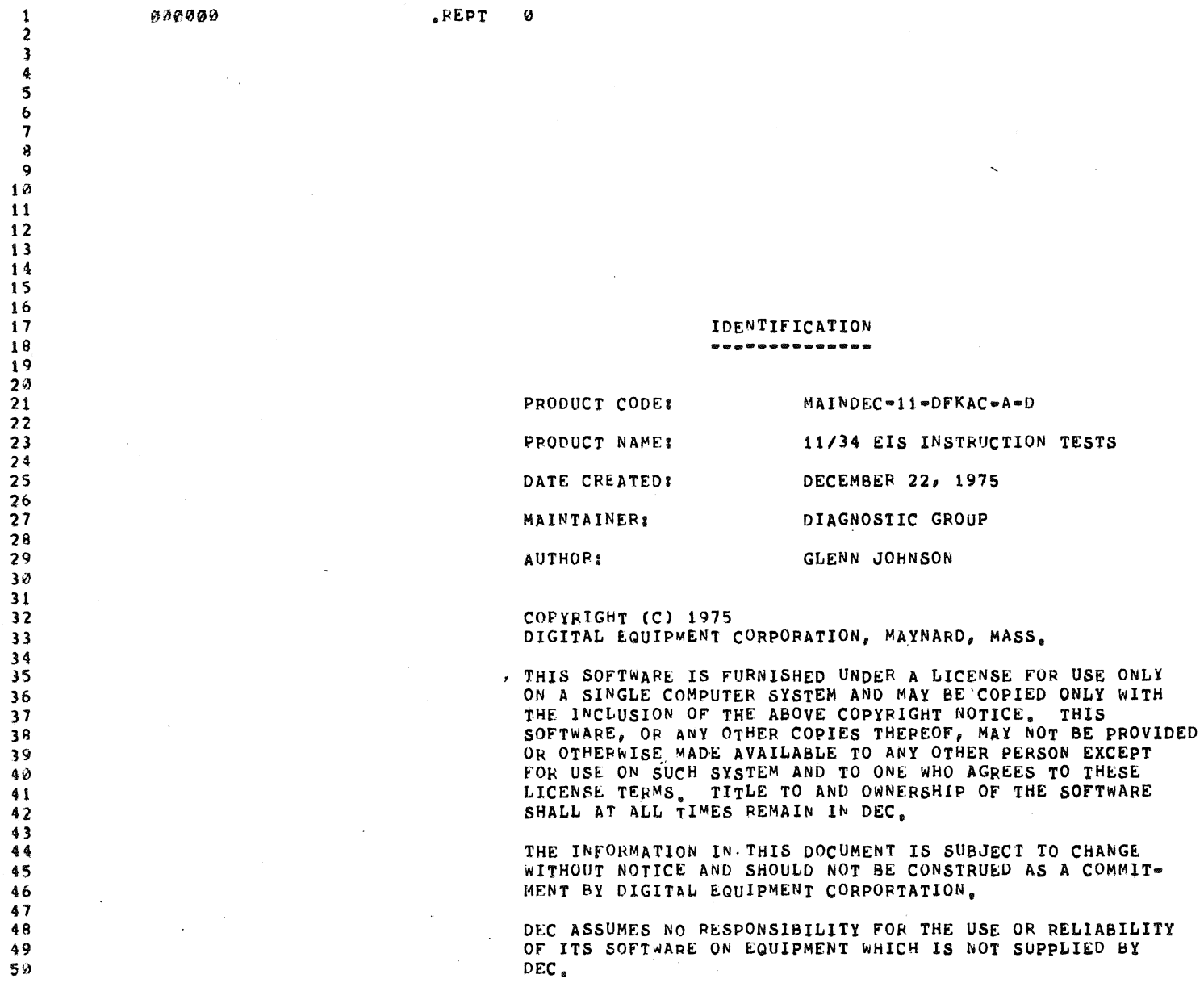

 $\langle \rho \rangle, \mathcal{R}$ 

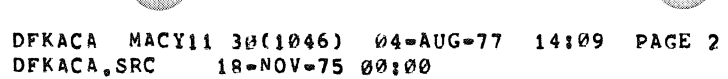

91234567899345999999

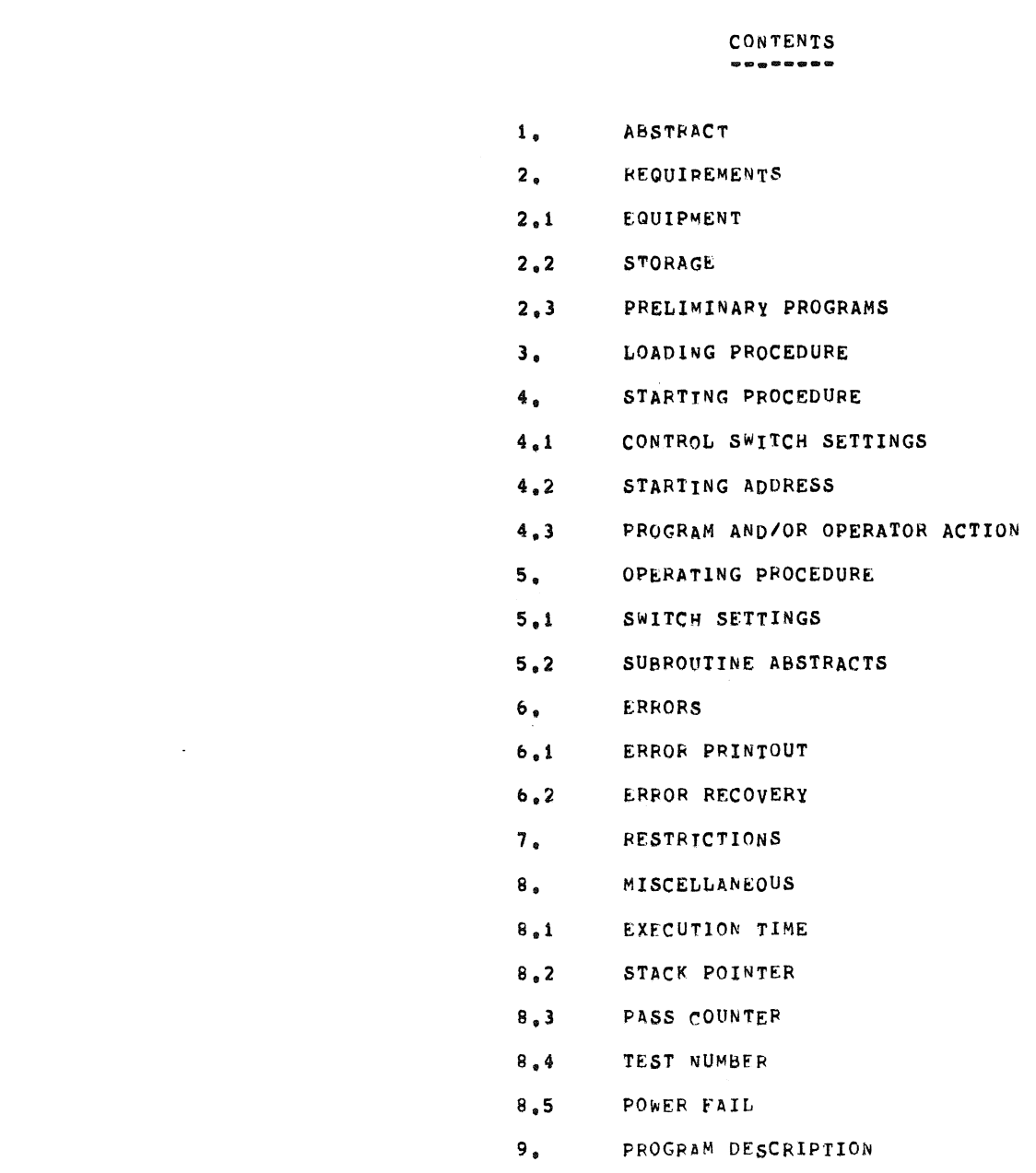

 $\sim$   $\sim$   $\,$   $\,$   $\,$ 

 $\mathcal{U}$ 

## DFKACA MACY11 36(1046) 04-AUG-77 14:09 PAGE 3<br>DFKACA,SRC 18-NOV-75 00:00

W.

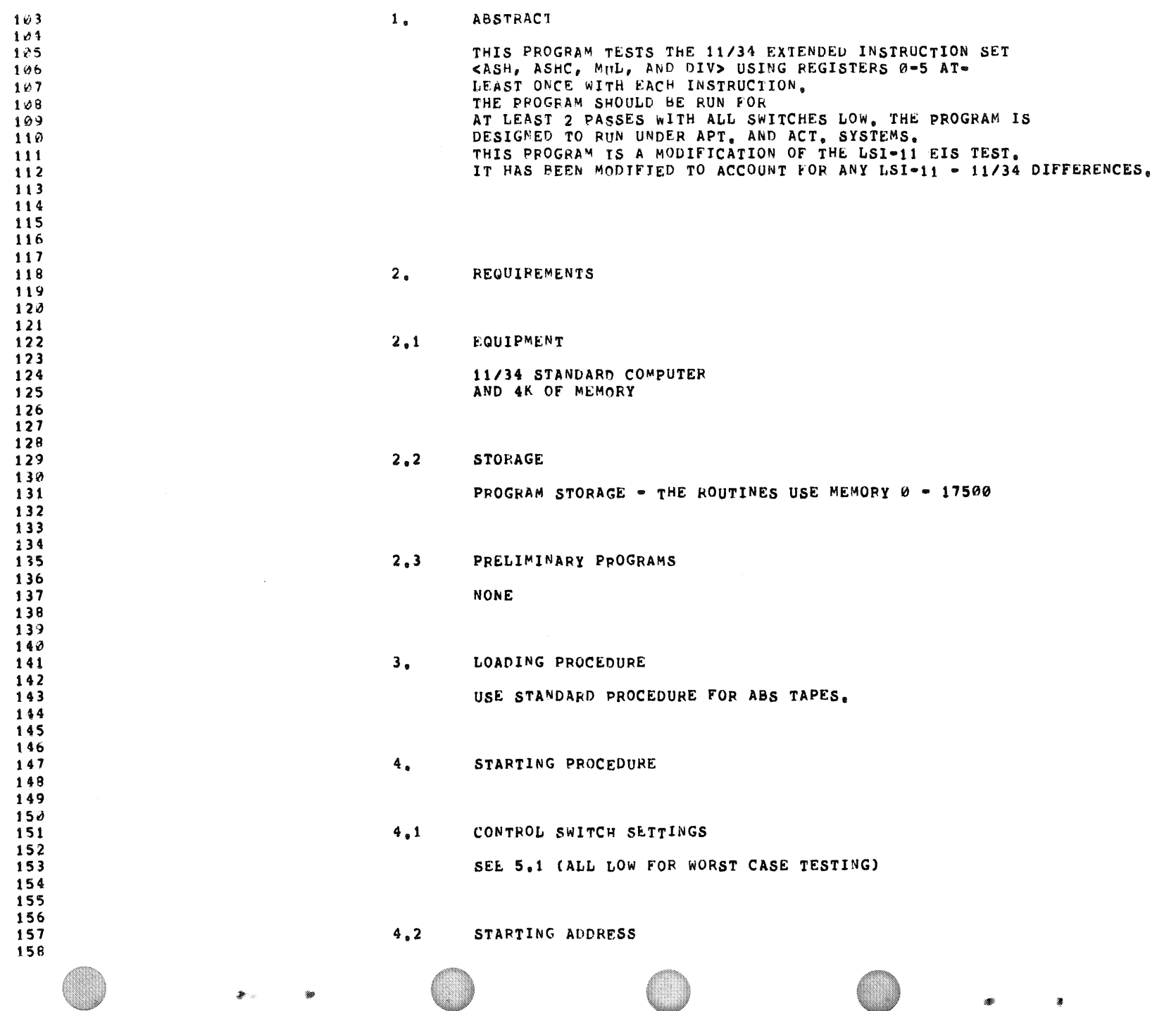

W

wa matukio

 $\mathcal{L}$ 

 $\clubsuit$ 

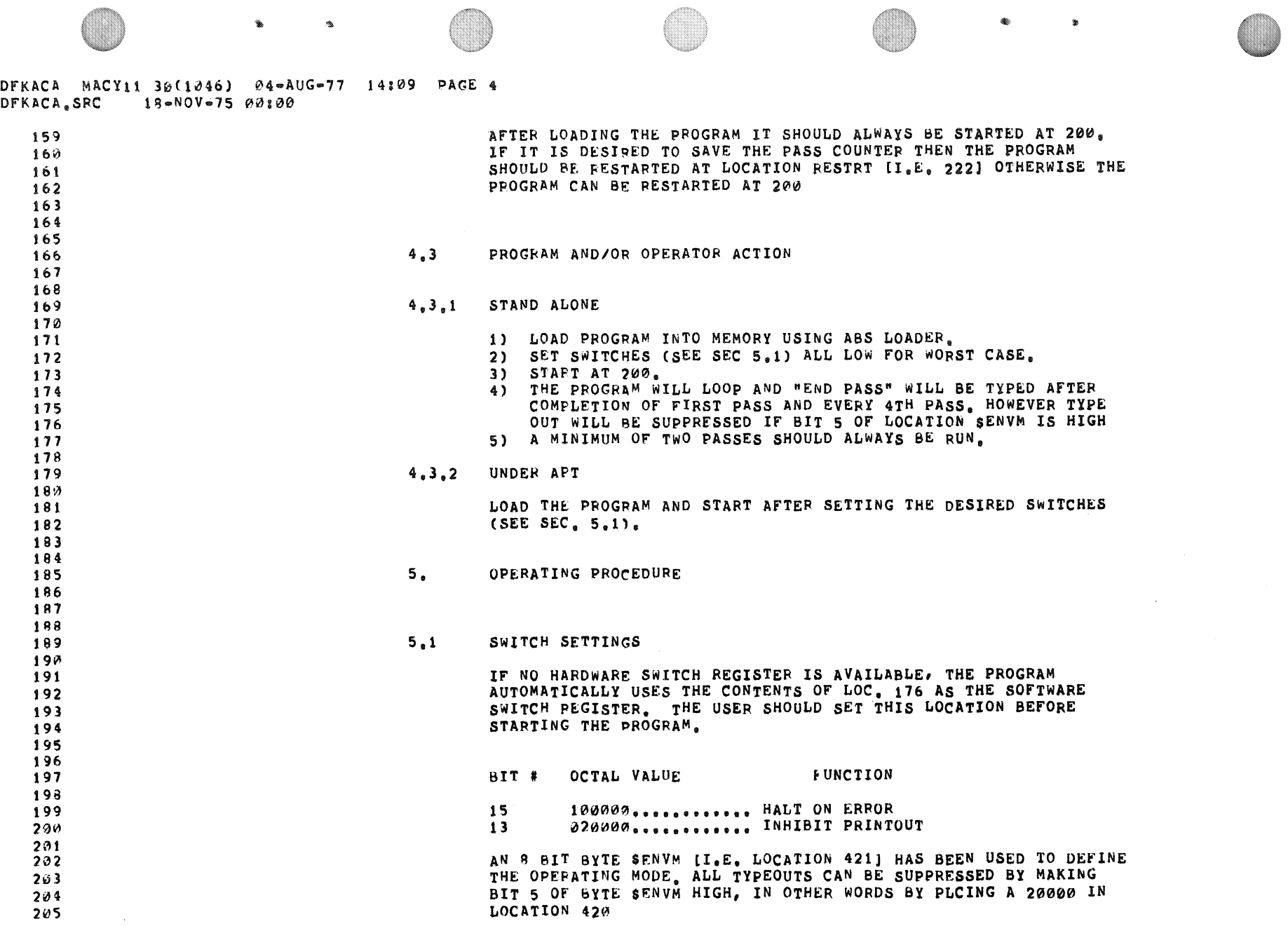

 $\overline{a}$ 

 $\langle \pmb{z}_i \rangle$ 

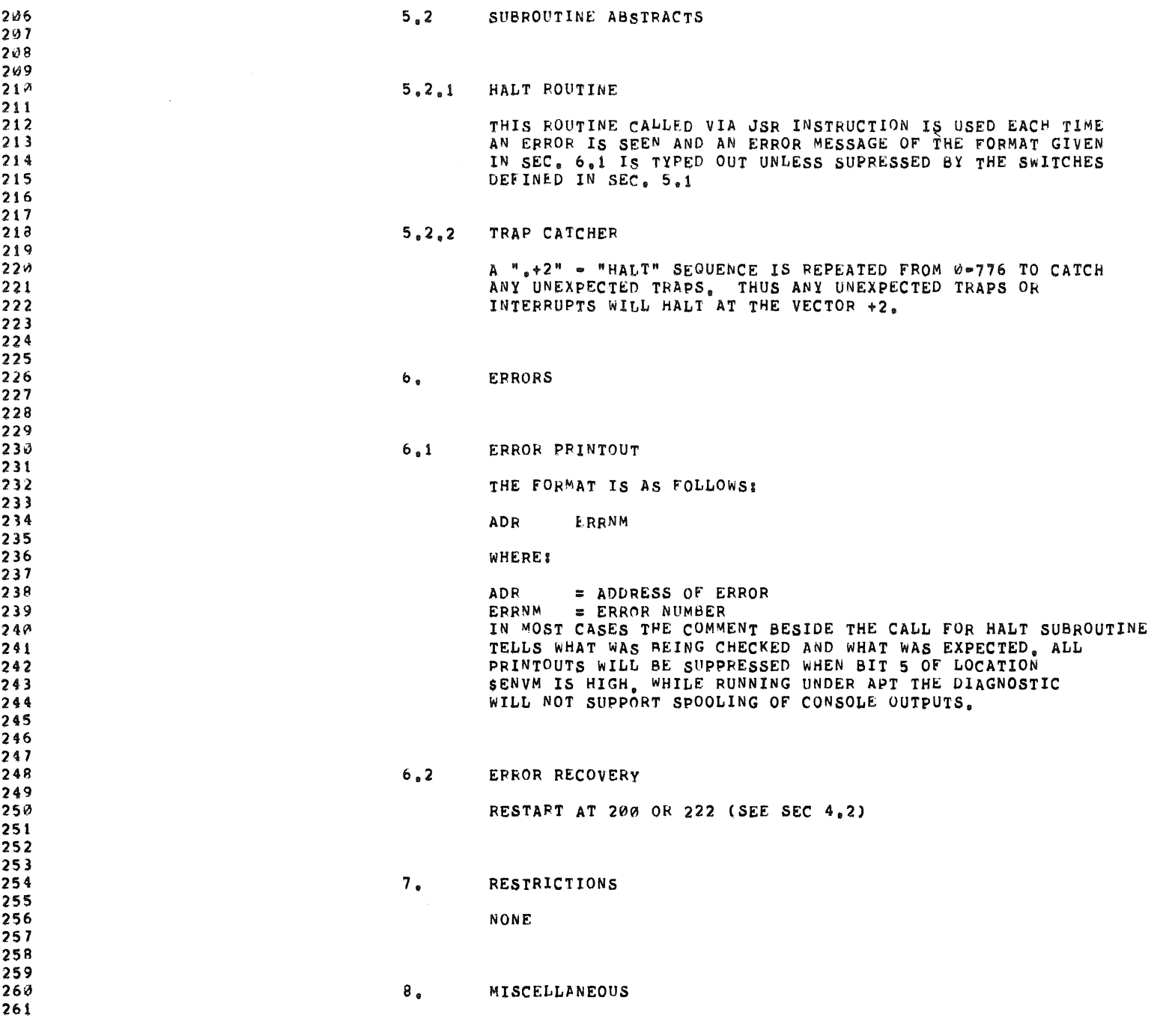

 $\bullet$ 

 $\ddot{\bullet}$ 

DFKACA MACYt1 30(1046) 04-AUG-77 14a~9 PACE 6 DFKACA.SRC l8-NOV.7S 0~:00

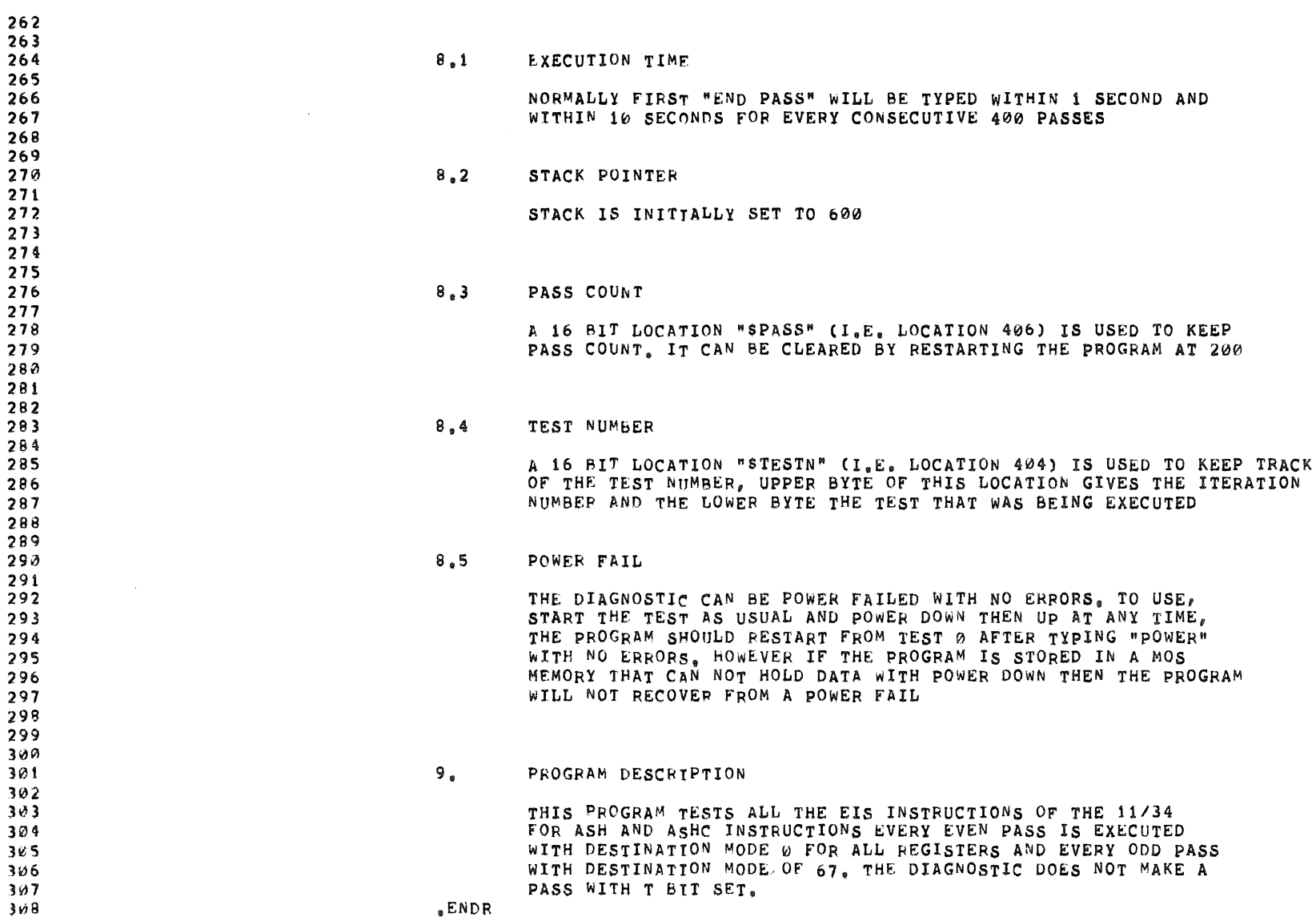

 $\blacksquare$  ) and the set of the set of the set of the set of the set of the set of the set of the set of the set of the set of the set of the set of the set of the set of the set of the set of the set of the set of the set of

DFKACA MACY11 30(1046) 04-AUG-77 14:09 PAGE 7<br>DFKACA.SRC 18-NOV-75 00:00

 $\frac{1}{2}$ 

 $\hat{\boldsymbol{\beta}}$ 

4

.

1

M.

599

#### DFKACA MACY11 30(1046) 04-AUG-77 14109 PAGE 8<br>DFKACA,SRC 18-NOV-75 00100 , ABS<br>.LIST MD, MC, CND<br>.TITLE DFKACA<br>.TITLE DFKACA<br>.TITLE DFKACA<br>.PHOITAL EQUIPMENT CORP.<br>.PHAYNARD, MASS. 01754 **1\***<br>1\*PROGRAM BY GLENN JOHNSON 300001<br>160000 FINALT ON ERROR, LOOP ON TEST, INHIBIT ERROR TYPOUT

 $\bar{z}$ 

\$

y.

DFKACA MACY11 30(1746) 04=AUG=77 14109 PAGE 9<br>DFKACA,SRC 18=NOV=75 00100

 $328$  $000000$  $.50$ :TRAP CATCHER 0 - 776 . SBTTL ACT11 HOOKS<br>
;HOOKS REQUIRED BY ACT11<br>
sSVPC=,<br>
sENDAD<br>
sENDAD 801000<br>800046<br>616356<br>800052<br>800000<br>601000 ; SAVE PC 600046 ::1)SET LOC.46 TO ADDRESS OF SENDAD IN .SEOP  $\frac{1}{252}$ <br> $\frac{1}{258}$ <br> $\frac{1}{255}$ <br> $\frac{1}{255}$ 1121851 LOC.52 TO ZERO **800052**  $0$ <br>1<br>51<br>51<br>176<br>87 339<br>360<br>361<br>362<br>363 000020<br>030020 016624  $\frac{20}{3}$ 

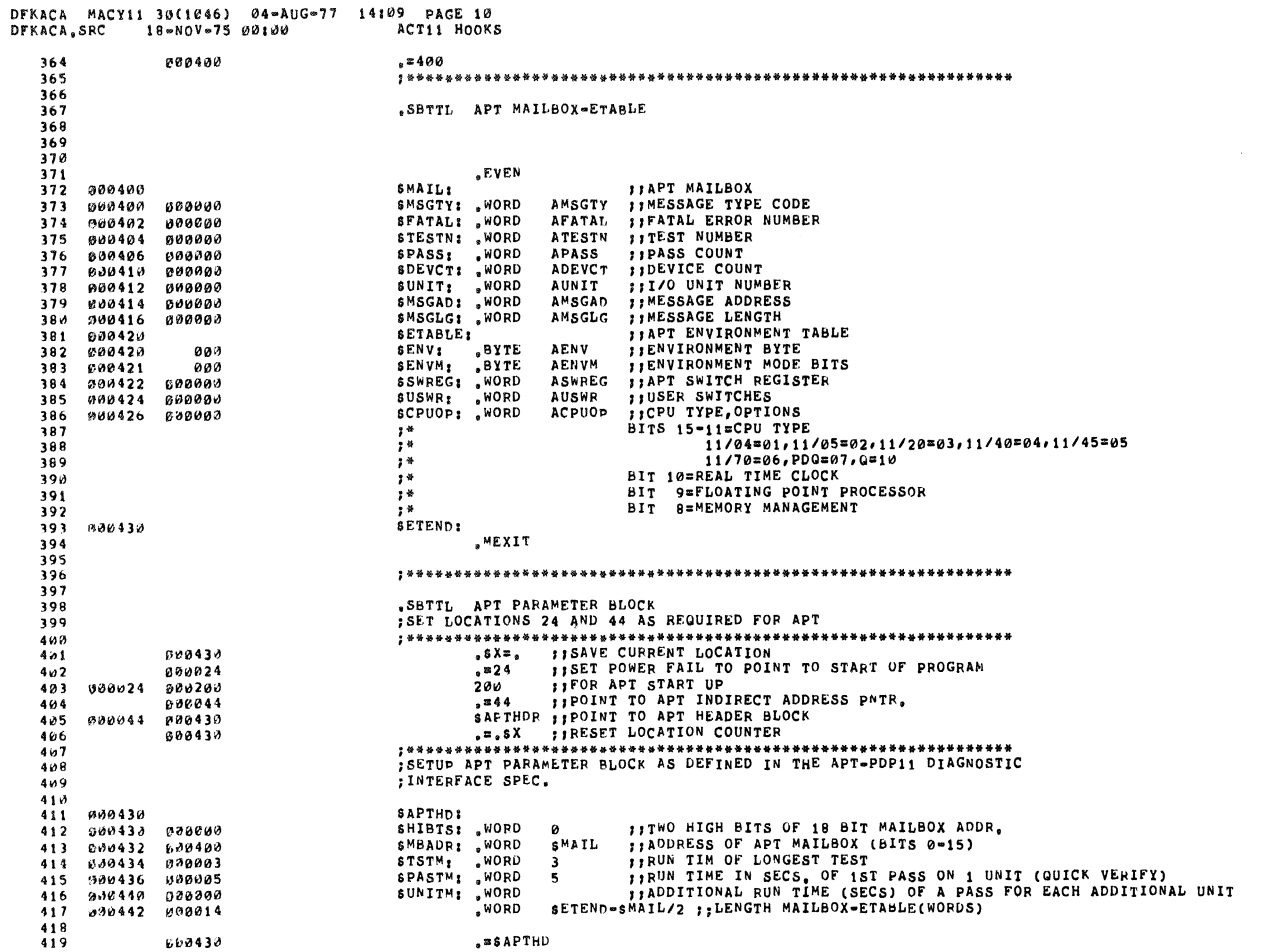

嬌

DFKACA MACY11 3µ(1046) 04=AUG=77 14:09 PAGE 11<br>DFKACA,SRC 18=NOV=75 00:00 APT PARAMETER BLOCK

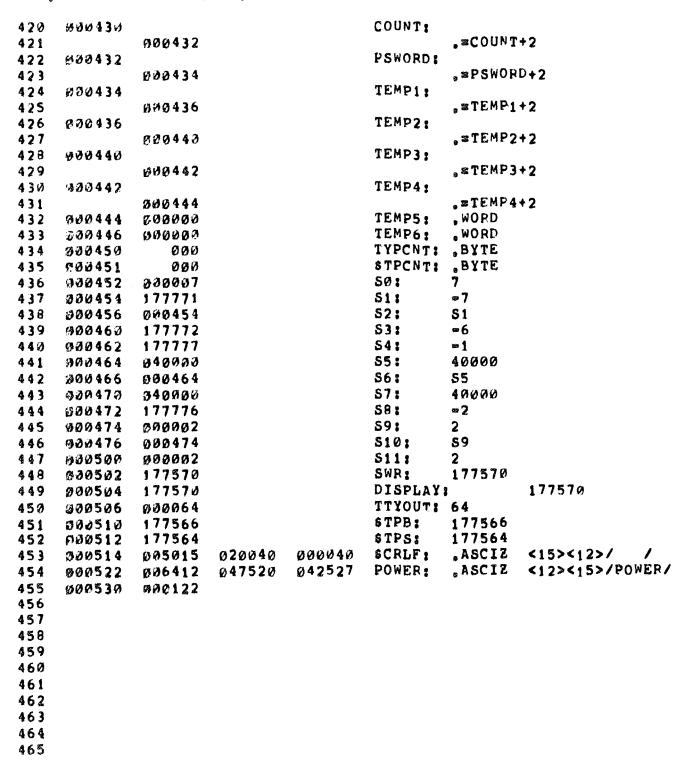

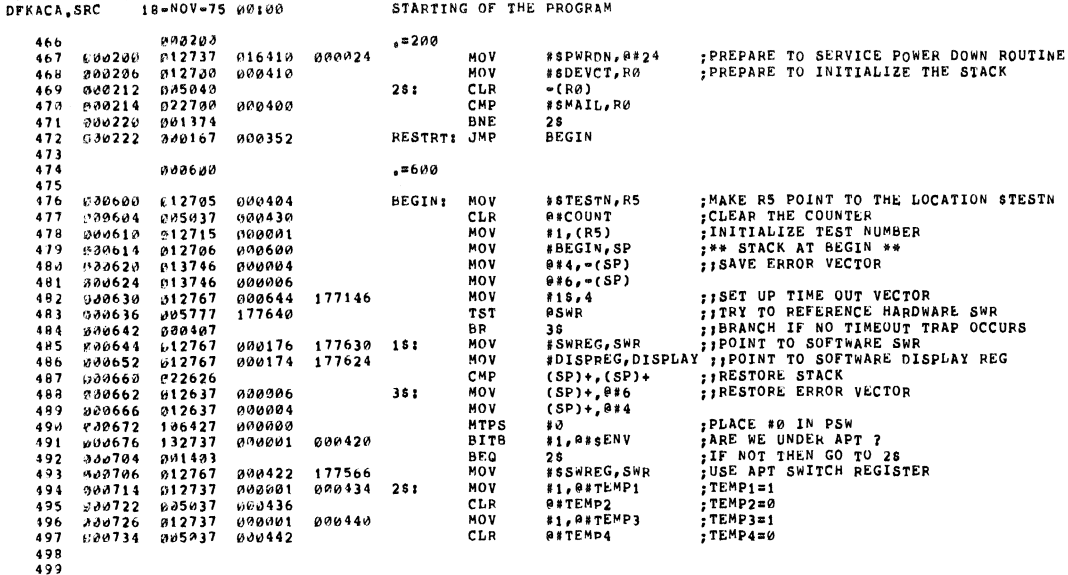

DFKACA MACY11 30(1046) 04=AUG=77 14:09 PAGE 13<br>DFKACA.SRC 18=NOV=75 00:00 085H INSTRUCTION TESTS

DEKACA MACY11 30(1046) 04-AUG-77 14:09 PAGE 12

DFKACA, SRC

500 55655678996112513514 ยง9740<br>900742<br>ยง0754<br>ยง0754<br>คง0756 START: SCOPE1<br>MOV<br>BIT<br>BNE<br>MOV 010701<br>013700<br>032737 ; LOAD RØ WITH THE CONTENTS OF TEMP1<br>; IS IT AN EVEN PASS ?<br>; IF NOT THEN GO TO 2\$<br>; OTHERWISE EXECUTE THE INSTRUCTION<br>; IN MODE Ø USING R1 000434<br>000001 @#TEMP1,%0<br>#1,@#\$PASS  $\frac{515}{516}$ <br>516 000406  $0.01004$ <br>013701 25<br>@#TEMP2,R1 000436  $518$ <br> $519$ <br> $520$ <br> $521$ <br> $523$ <br> $523$ <br> $524$ 300762<br>300764<br>300766<br>100772<br>601704<br>601704 e72001<br>000402<br>072067<br>073737<br>123737<br>004767<br>004767 ASH **R1.R0** ASH<br>ASH<br>MFPS<br>CMPB 177444<br>000432<br>000442  $\begin{array}{c} 251 \\ 451 \end{array}$ ; SHIFT RØ BY THE NUMBER SPECIFIED BY TEMP2 000432 **BEQ**<br>JSR  $n+10$ <br>PC, SHLT SEEN AN ERROR, GO TO TH HALT ROUTINE<br>THE PS IS NOT EQUAL TO 0 015426  $931006$ 525<br>526<br>527<br>528<br>529 01012 900001<br>01014 05237 000430<br>031029 023700 000440<br>031024 011403<br>001026 004767 015406  $\frac{1}{1}$ NC<br>CMP **;INCREMENT THE COUNTER<br>;IS THE RESULT IN R0 EQUAL TO TEMP3?** ##COUNT<br>##TEMP3,%0  $BEQ$  $530$ <br> $531$ <br> $532$  $+10$ 681 SEEN AN ERROR, GO TO TH HALT ROUTINE<br>SEITHER INCORRECT RØ OR INCORRECT SEQUENCE **JSR** PC, SHLT  $-533$ <br>533<br>535<br>535<br>537<br>537<br>539 301032 500002<br>001034 021537 000430 2<br>CMP IS THE TEST NUMBER EQUAL TO THE<br>ICOUNTER?<br>IF NOT GO TO THE HLT ABOVE (R5), a\*COUNT 001040<br>601042<br>001044<br>001046 001372<br>005215<br>010701<br>021527 BNE 68<br>(R5) INC<br>SCOPE1<br>CMP ; HAS THE CONTENTS OF REGISTERS BEEN SHIFTED LEFT<br>; BY 14. AND RIGHT BY 14.7 539<br>540<br>542<br>543<br>544<br>545  $(R5), *37$  $0.00037$ 301052<br>601054<br>001060<br>001064 002011<br>005237<br>006367<br>021527 **BGE<br>INC<br>ASL<br>CMP** 8\$<br>@#TEMP2<br>TEMP3<br>(R5),#20 000436<br>177354<br>000020 SHIFT TEMP3 LEFT.<br>THAS THE CONTENTS OF REGISTERS BEEN SHIFTED LEFT BY 14.7 821527<br>801884<br>808167<br>808167<br>81878<br>813781<br>813781<br>813782<br>872182<br>872182<br>872182<br>808482 วฮ1064<br>อฮ1072<br>อฮ1072<br>อฮ1102<br>อฮ1116<br>อฮ1116<br>อฮ1116 CMP<br>BNE<br>JMP<br>JSR<br>SCOPE3<br>MOV<br>BIT<br>BNE<br>MOV<br>ASH REG1<br>NEGAT IF SO GO TO NEGAT AND INITIATE RIGHT SHIFT;<br>IF SO GO AND CONTINUE THE REST OF THE PROGRAM 000764<br>001006  $B$ \$ :<br>REG1 :  $PC, TST37$ **;LOAD R1 WITH THE CONTENTS OF TEMP1<br>;IS IT AN EVEN PASS ?<br>;IF NOT THEN GO TO 28<br>;OTHERWISE EXECUTE ASH INSTRUCTION IN MODE 0**<br>;USING R1 %#TEMP1,%1<br>#1,%#\$PASS<br>2\$<br>@#TEMP2,R2 000434<br>000001 000406  $\frac{553}{554}$ 0011120<br>001124<br>001126 000436  $R2, R1$ 

 $55$ 

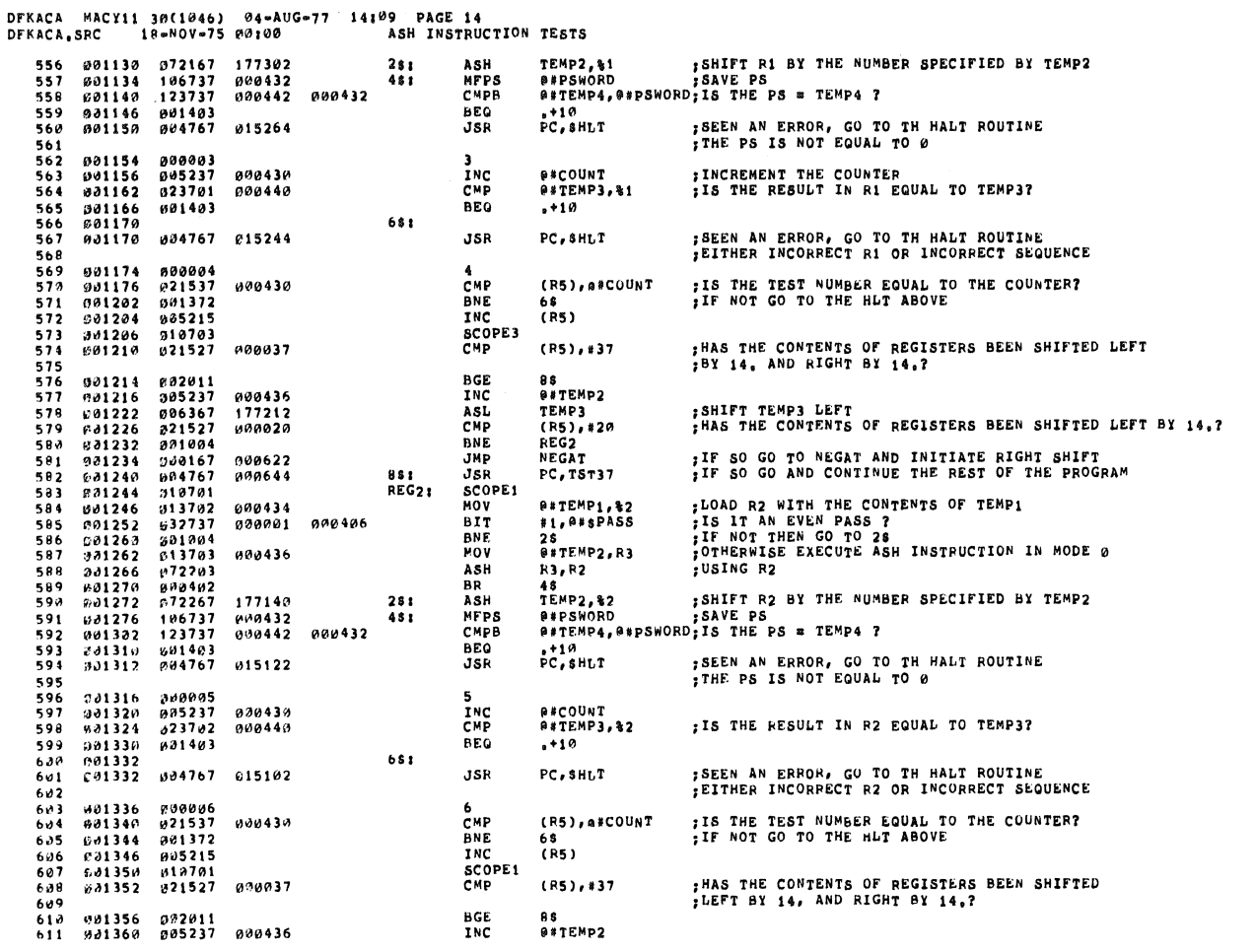

DFKACA MACY11 30(1046) 04-AUG-77 14109 PAGE 15<br>DFKACA,SPC 18-MOV-75 00100 ASH INSTRUCTION TESTS

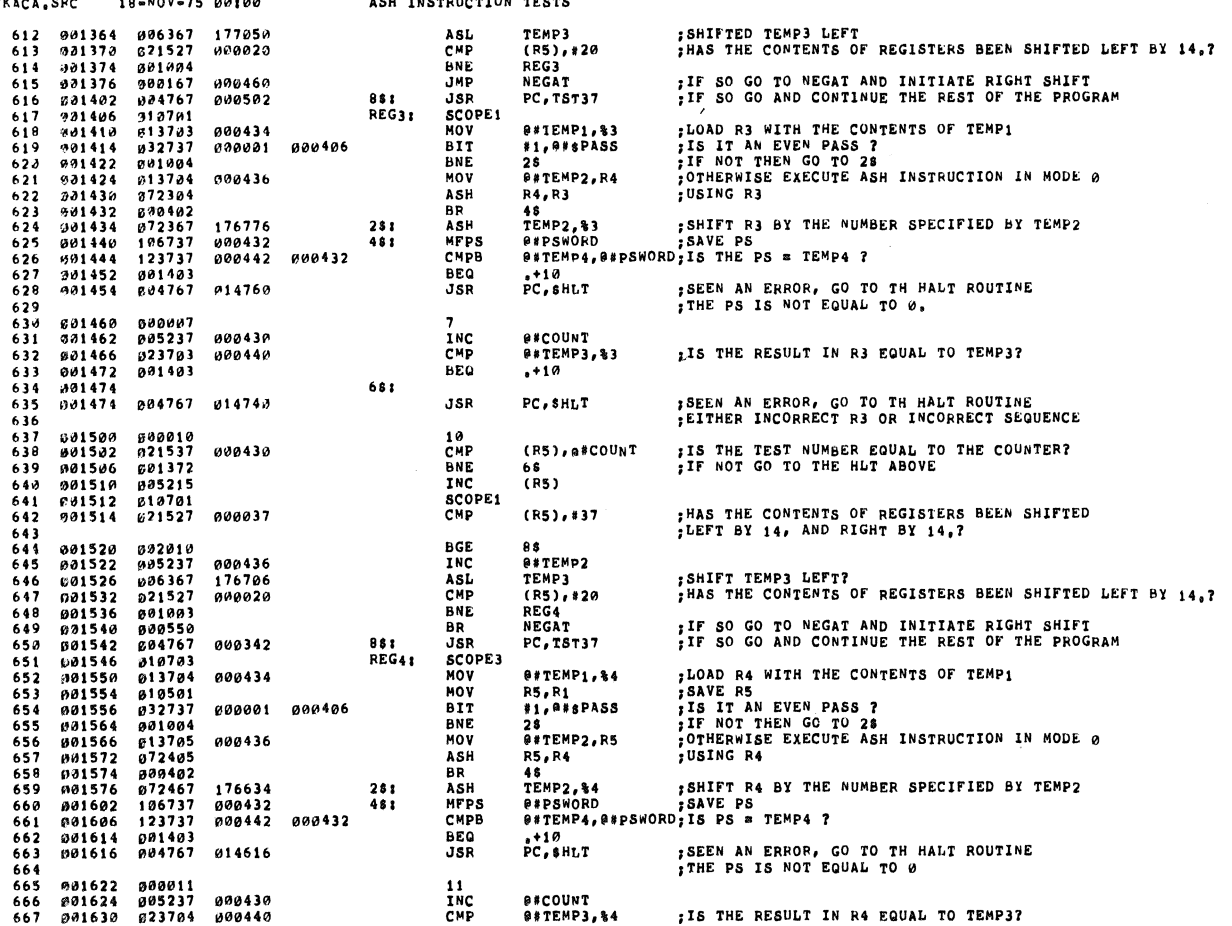

٠

×

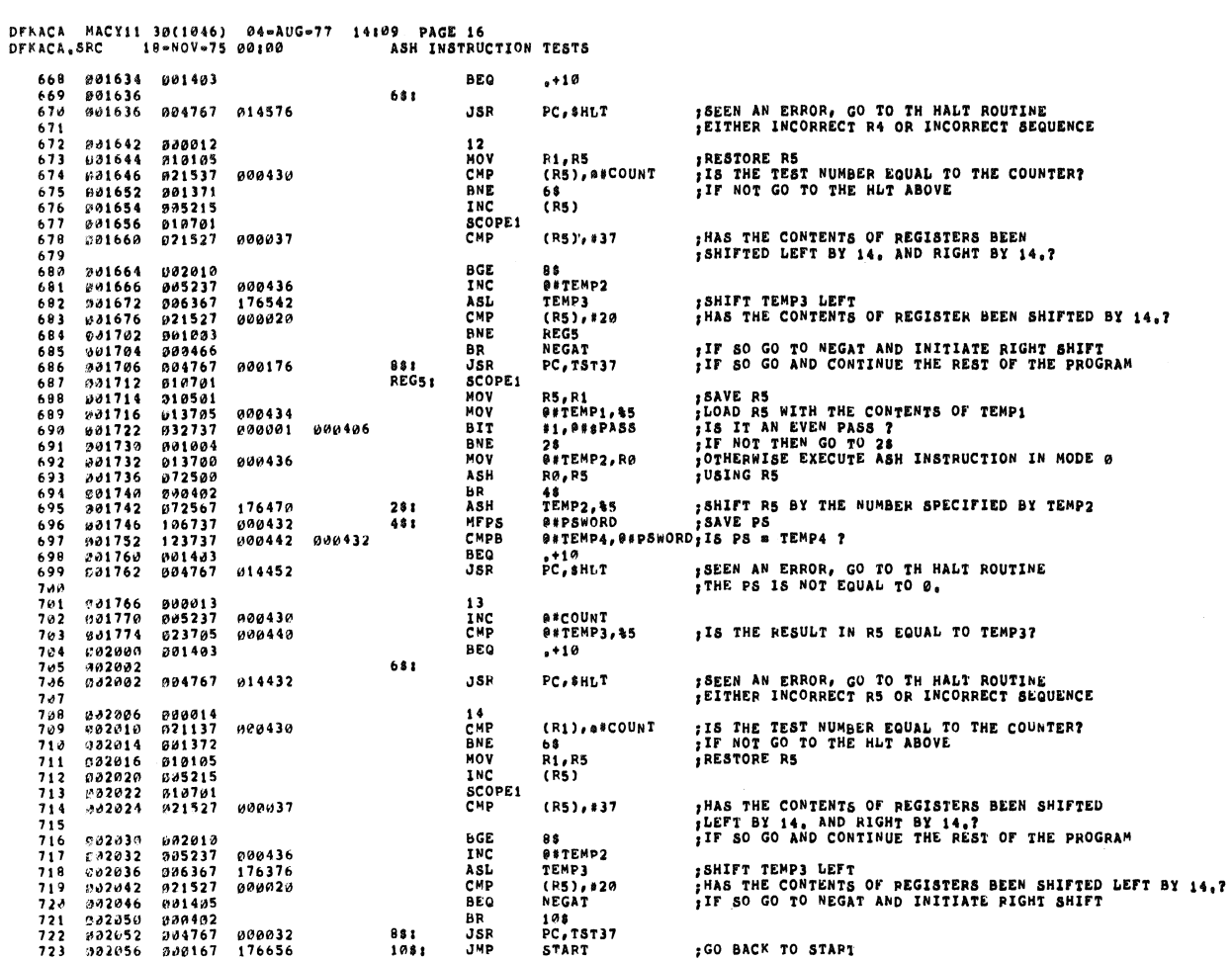

### DFKACA MACY11 30(1046) 04-AUG-77 14109 PAGE 17<br>DFKACA.SRC 18-NOV-75 00100 ASH INSTRUCTION TESTS

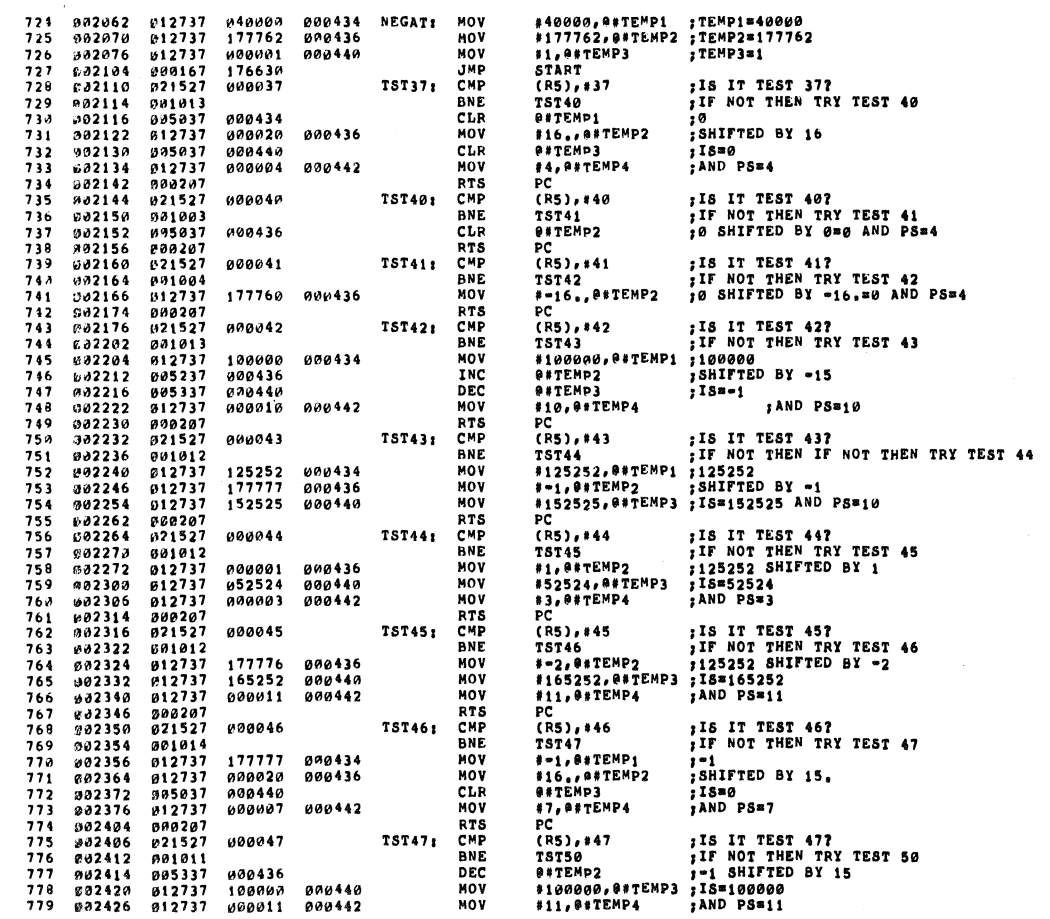

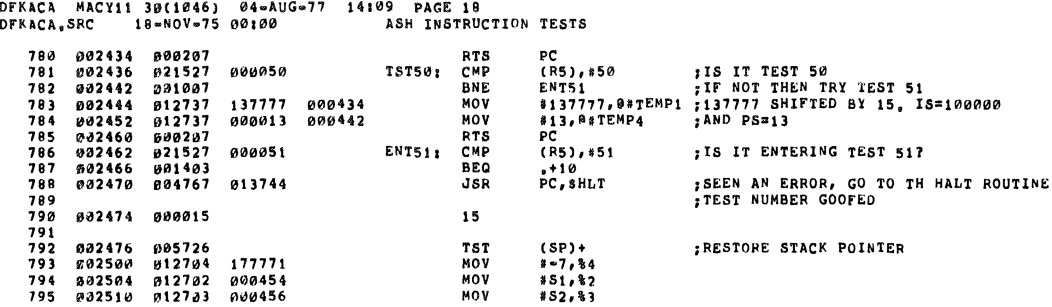

DFKACA MACY11 30(1046) 04-AUG-77 14109 PAGE 19<br>DFKACA,SRC 18-MOV-75 00100 ASH INSTRUCTION TESTS

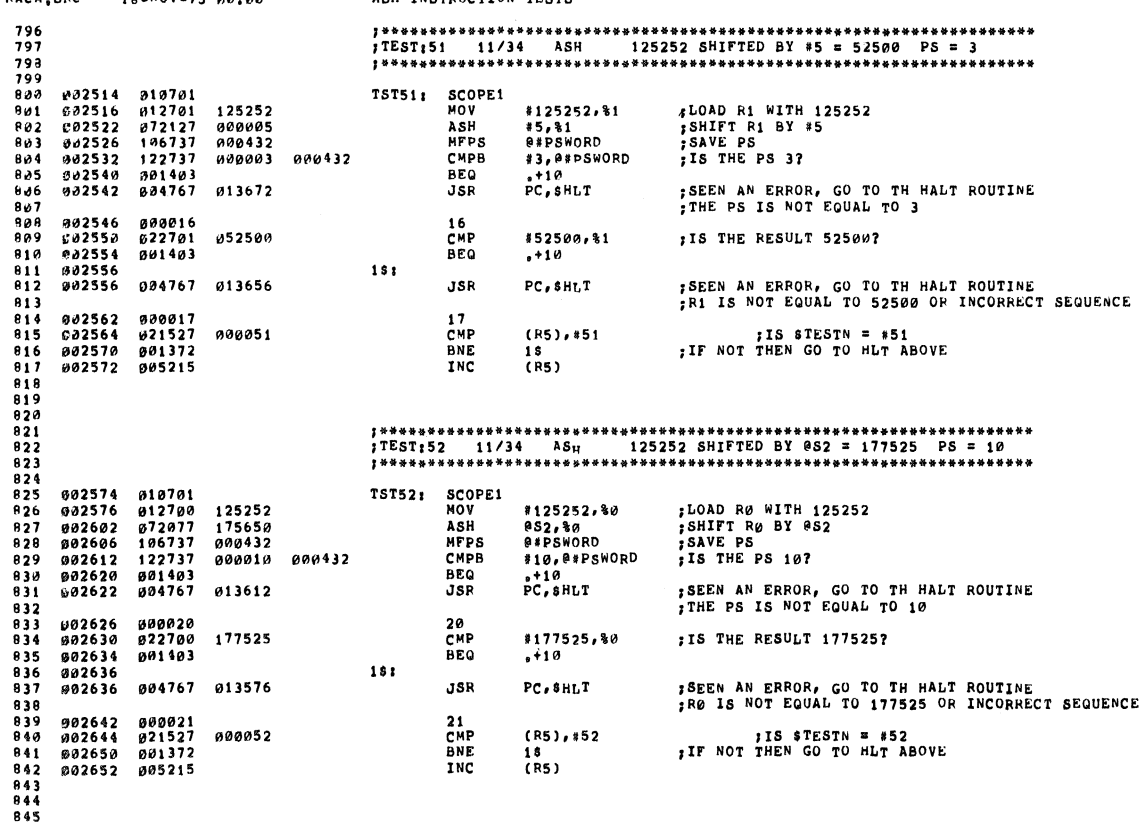

#### DFKACA MACY11 30(1046) 04-AUG-77 14109 PAGE 20<br>DFKACA,SRC 18-NOV-75 00100 ASH INSTRUCTION TESTS

# 

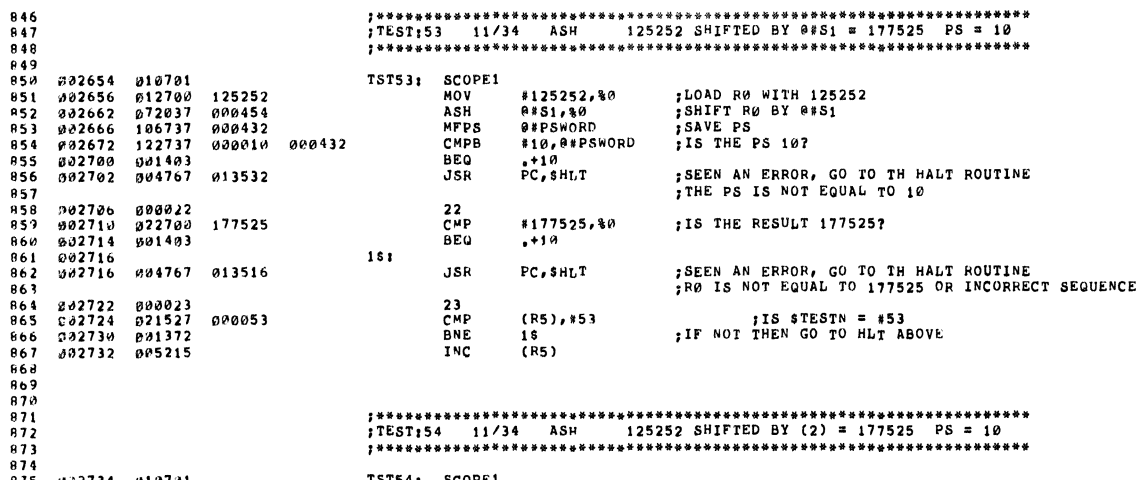

## 

 $\hat{\mathcal{A}}$ 

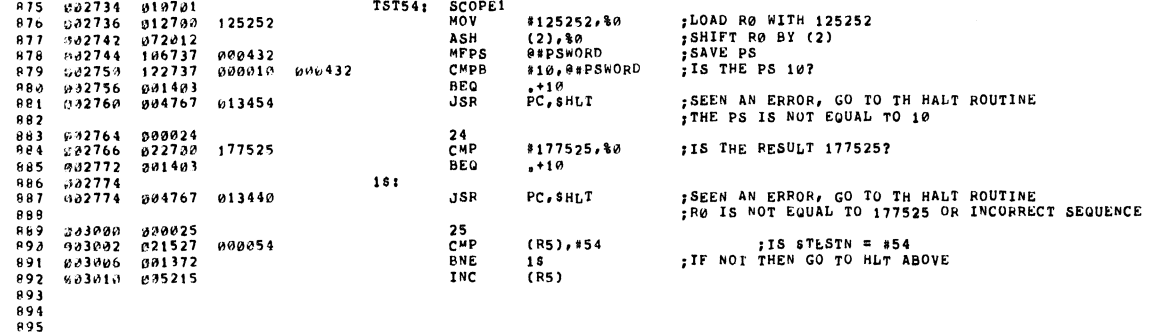

DEKACA MACY11 30(1046) 04=AUG=77 14109 PAGE 21<br>DEKACA,SRC 18=NOV=75 00100 ASH INSTRUCTION TESTS

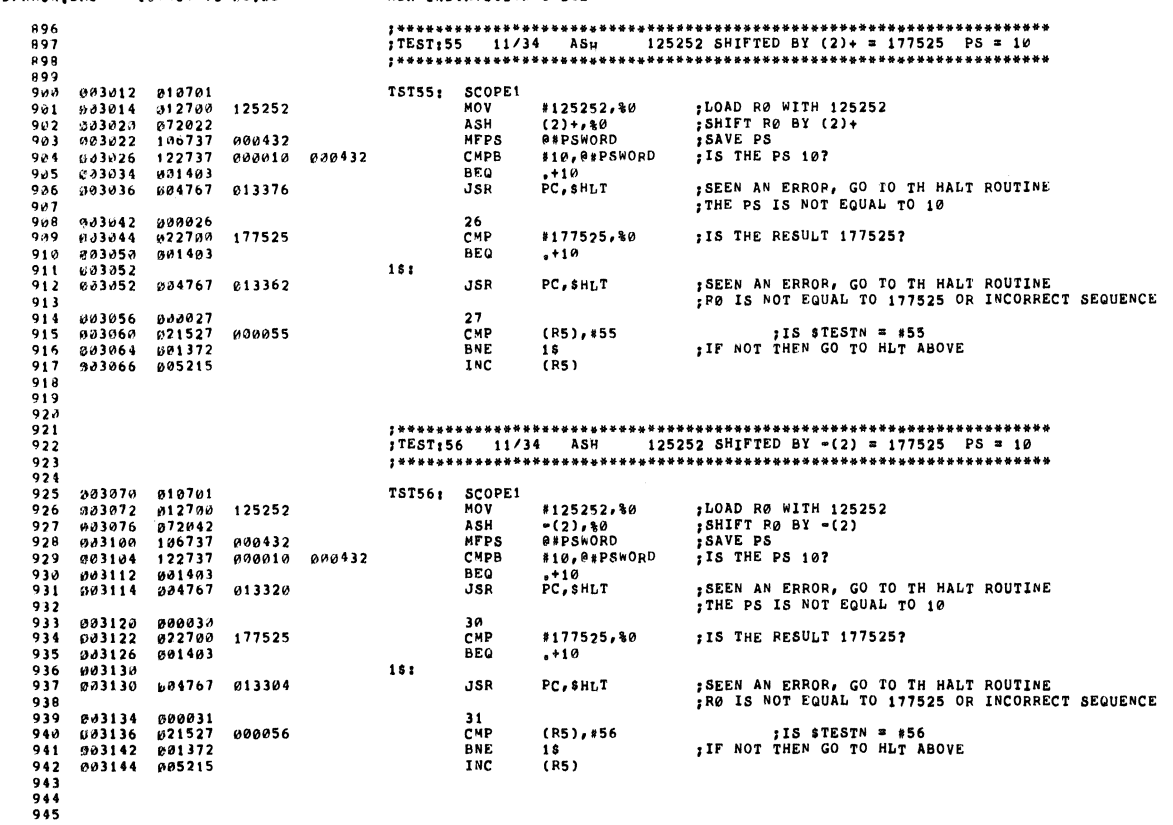

DFKACA MAC<br>DFKACA,SRC 946<br>947<br>948 949 TST57; SCOPE1  $050$ 950<br>951<br>9533<br>9555<br>9556 **;LOAD R0 WITH 125252<br>;SHIFT R0 BY 2(3)**<br>;SAVE PS<br>;IS THE PS 117 125252<br>000002<br>000432<br>000011 #125252, 40 **MOV** ASH<br>ASH<br>CMPB 2(3), %<br>
0\*PSWORD<br>
\*11, 0\*PSWORD<br>
\*11, 0\*PSWORD 000432 CHP<br>BEQ<br>JSR  $PC, SHLT$ SEEN AN ERROR, GO TO TH HALT ROUTINE<br>STHE PS IS NOT EQUAL TO 11 013240  $951$ 003200<br>003202<br>003206<br>003210<br>003210 000032<br>022700<br>001403  $958$ <br>959  $32$ <br>CMP  $#177252,80$ ;IS THE RESULT 177252? 177252  $960$ **BEQ**  $. + 10$  $181$ 961<br>962 004767 013224 **JSR**  $PC, SHLT$ **JSEEN AN ERROR, GO TO TH HALT ROUTINE<br>JRØ IS NOT EQUAL TO 177252 OR INCORRECT SEQUENCE** 963 003214 000033<br>003216 021527 000057<br>003222 001372<br>003224 005215 33<br>CMP<br>BNE  $\frac{964}{965}$ IS STESTN = #57<br>IF NOT THEN GO TO HLT ABOVE  $(R5), *57$  $966$ <br> $967$ 18<br>(R5) **TNC**  $968$ <br> $969$ <br> $970$  $\frac{5}{9}$ <br> $\frac{7}{9}$ 973<br>974<br>975<br>977<br>978<br>979 033226 010701<br>033230 012700<br>033234 072073<br>033240 106737<br>03244 122737 TST60: SCOPE1 125252<br>000000<br>000432 #125252,%0<br>@(3),%0<br>@#PSWORD<br>#10,@#PSWORD ;LOAD RØ WITH 125252<br>;SHIFT RØ BY 0(3)<br>;SAVE PS<br>;IS THE PS 10? NOV<br>ASH<br>MFPS<br>CMPB<br>BEQ 000432  $000010$  $\frac{988}{981}$ 003252 001403<br>003254 004767  $PC, SHLT$ ; SEEN AN ERROR, GO TO TH HALT ROUTINE<br>: THE PS IS NOT EQUAL TO 10 013160 **JSR** 982<br>983<br>984<br>985 913260 808034<br>913262 022700 177525<br>003266 001403<br>003270 004767 013144<br>003270 004767 013144 34<br>CMP<br>BEQ  $*177525.80$ <br> $*10$ +15 THE RESULT 1775257  $151$  $986$ <br>  $987$ **;SEEN AN ERROR, GO TO TH HALT ROUTINE<br>;RØ IS NOT EQUAL TO 177525 OR INCORRECT SEQUENCE JSR**  $PC.$  SHT.  $T$  $0.88$ 35<br>CMP<br>BNE<br>INC -<br>989<br>990<br>991 003274 000035<br>003276 021527<br>003302 001372<br>003304 005215 000060 IS STESTN = #60;<br>IF NOT THEN GO TO HLT ABOVE;  $(R5), *69$ 18<br>(R5) 992<br>993  $994$ 

 $\mathcal{A}$ 

DFKACA MACY11 39(1046) 04=AUG=77 14:09 PAGE 23<br>DFKACA.SRC 18=NOV=75 00:00 - 7 ASH INSTRUCTION TESTS 996<br>997 998<br>999 903306 816701<br>903319 912700<br>903314 972033<br>903316 106737<br>903322 122737<br>903330 901403<br>903330 901403 TST61: SCOPE1<br>MOV  $1000$ ;LOAD R0 WITH 125252<br>;Shift R0 BY 0(3)+<br>;SAVE PS #125252,%0<br>@(3)+,%0<br>@#PSwoRD<br>#10,@#PSWORD  $1001$ 125252  $\begin{array}{c}\n1001 \\
1002 \\
1003 \\
1004\n\end{array}$ ASH<br>MFPS<br>CMPB<br>BEQ 000432<br>000010 000432  $15$  THE PS 10? 1005  $PC, SHLT$ SEEN AN ERROR, GO TO TH HALT ROUTINE<br>THE PS IS NOT EQUAL TO 10 013102  $JSR$ 1006  $1007$   $1008$   $1009$   $1010$   $1011$   $1011$   $1012$ 003336 000036<br>003340 022700<br>003344 001403<br>003346 004767  $36$ .15 THE RESULT 1775257 177525 CMP<br>BEQ  $*177525, *0$ <br>+10  $18<sub>3</sub>$ **;SEEN AN ERROR, GO TO TH HALT ROUTINE<br>;R0 IS NOT EQUAL TO 177525 OR INCORRECT SEQUENCE JSR** 013066 PC, SHLT 1913 1913<br>1914<br>1915<br>1916<br>1917<br>1919<br>1919  $37$ 000037<br>021527<br>001372<br>005215 003352<br>003354 000061 **CHP**<br>BNE  $(R5), 161$ IS STESTN = #61;<br>IF NOT THEN GO TO HLT ABOVE 803354<br>803360<br>803362  $\frac{18}{18}$ <br>(R5)  $\frac{1}{1}$ <sub>NC</sub>  $1020$ <br> $1021$  $\begin{array}{c} 1022 \\ 1023 \\ 1024 \\ 1024 \\ 1025 \end{array}$ SCOPE1<br>MOV<br>ASH<br>AFPS<br>CMPB 003364<br>003366<br>003372<br>003374 010701<br>012700<br>072053<br>106737 **TST62:** ; LOAD R0 WITH 125252<br>; SHIFT R0 BY 0=(3)<br>; SAVE PS<br>; IS THE PS 10?  $1026$   $1027$   $1028$ 125252 \*125252,%0 000432  $\begin{array}{c}\n 1029 \\
 1030 \\
 1031 \\
 \end{array}$ 0033100<br>003406<br>603406  $122737$ <br> $001403$ <br> $004767$ 000010 000432 **AFO**  $P$ <sub>r</sub>+10<br>PC, SHLT SEEN AN ERROR, GO TO TH HALT ROUTINE<br>THE PS IS NOT EQUAL TO 10 013024 JSR 1032  $\frac{40}{CMP}$ <br>BEQ  $1033$ <br> $1034$ ; IS THE RESULT 177525? 177525 #177525,%0  $1035$   $1035$   $1037$   $1038$   $1039$   $1040$  $. + 10$  $181$ **; SEEN AN ERROR, GO TO TH HALT ROUTINE<br>; R0 IS NOT EQUAL TO 177525 OR INCORRECT SEQUENCE** aa4767 a13a1a  $003124$ **388** PC, SHLT C03430<br>003432<br>003436 41<br>CMP<br>BNE 000041<br>021527<br>001372 IS STESTN = #62;<br>IF NOT THEN GO TO HLT ABOVE; 000062  $(R5), *62$ 1041 16<br>(R5) 1942<br>1943<br>1944<br>1945  $993440$ 005215 INC

 $\omega$ 

Ä

## DFKACA MACY11 30(1046) 04=AUG=77 14109 PAGE 24<br>DFKACA,SRC 18=NOV=75 00100 ASHC INSTRUCTION TESTS

# 

# ; \*\*\*\*\*\*\*\*\*\*\*\*<br>; TESTS 63=157<br>; \*\*\*\*\*\*\*\*\*\*\*\*

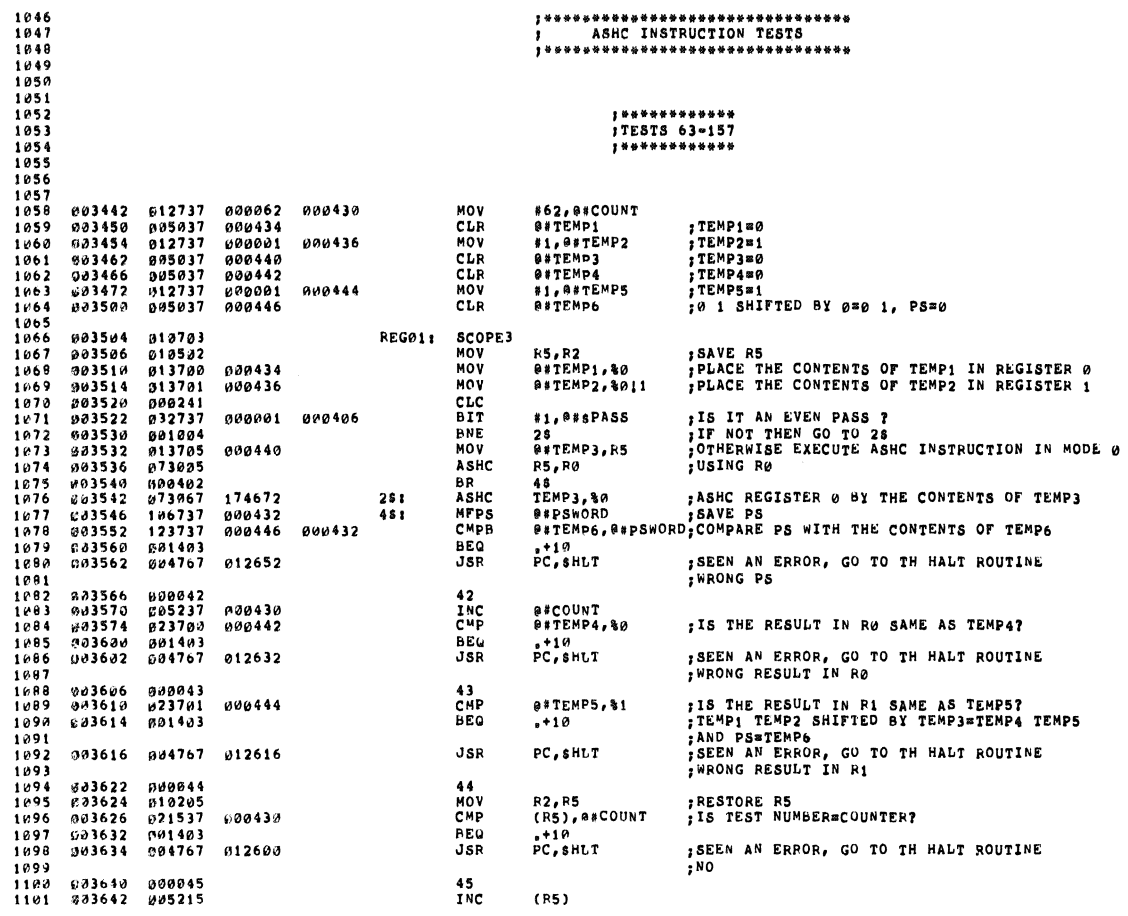

### DFKACA MACY11 30(1046) 04=AUG=77 14109 PAGE 25<br>DFKACA.SRC 18=NOV=75 00100 - ASHC INSTRUCTION TESTS

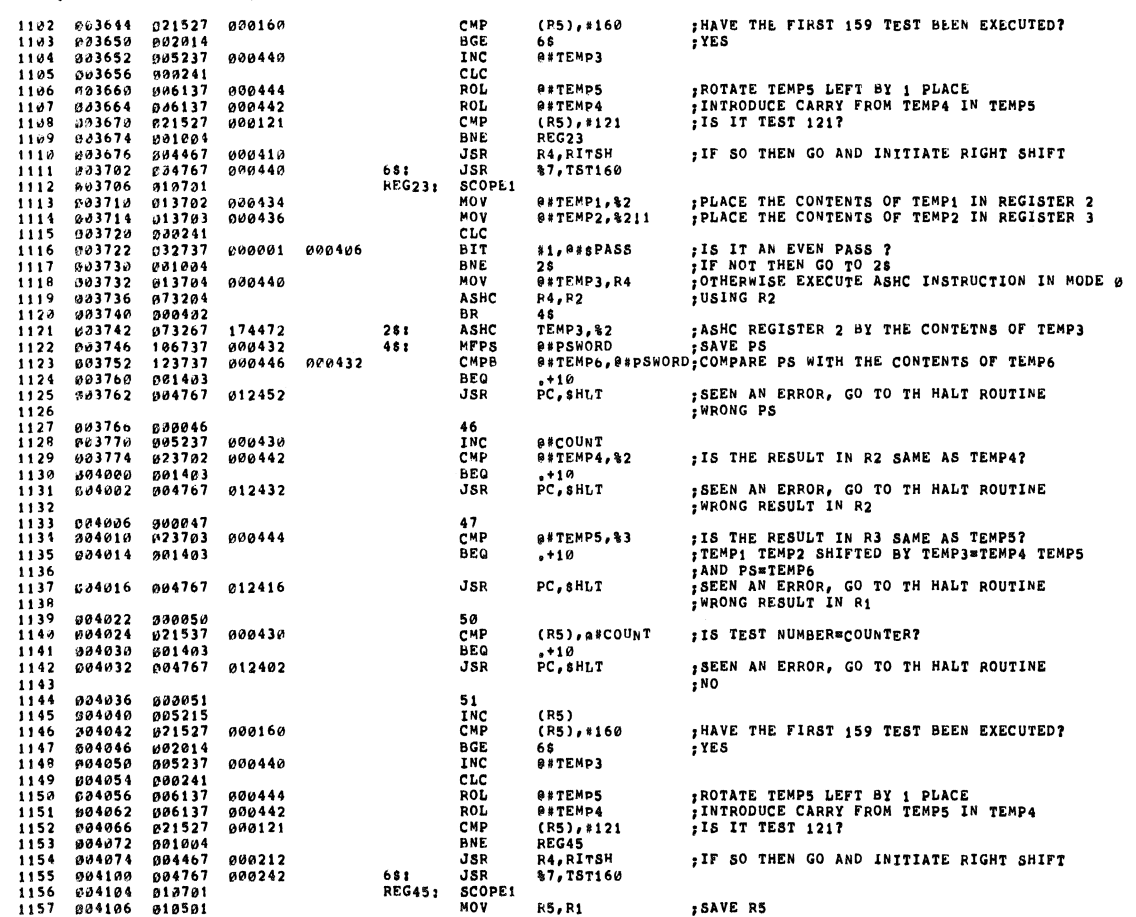

 $\mathcal{A}^{\mathcal{A}}$ 

 $\frac{1}{2}$ 

曦

 $\bullet$ 

 $\hat{\boldsymbol{r}}$ 

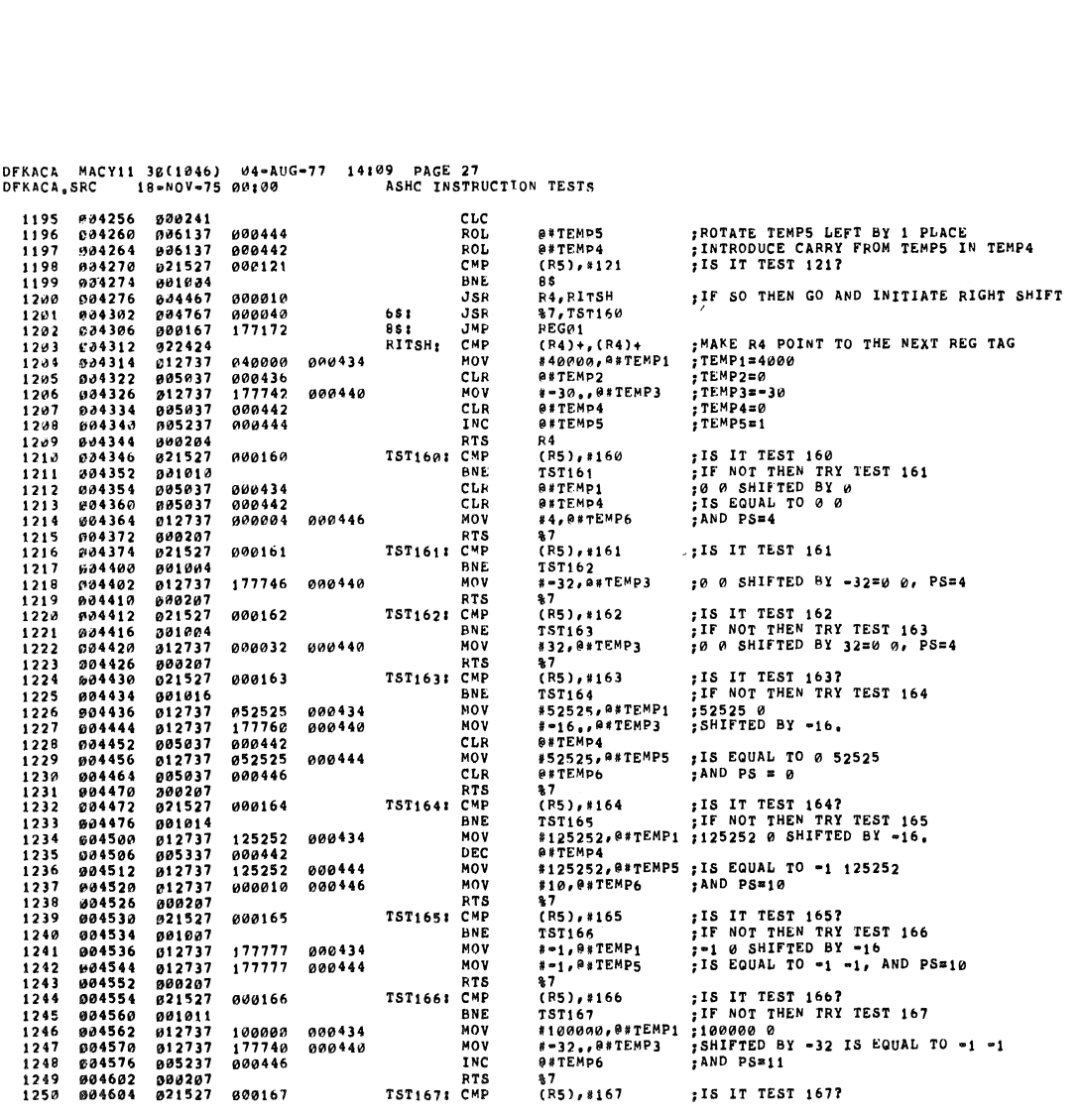

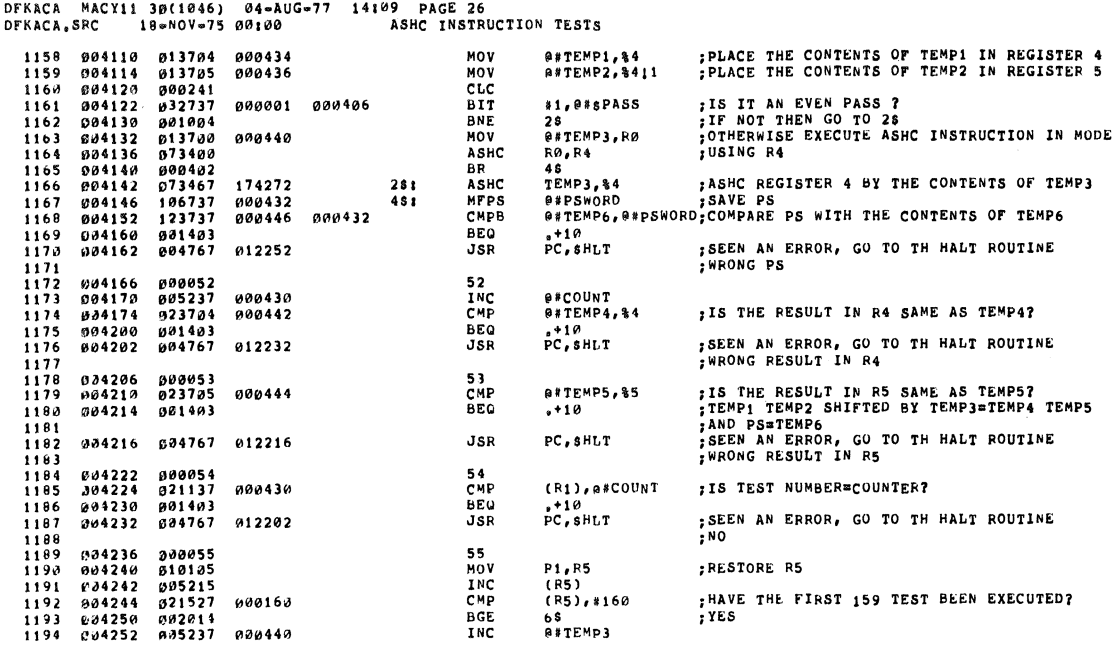

 $\boldsymbol{\mathfrak{o}}$ 

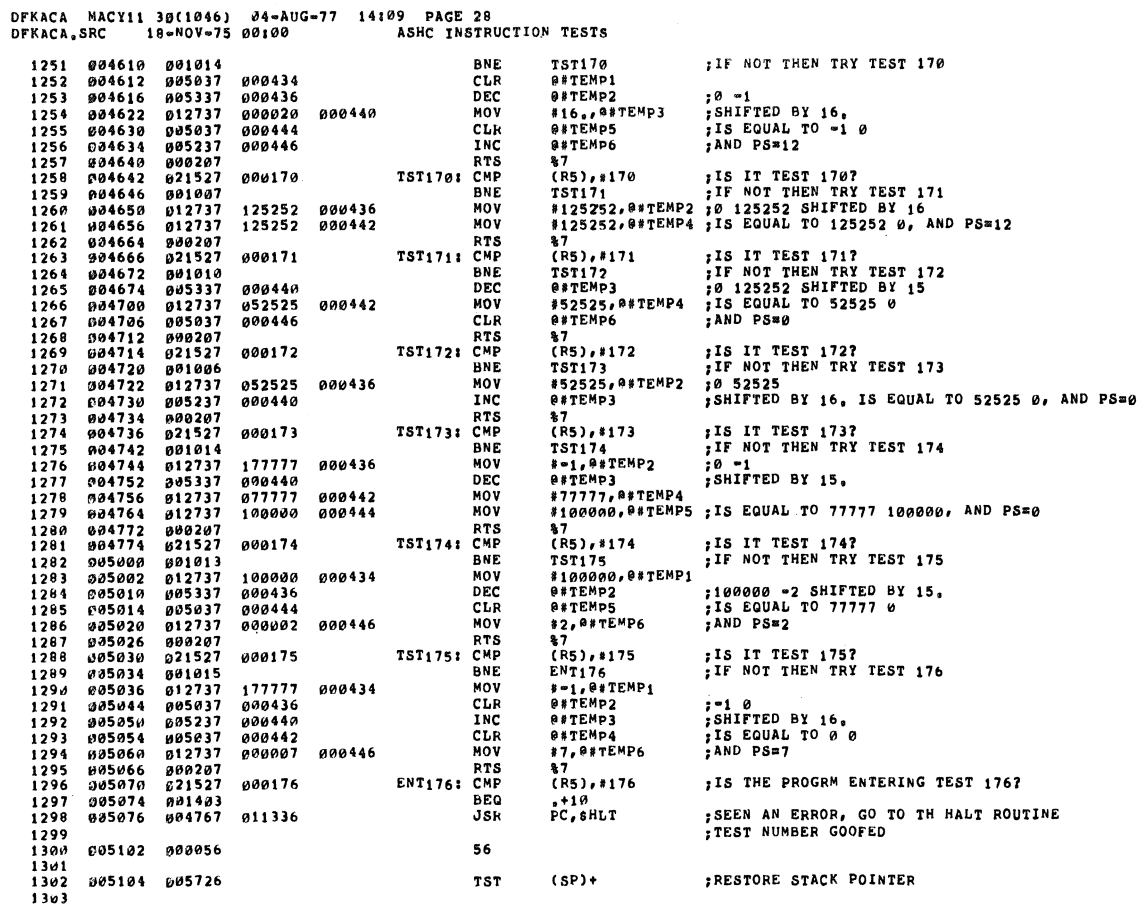

DFKACA MACY11 30(1046) 04-AUG-77 14109 PAGE 29<br>DFKACA,SRC 18-MOV-75 00100 ASHC INSTRUCTION TESTS

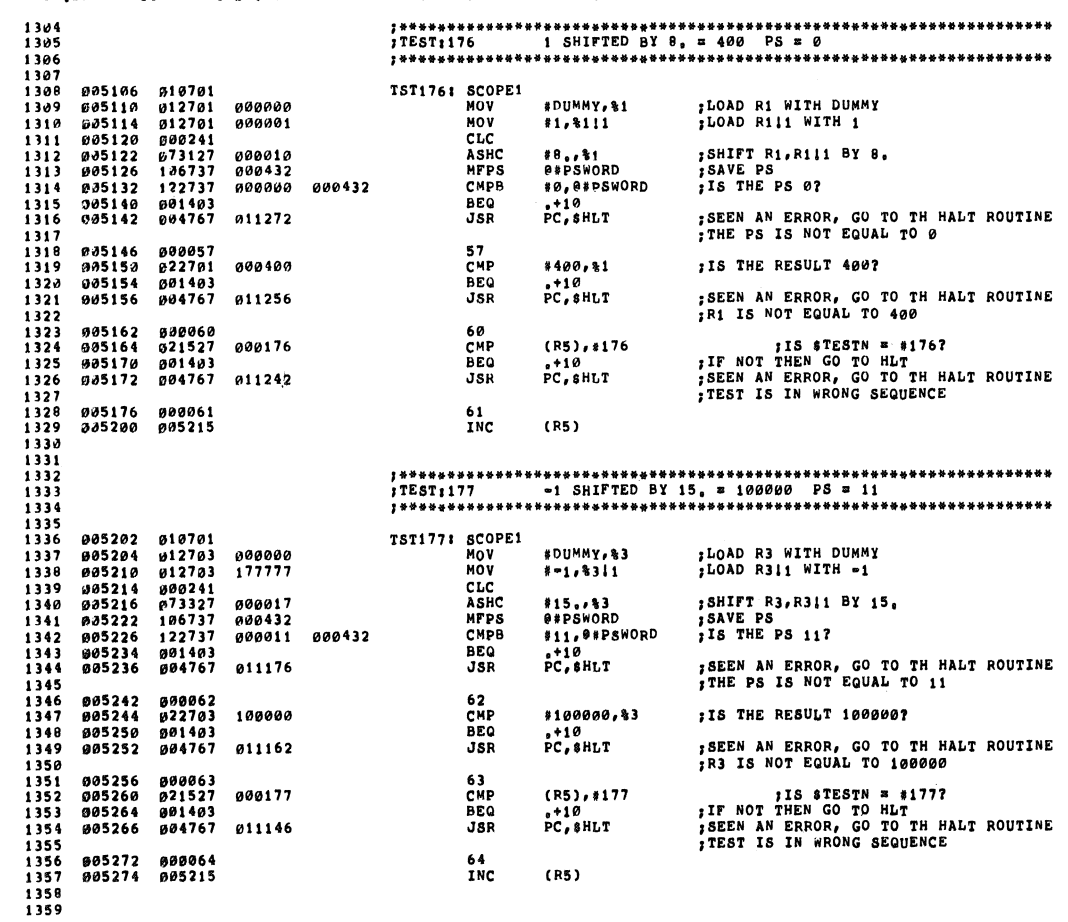

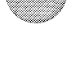

DFKACA MACY11 39(1046) 04-AUG-77 14:09 PAGE 30<br>DFKACA,SRC 18-NOV-75 00:00 ABHC INSTRUCTION TESTS 1360  $1360$ <br>  $1361$ <br>  $1362$ <br>  $1363$ <br>  $1364$ <br>  $1365$ <br>  $1367$ 005276 010701<br>005300 010501<br>005302 012705 000000<br>005306 012705 052525<br>005316 073527 000000<br>005310 106737 000000<br>005320 106737 000000<br>005324 122737 000000<br>005332 001403<br>005332 004767 011100 TST2001 SCOPE1<br>MOV<br>MOV<br>MOV R5,R1<br>#DUMMY,%5<br>#52525,%5!1 **;SAVE R5<br>;LOAD R5 WITH DUMMY<br>;LOAD R5!1 WITH 52525** 1366<br>1367 1367<br>1368<br>1369<br>1370<br>1371<br>1372 CLC<br>ASHC<br>MFPS<br>CMPB #0,%5<br>@#PSWORD<br>#0,##PSWORD ;SHIFT R5,R511 BY 0<br>;SAVE PS<br>;IS THE PS 0? 000432 BEQ<br>JSR  $P_{P}^{+10}$ ; SEEN AN ERROR, GO TO TH HALT ROUTINE<br>; THE PS IS NOT EQUAL TO 0 1374<br>1375<br>1375<br>1376<br>1377<br>1378 005340 000065<br>005342 022705 052525<br>005346 001403<br>005350 004767 011064 65<br>CMP<br>BEQ<br>JSR #52525, %5 :IS THE RESULT 52525?  $PC, SHLT$ ; SEEN AN ERROR, GO TO TH HALT ROUTINE<br>; R5 IS NOT EQUAL TO 52525 *00*5354 *000066*<br>005356 010105<br>005360 021527<br>005364 001403<br>005366 004767 66<br>MOV<br>CMP  $\frac{1379}{1381}$ <br>1381<br>1382 **, RESTORE R5<br>
, IF NOT THEN GO TO HLT<br>
, IF NOT THEN GO TO HLT<br>
, SEEN AN ERROR, GO TO TH HALT ROUTINE<br>, TEST IS IN WRONG SEQUENCE** R1,R5<br>(R5),#200 900200 1383<br>1384<br>1385<br>1386<br>1389<br>1399<br>1393<br>1393<br>1393<br>1394 **BEQ**<br>JSR  $PC, SHLT$ 011046  $\frac{67}{10}$ 005372 000067<br>005374 005215  $(R5)$ 005376 610701<br>035400 612701 600000<br>035404 612701 620010<br>005410 000241<br>005412 073127 177763<br>605412 073137 000000<br>035422 122737 000000<br>035432 001403<br>005432 001403 TST201: SCOPE1 #DUMMY,%1<br>#20010,%1!1 **;LOAD R1 WITH DUMMY**<br>:LOAD R1!1 WITH 20010 NOV<br>MOV<br>CLC<br>ASHC<br>MFPS 1396<br>1397<br>1398<br>1399<br>1399<br>1401<br>1402<br>1403<br>1405<br>1409<br>1409<br>1409<br>1409<br>1409<br>1409 ;SHIFT R1,R111 BY =13,<br>;SAVE PS<br>;IS THE PS 0? 000432 CMPB **BEQ**<br>JSR  $PC, SHLT$ SEEN AN ERROR, GO TO TH HALT ROUTINE THE PS IS NOT EQUAL TO 0 005436 000070<br>005440 022701<br>005444 001403<br>005446 004767  $70$  $"101, *1$ <br> $"+10$ <br> $"PC, *HLT$ :15 THE RESULT 101? P00101 CMP<br>BEQ ; SEEN AN ERROR, GO TO TH HALT ROUTINE<br>; R1 IS NOT EQUAL TO 101 010766  $JSR$ 005452 000071<br>005454 021527<br>005460 001403<br>005462 004767  $\frac{71}{CMP}$ IS STESTN \* #201?<br>IF NOT THEN GO TO HLT<br>ISEEN AN ERROR, GO TO TH HALT ROUTINE<br>ITEST IS IN WRONG SEQUENCE 000201  $(R5), *201$  $\frac{1411}{1412}$ <br>1412<br>1413 BEG  $P<sub>0</sub>$   $P<sub>0</sub>$   $P<sub>1</sub>$  $P<sub>0</sub>$   $P<sub>1</sub>$ 010752  $JSR$  $1414$  005466 000072<br>1415 005470 005215  $72$ <br> $3NC$  $(R5)$ 

DFKACA MACY11 3B(1046) 04=AUG=77 14109 PAGE 31<br>DFKACA,SRC 18=NOV=75 00100 ASHC INSTRUCTION TESTS  $1416$ <br> $1417$ 

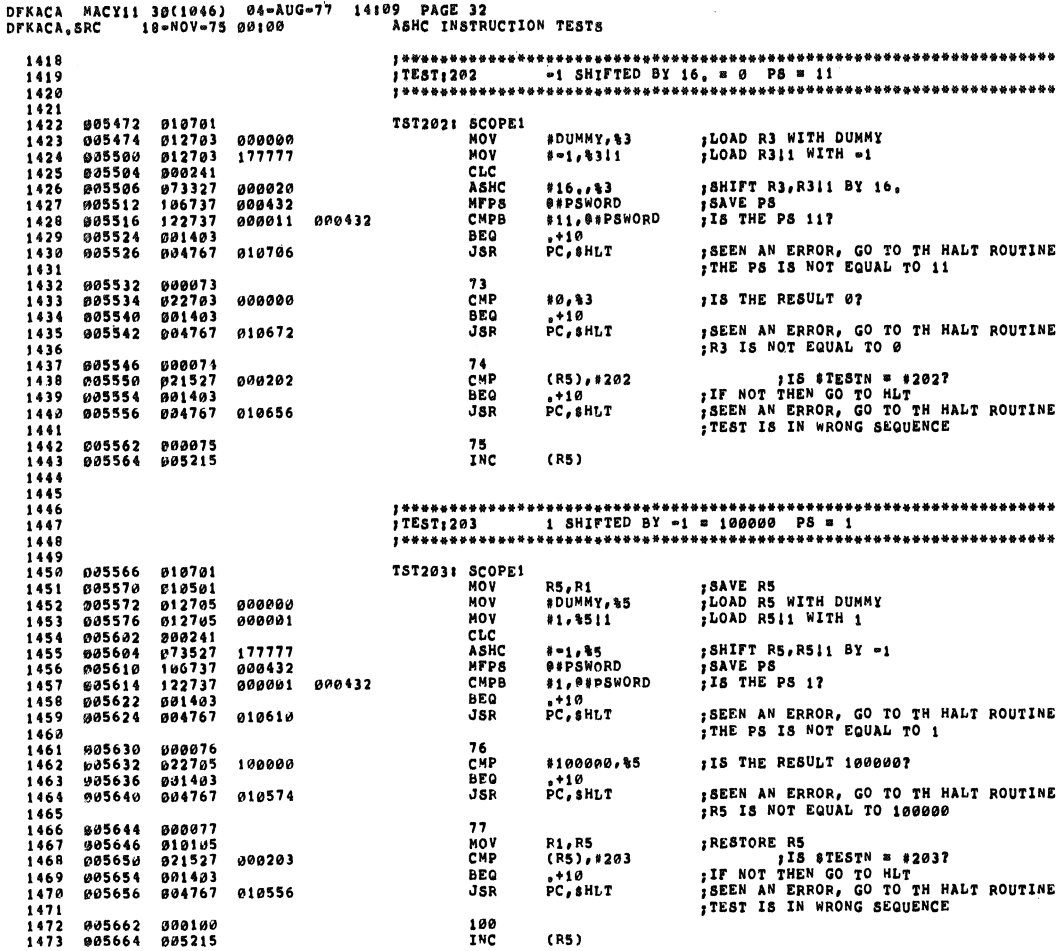

DFKACA MACY11 30(1046) 04-AUG-77 14109 PAGE 33<br>DFKACA,SRC 18-MOV-75 00100 - 7 ASHC INSTRUCTION TESTS  $\frac{1474}{1475}$ 

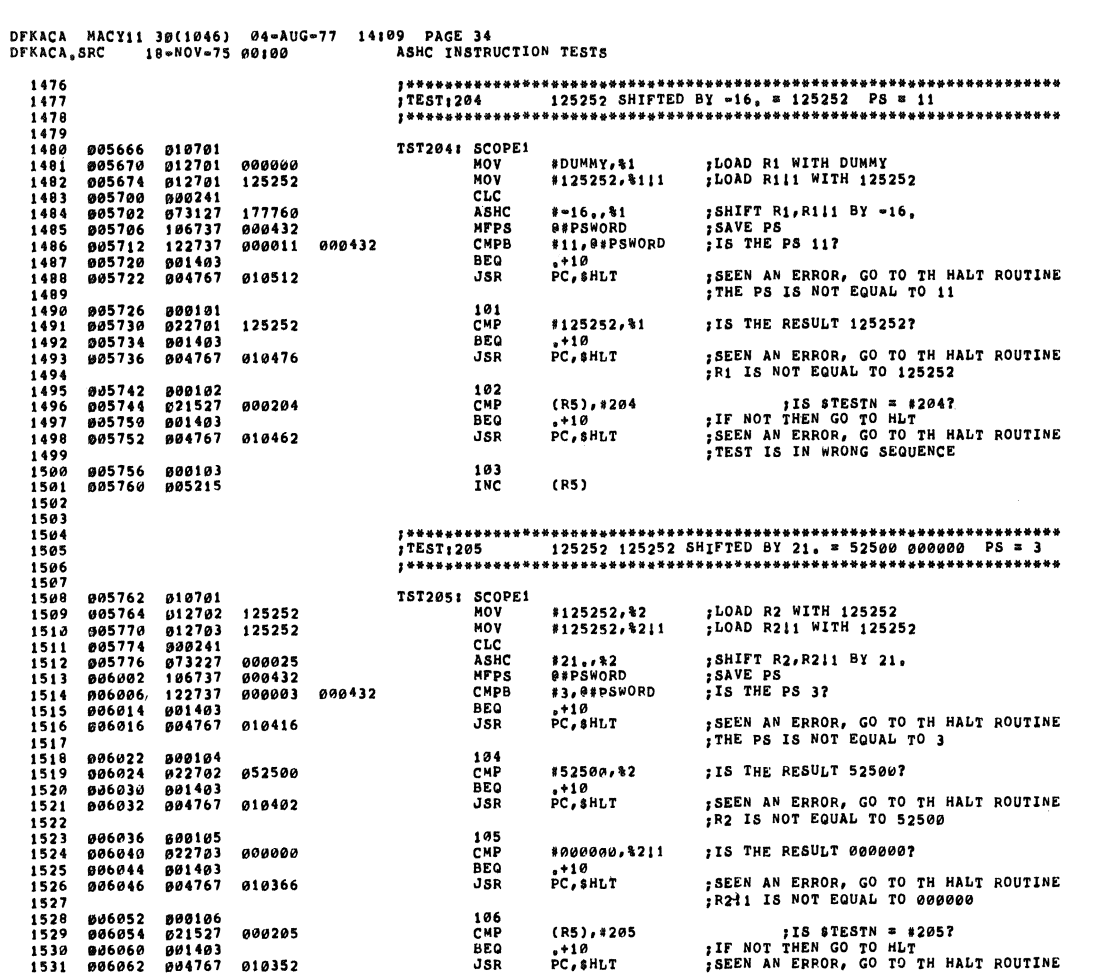

DFKACA MACY11 30(1046) 04-AUG-77 14109 PAGE 35<br>DFKACA,SRC 18-NOV-75 00100 - ASHC INSTRUCTION TESTS

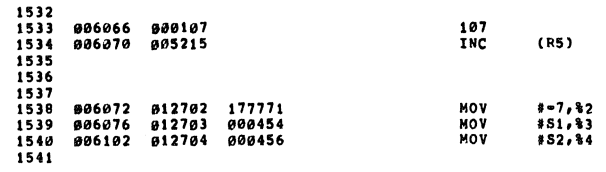

TEST IS IN WRONG SEQUENCE

4

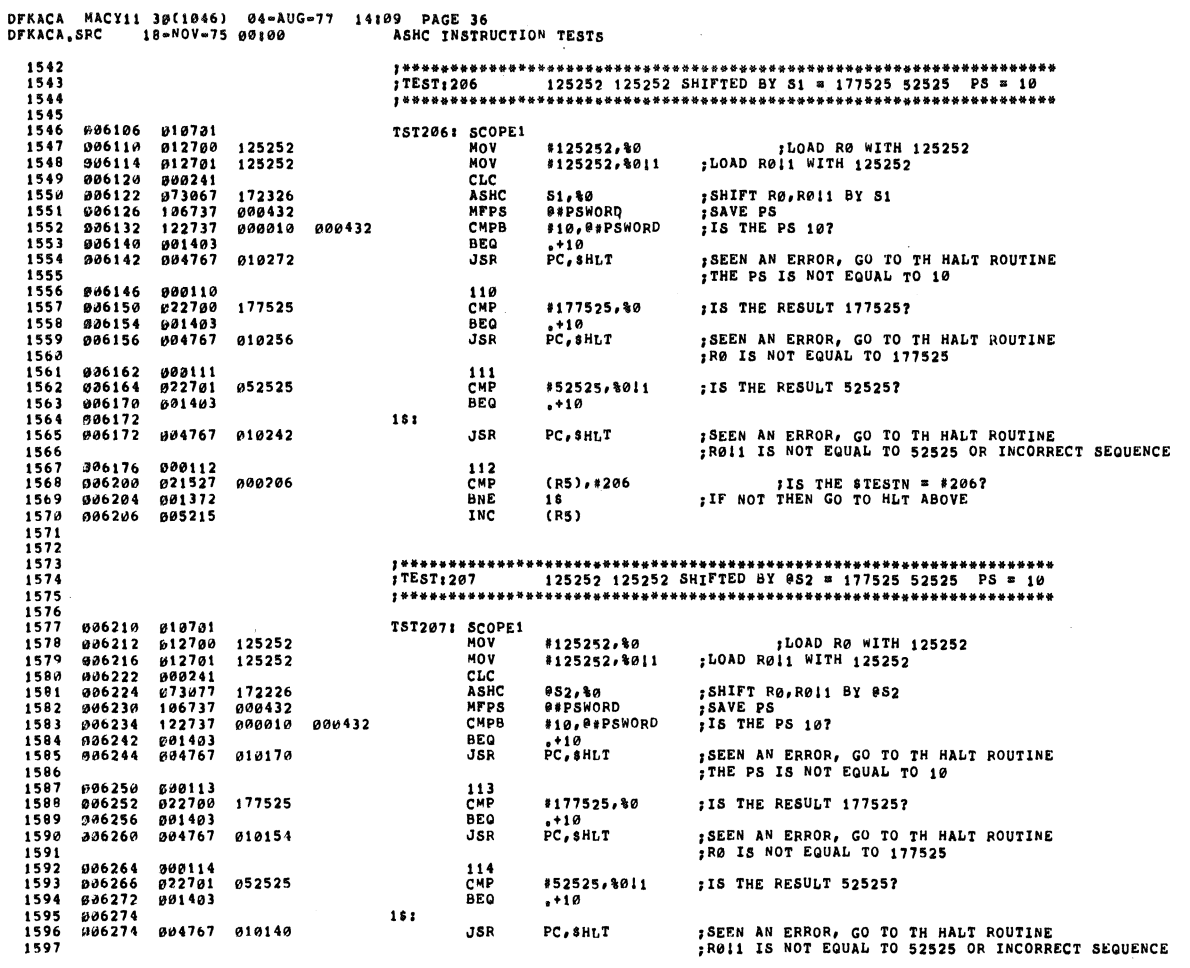

 $\sim$   $\sim$ 

DFKACA MACY11 30(1046) 04-AUG-77 14109 PAGE 37<br>DFKACA,SRC, 18-NOV-75 00100 ASHC INSTRUCTION TESTS 1598 806300 808115<br>1599 806302 821527 808207<br>1600 806306 801372<br>1602<br>1603<br>1603 115<br>CMP<br>BNE<br>BNE<br>INC (R5),#207<br>18<br>(R5) IS THE STESTN = #2077;<br>IF NOT THEN GO TO HLT ABOVE;

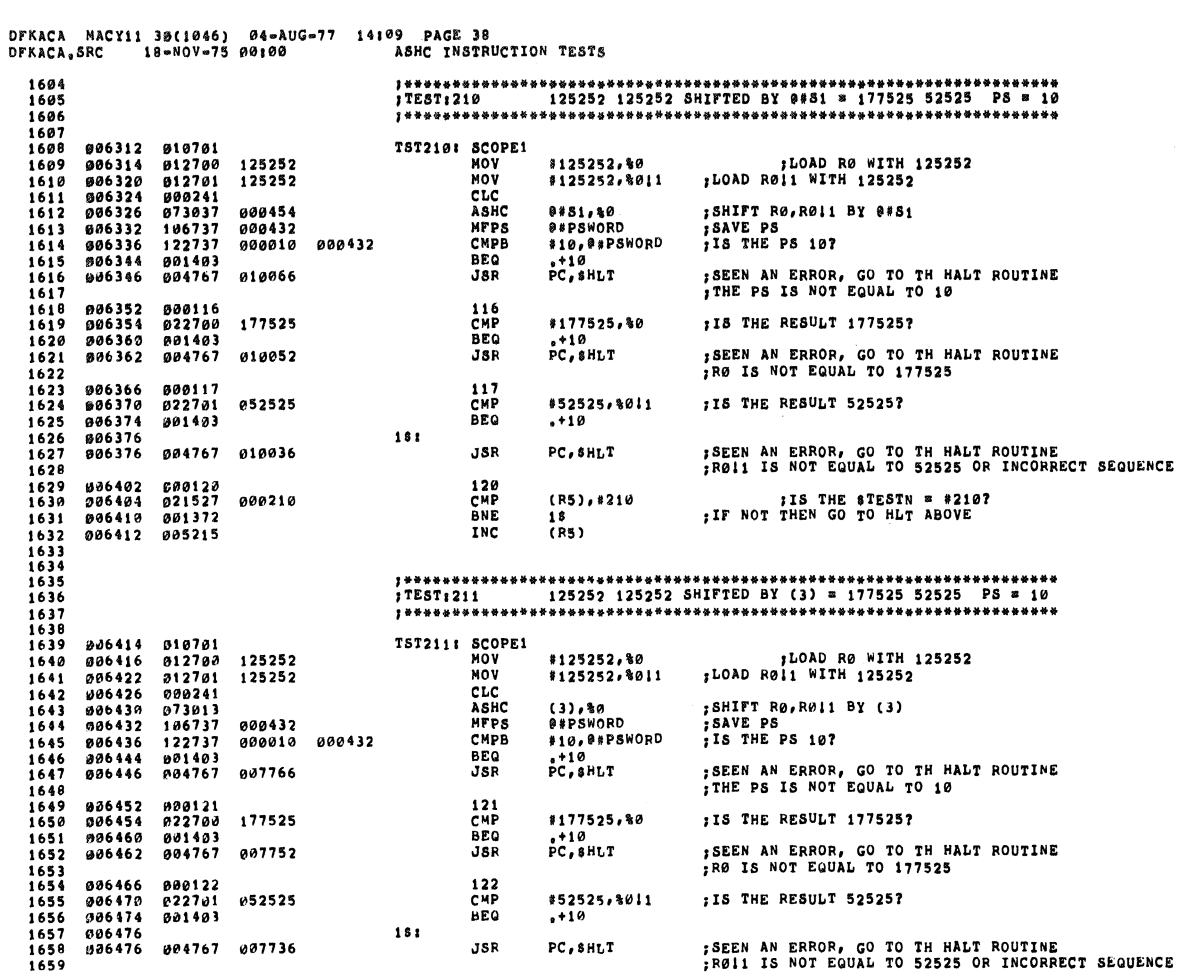

DFKACA MACY11 36(1046) 04-AUG-77 14109 PAGE 39<br>DFKACA,SRC 18-NOV-75 00100 ASHC INSTRUCTION TESTS 123<br>CMP<br>BNE<br>BNE<br>INC IS THE STESTN = \$2117;<br>IF NOT THEN GO TO HLT ABOVE; (R5), \*211<br>1\$<br>(R5)

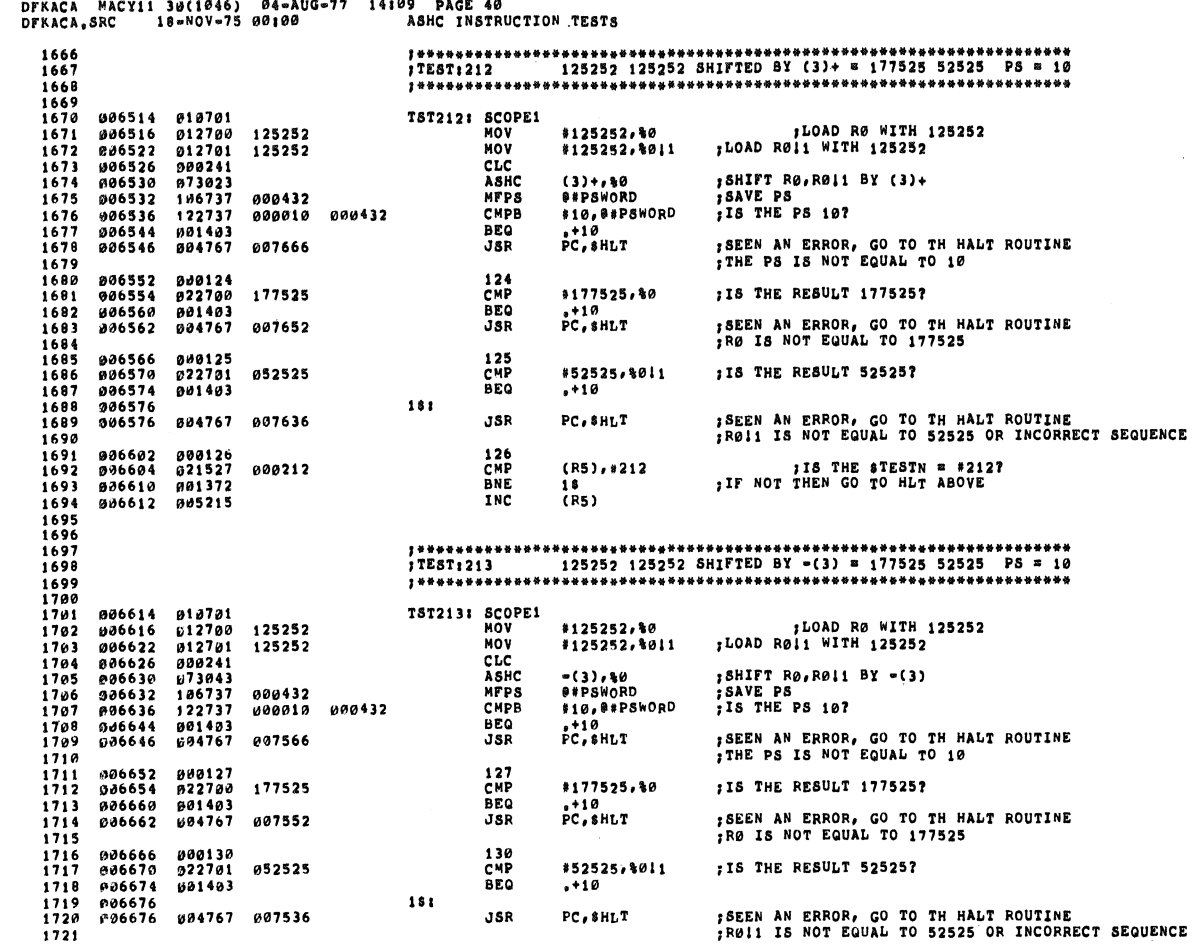

 $\mathcal{L}^{\mathcal{A}}$ 

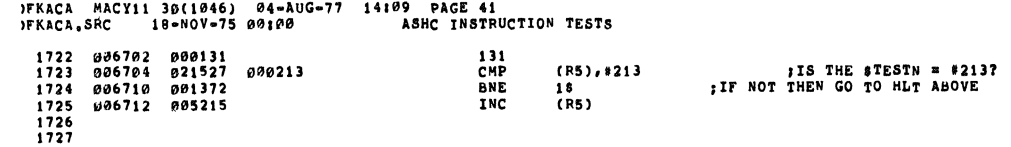

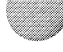

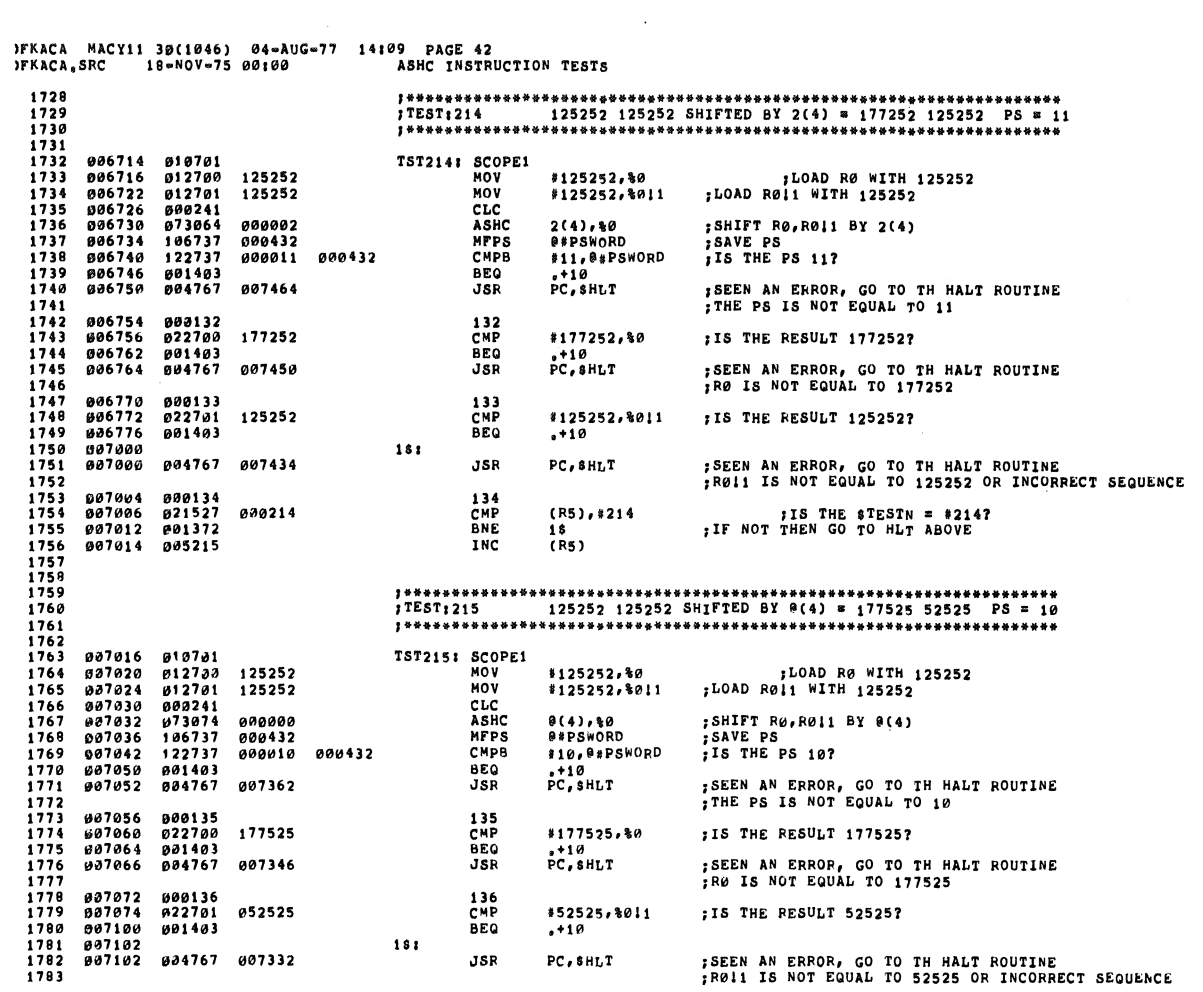

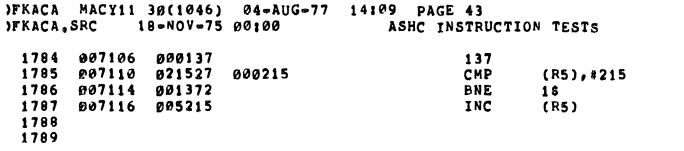

IS THE STESTN = #215?<br>IF NOT THEN GO TO HLT ABOVE:

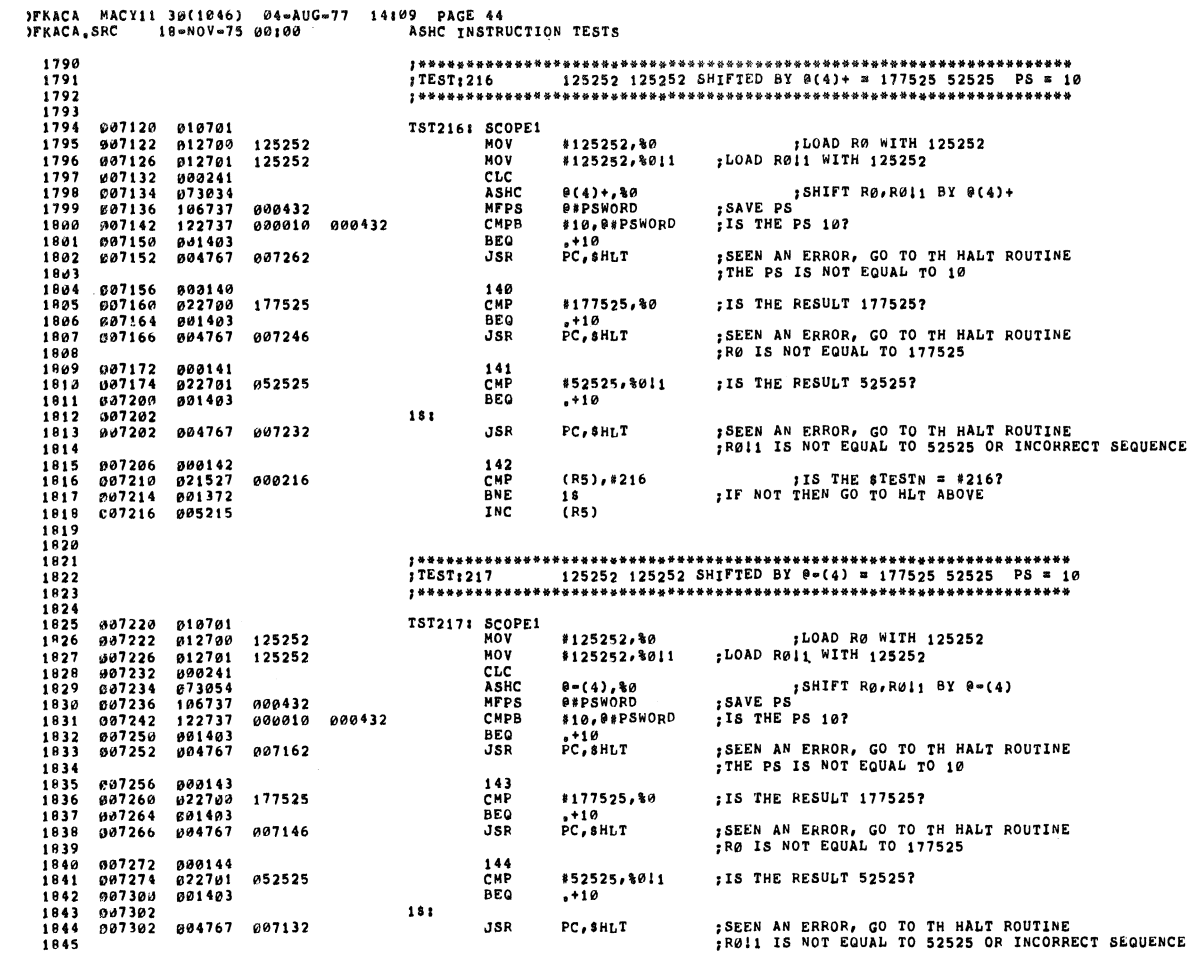

## )FKACA MACY11 30(1046) 04-AUG-77 14109 PAGE 45<br>)FKACA,SRC 18-NOV-75 00100 ASHC INSTRUCTION TESTS FRACA, SRC 19-NOV-75 00100<br>1846 007310 07313<br>1847 007310 071527 000217<br>1849 007314 001372<br>1859 007316 005215<br>1851<br>1853<br>1855<br>1855<br>1855 145<br>CMP<br>BNE<br>INC IS THE STESTN = #217?;<br>IF NOT THEN GO TO HLT ABOVE; (R5),#217<br>1\$<br>(R5)

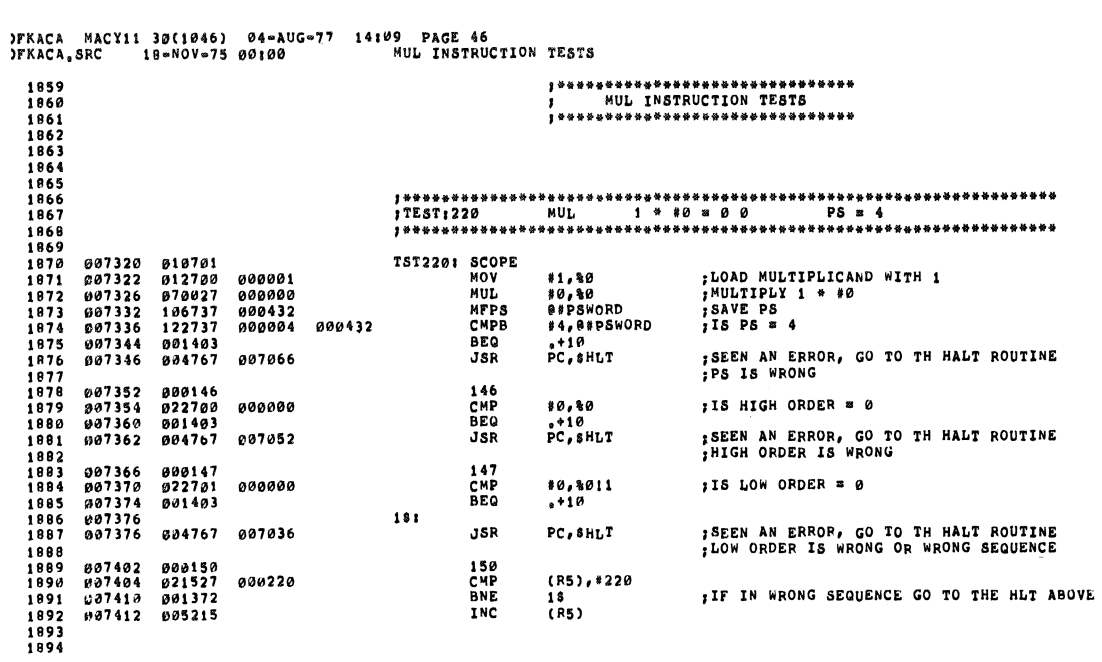

PKACA MACY11 30(1046) 04-AUG-77 14109 PAGE 47<br>PFKACA,SRC 18-MOV-75 00100 MUL INSTRUCTION TESTS

 $\vec{r}$ 

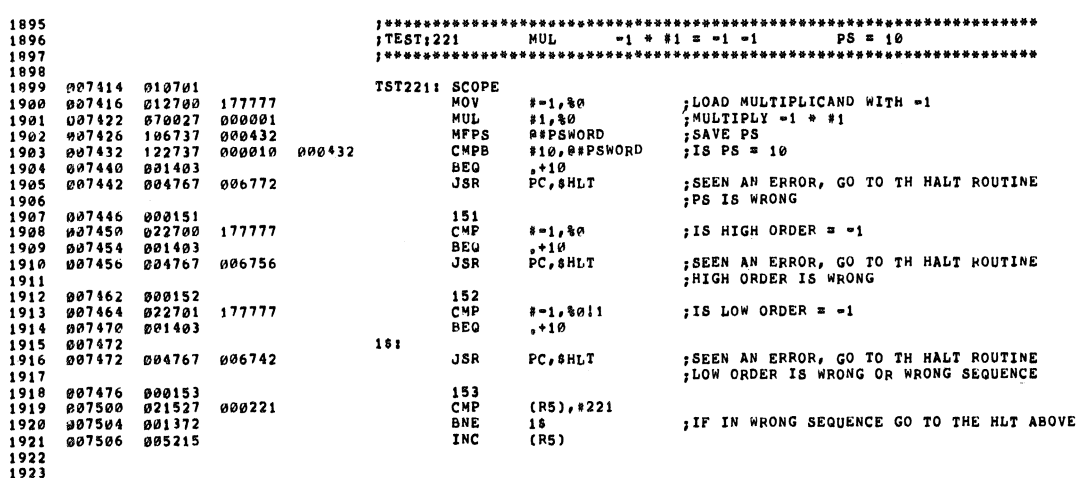

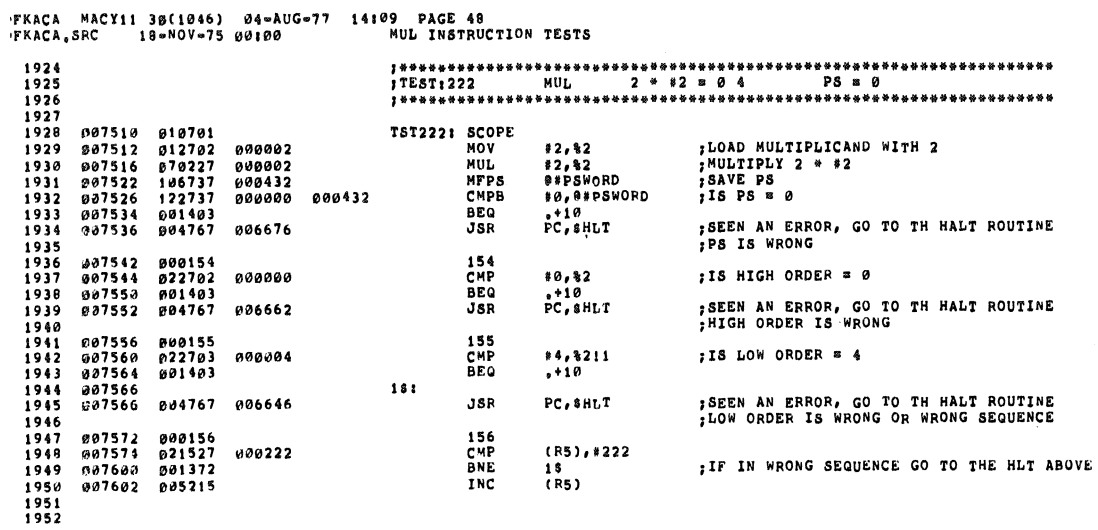

PEACA MACY11 30(1046) 04=AUG-77 14:09 PAGE 49<br>PEKACA,SRC 18-MOV-75 00100 MUL INSTRUCTION TESTS

۹

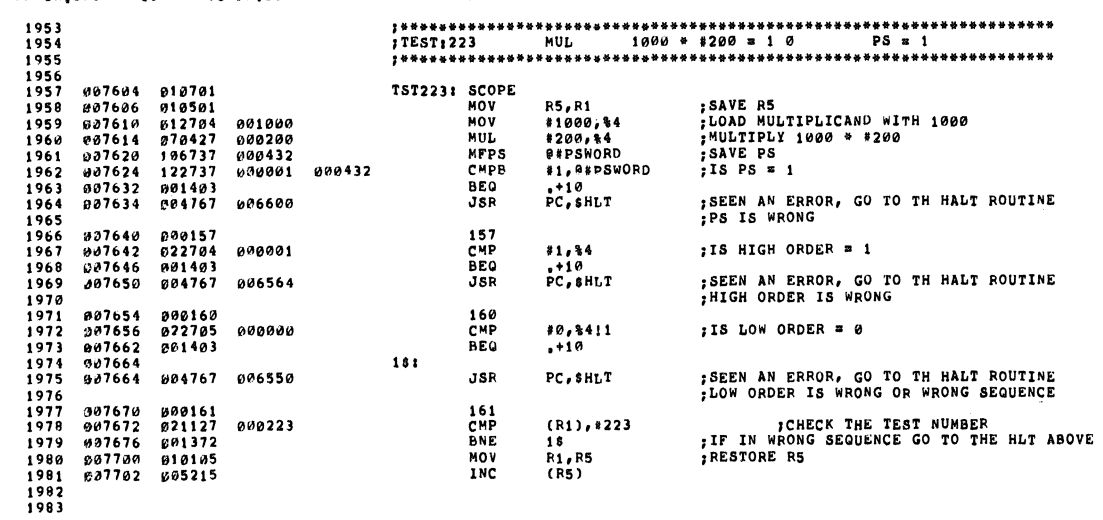

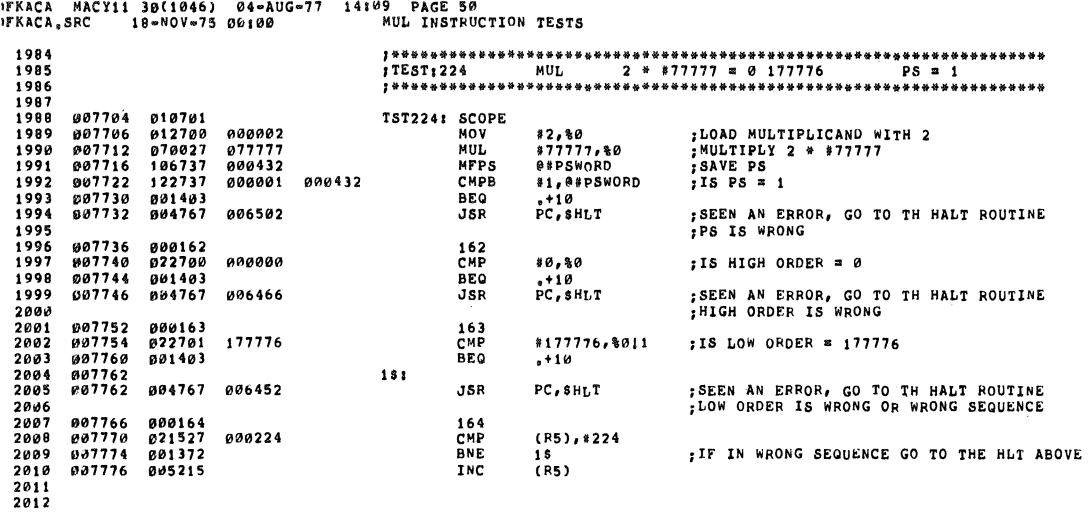

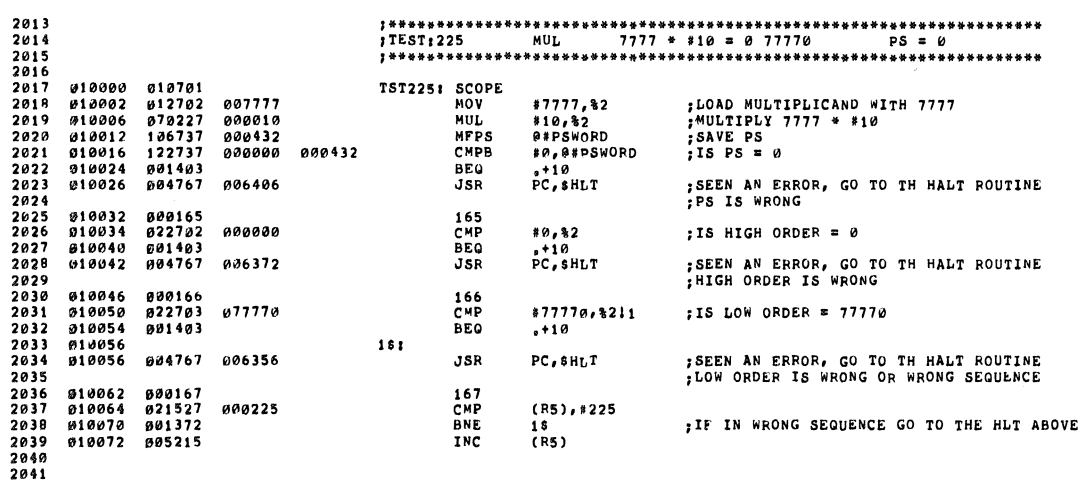

 $\ddot{\phantom{0}}$ 

### DFKACA MACY11 36(1046) 04-AUG-77 14:09 PAGE 52<br>DFKACA,SRC 18-MOV-75 00:00 MUL INSTRUCTION TESTS

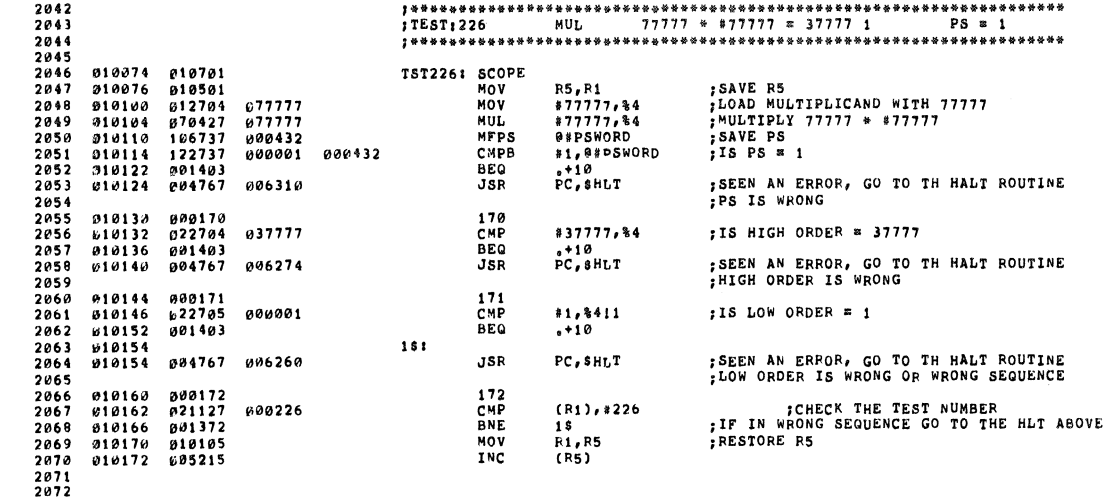

DFKACA MACY11 30(1046) 04-AUG-77 14109 PAGE 53<br>DFKACA,SRC 18-MOV-75 00100 - MUL INSTRUCTION TESTS

 $\bullet$ 

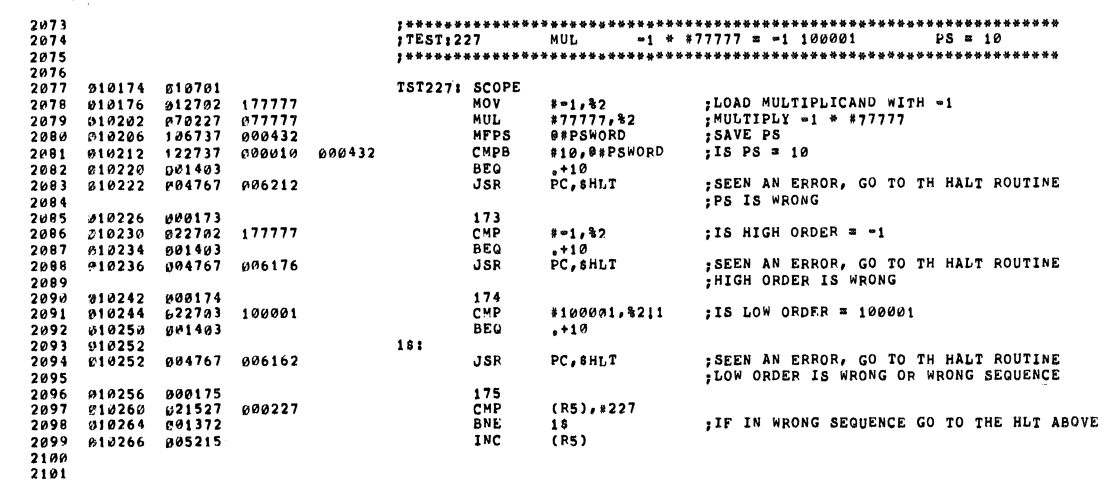

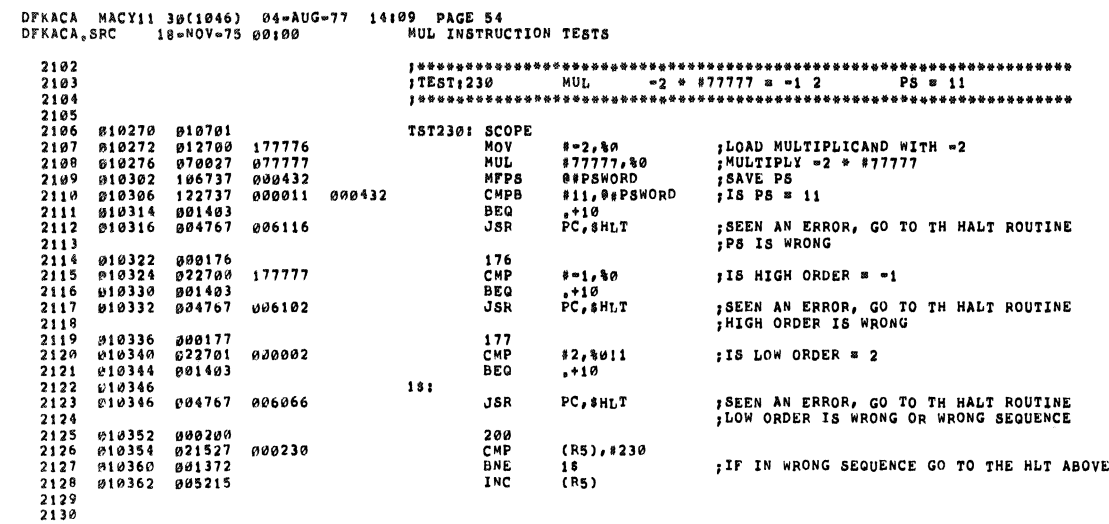

 $\bar{\bar{z}}$ 

۰

.

 $\overline{\phantom{a}}$ 

ŵ.

DFKACA MACYII 36(1046) 04-AUG-77 14109 PAGE 55<br>DFKACA,SPC 18-MOV-75 00100 MUL INSTRUCTION TESTS

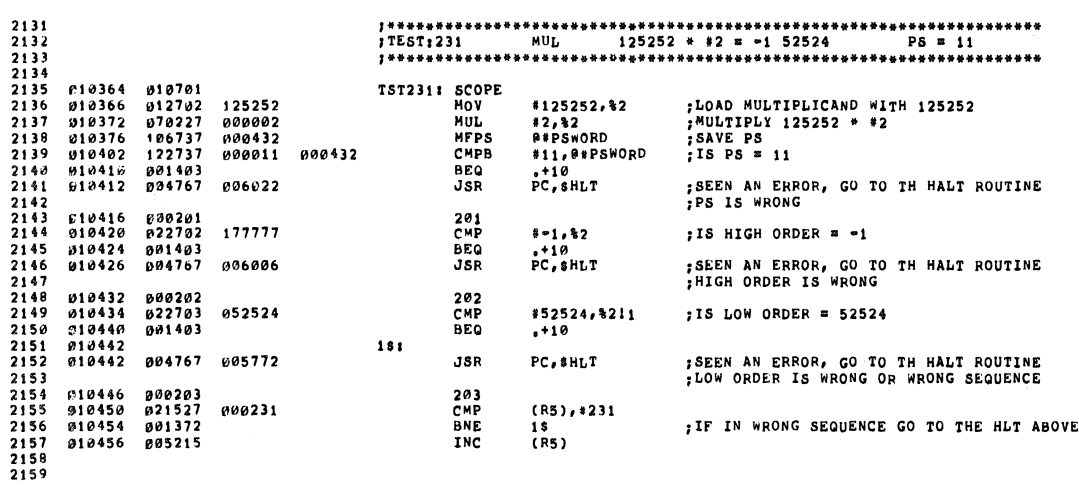

#### DFKACA MACY11 30(1046) 04-AUG-77 14:09 PAGE 56<br>DFKACA,SRC 18-MOV-75 00:00. MUL INSTRUCTION TESTS

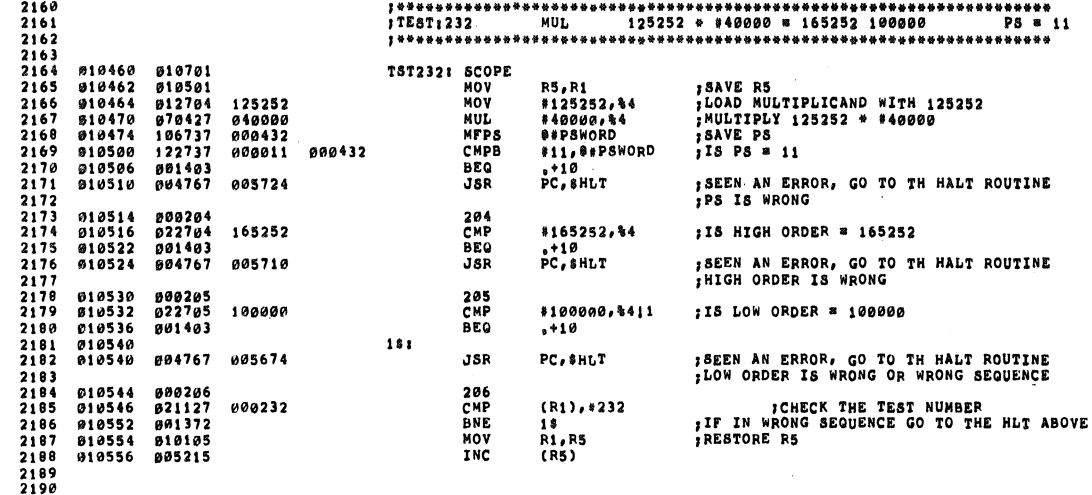

DFKACA MACY11 30(1046) 04-AUG-77 14109 PAGE 57<br>DFKACA.SRC 18-MOV-75 00100 MUL INSTRUCTION TESTS

2204<br>2205<br>22067<br>2208<br>2209<br>2210<br>2211<br>2211

2212<br>2213<br>2214<br>2215<br>2216<br>2217<br>2218

010626<br>010630<br>010634<br>010636<br>010636

2191<br>2192<br>2193<br>2194<br>2195<br>2196<br>2197<br>2198 919560 919701<br>910562 912700 107070<br>910552 1070027 107070<br>910572 106737 000432<br>910504 901403<br>010604 901403<br>010606 901403 TST233: SCOPE<br>
MOV<br>
MUL<br>
MFPS<br>
CMPB #1*07070,%0*<br>#1*07070,%0*<br>@#PSWORD<br>#1*,*@#PSWORD<br><sub>#</sub>+1*0*<br>PC,\$HLT ;LOAD MULTIPLICAND WITH 107070<br>;MULTIPLY 107070 \* \*107070<br>;SAVE PS 2198<br>2199<br>2200<br>2201<br>2203<br>2203<br>2204  $;$  IS PS = 1 BEQ<br>JSR

;SEEN AN ERROR, GO TO TH HALT ROUTINE<br>;PS IS WRONG 207<br>CMP<br>BEQ<br>JSR 010612 000207<br>010614 022700 031222<br>010620 001403<br>010622 004767 005612 131222,80 ;18 HIGH ORDER # 31222  $+10$ <br>PC, SHLT ;SEEN AN ERROR, GO TO TH HALT ROUTINE<br>;HIGH ORDER IS WRONG 000210<br>022701 026100<br>001403 210<br>CMP<br>BEQ  $*26100, *011$ <br> $*10$ ;18 LOW ORDER = 26100  $181$ SEEN AN ERROR, GO TO TH HALT ROUTINE<br>SLOW ORDER IS WRONG OR WRONG SEQUENCE 694767 005576 **JSR**  $PC, SHLT$ 010642 000211<br>010644 021527<br>010650 001372<br>010652 005215 211<br>CMP<br>BNE<br>INC (R5),#233<br>18<br>(R5) 000233

; IF IN WRONG SEQUENCE GO TO THE HLT ABOVE

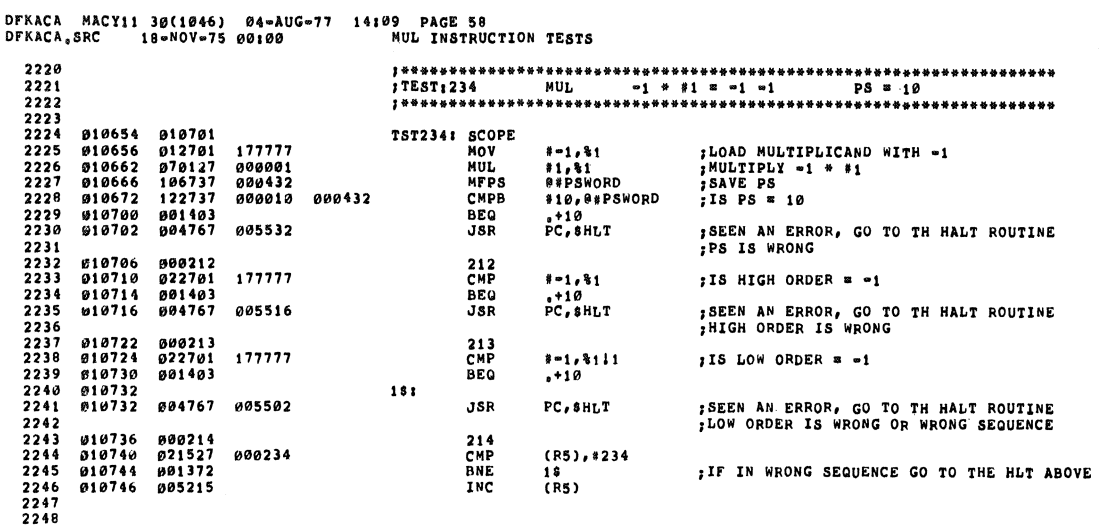

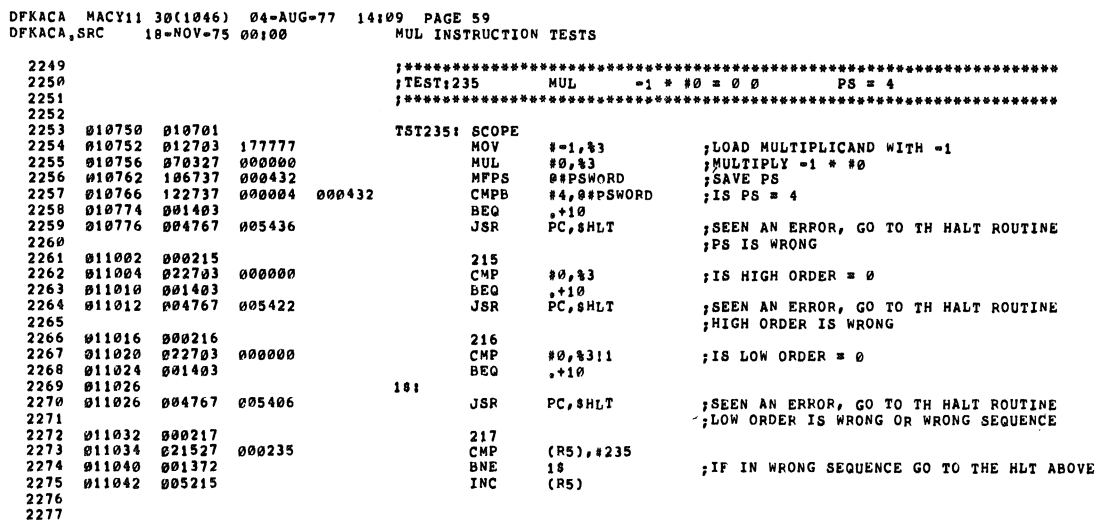

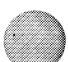

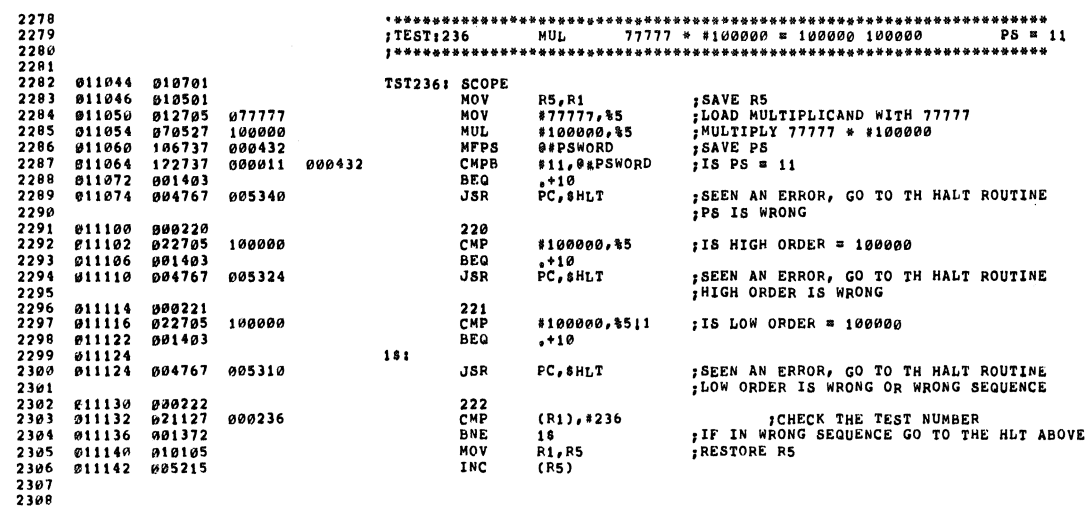

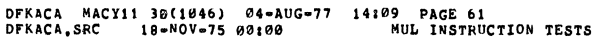

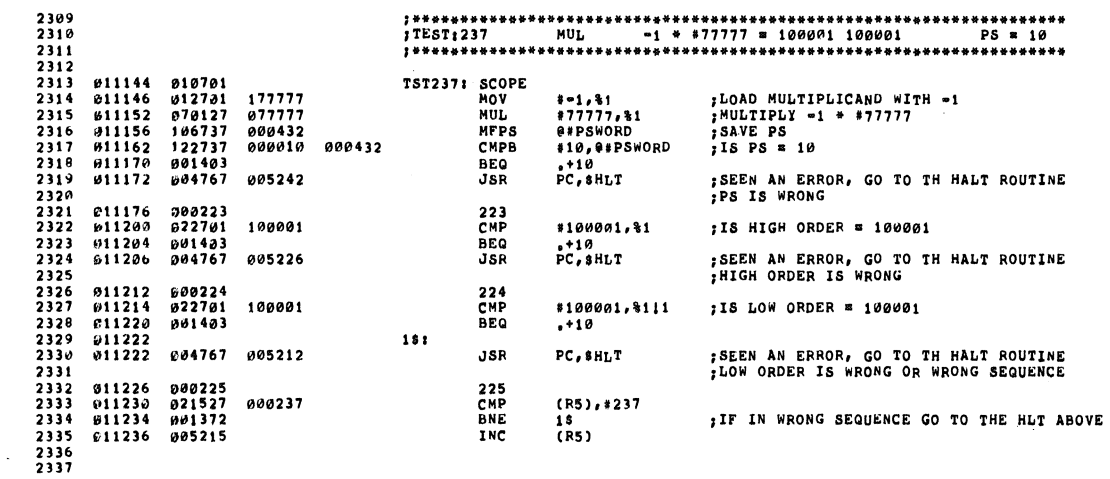

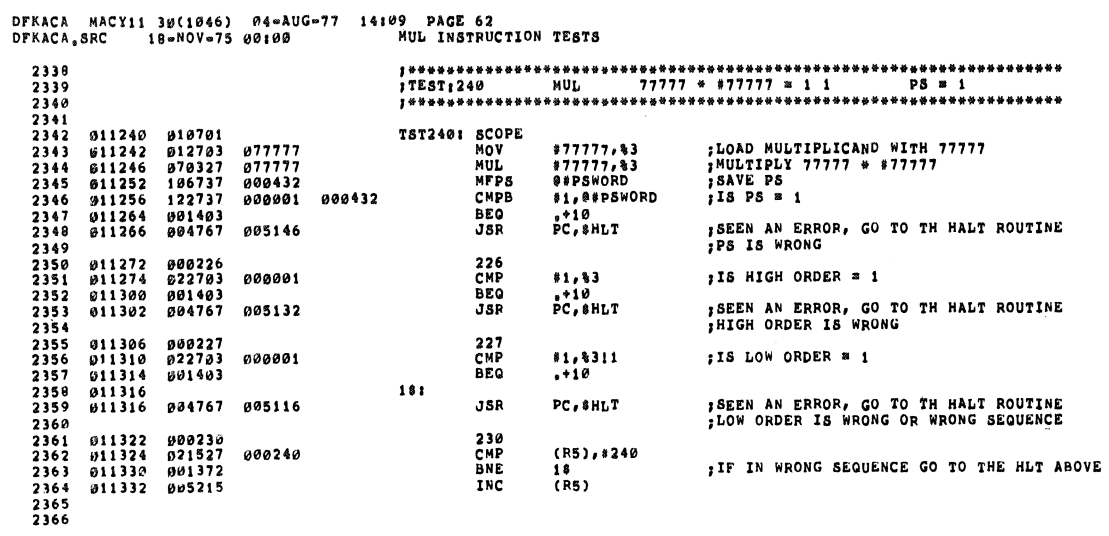

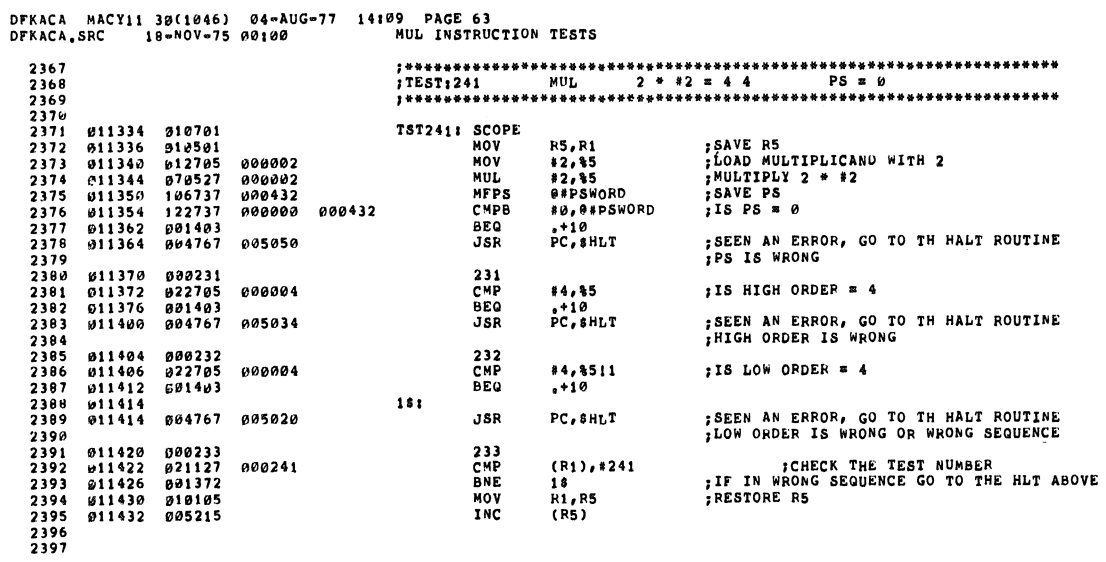

 $\sim$   $\epsilon$ 

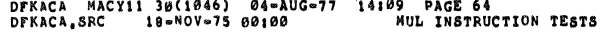

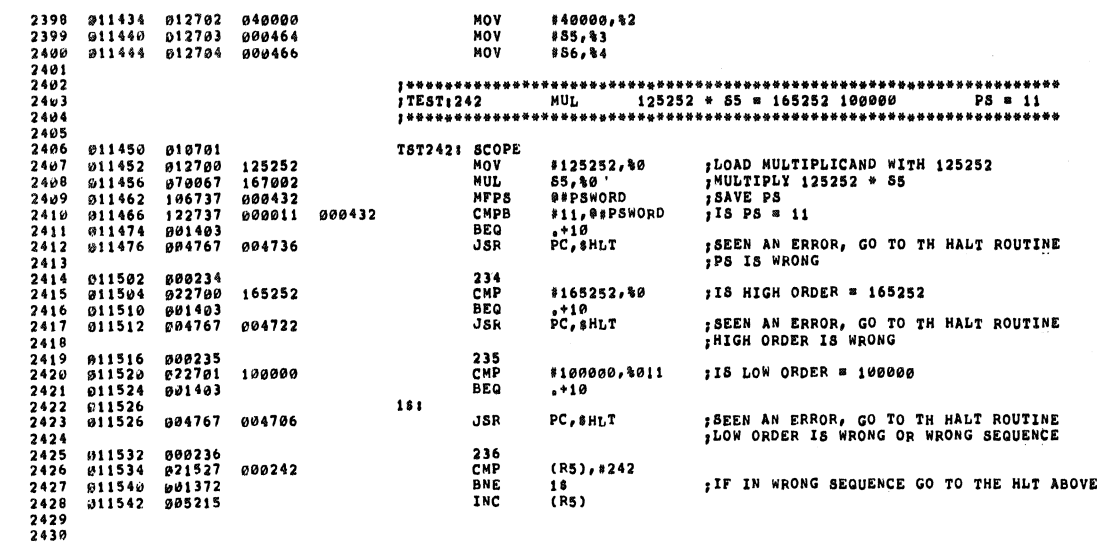

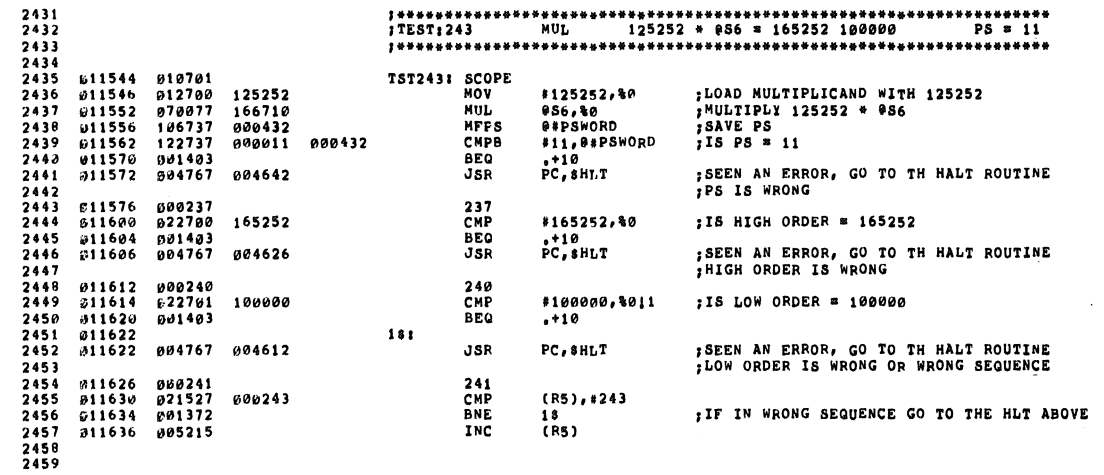

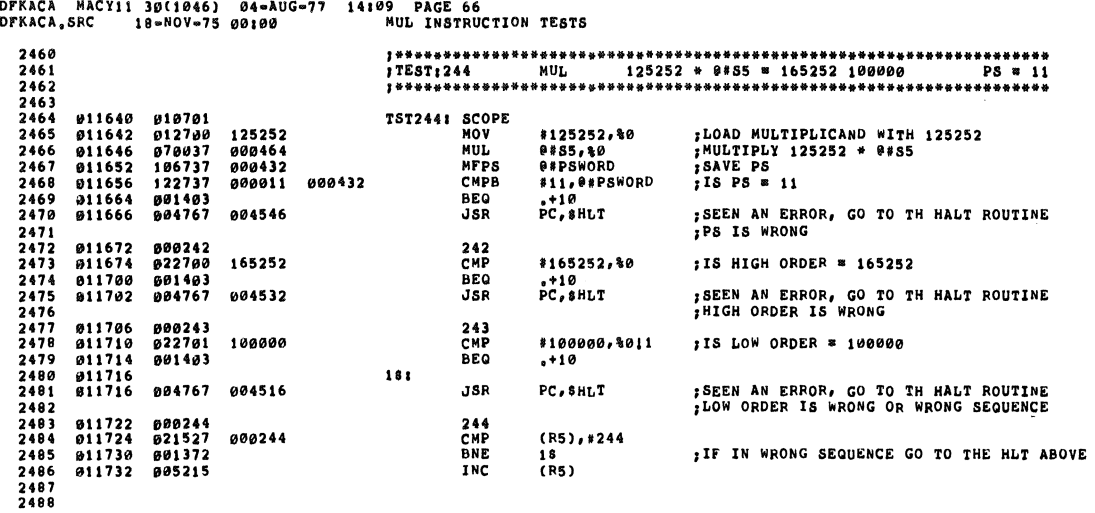

DFKACA MACY11 30(1046) 04-AUG-77 14109 PAGE 67<br>DFKACA,SRC 18-MOV-75 00100 MUL INSTRUCTION TESTS

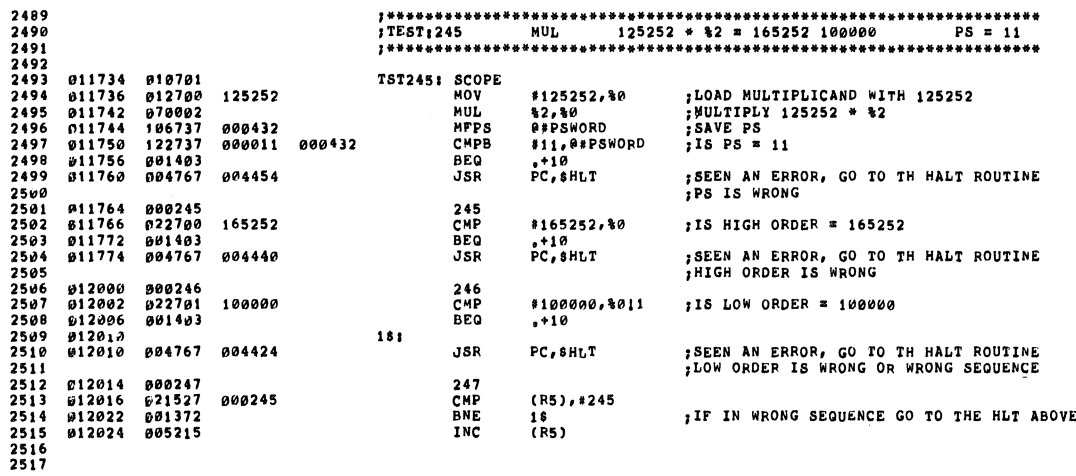

### DFKACA MACY11 30(1046) 04-AUG-77 14109 PAGE 68<br>DFKACA,SRC 18-MOV-75 00100 MUL INSTRUCTION TESTS

š

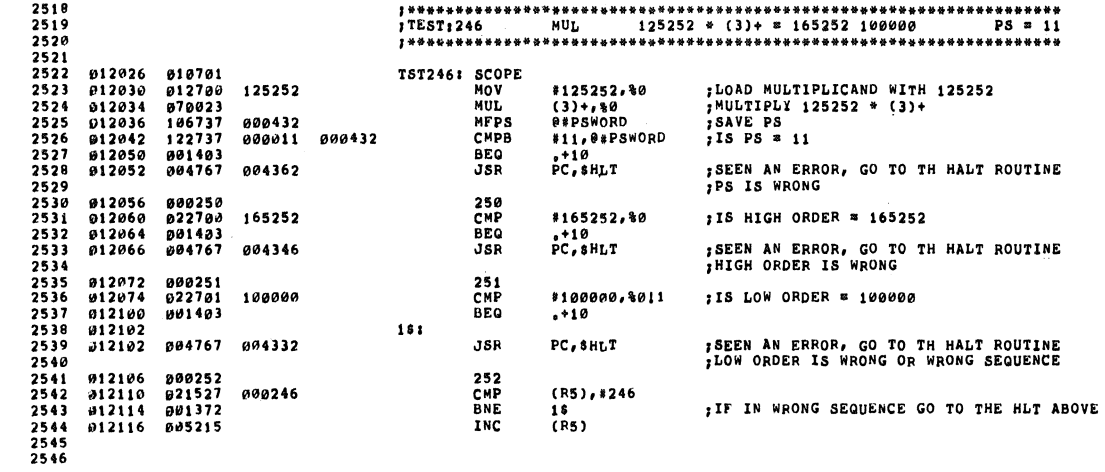

DFKACA MACY11 30(1046) 04-AUG-77 14:09 PAGE 69<br>DFKACA,SRC 18-NOV-75 00100 MUL INSTRUCTION TESTS

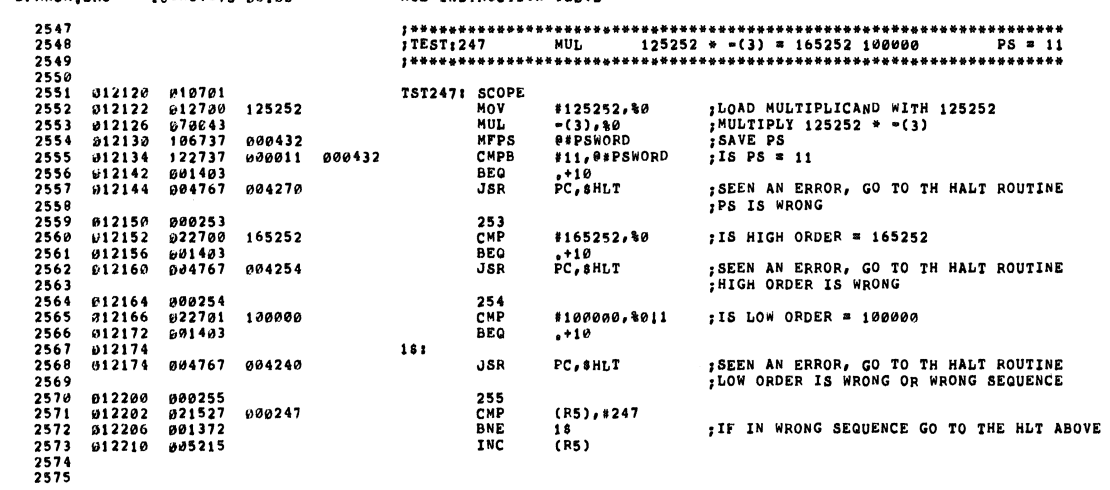

 $\mathcal{L}$ 

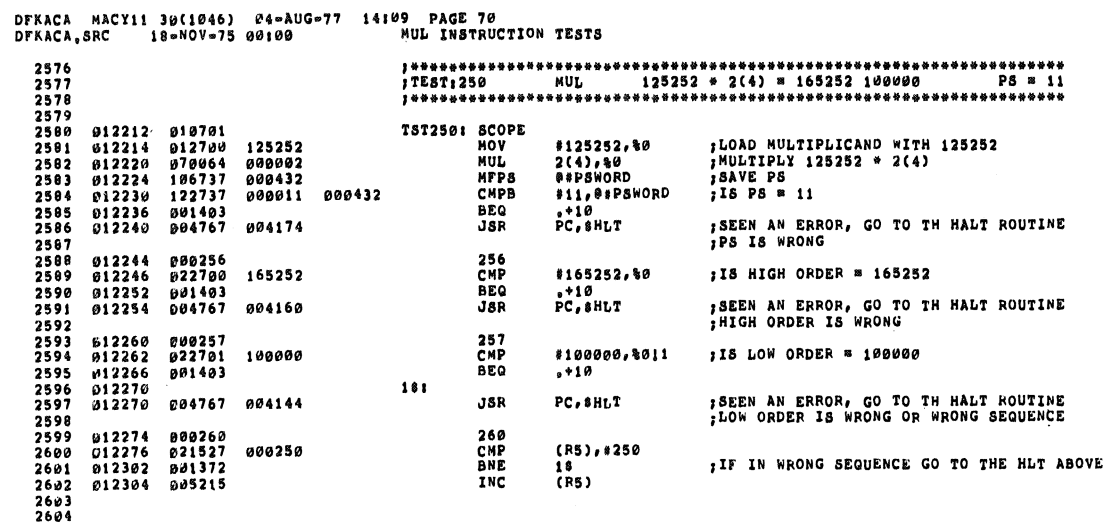

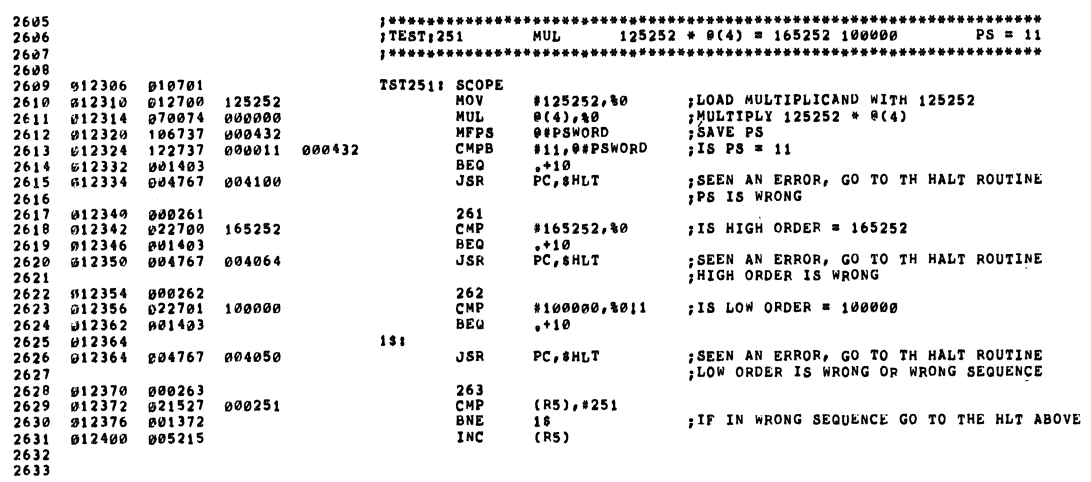

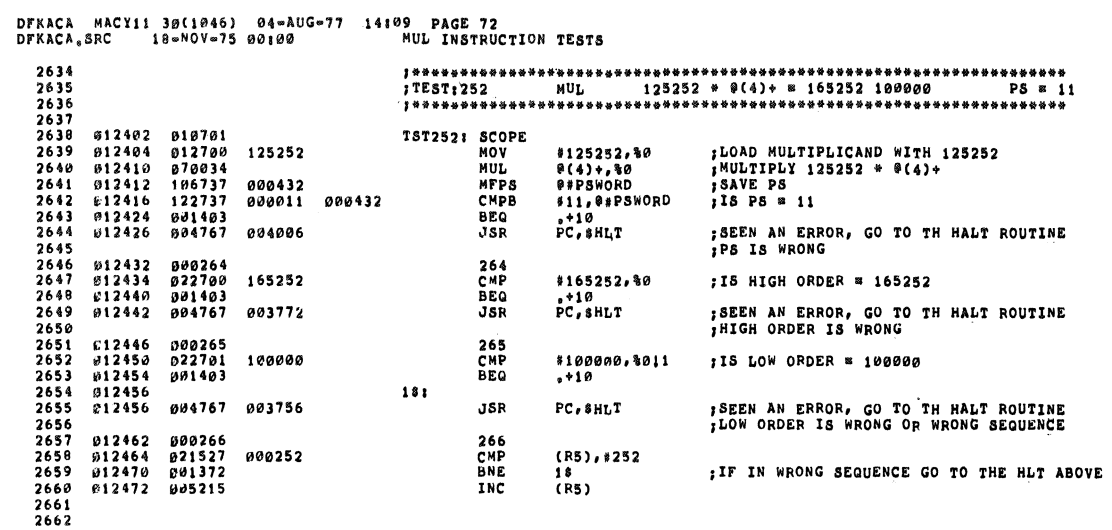

 $\sim 10$ 

ä

 $\rightarrow$ 

- 4

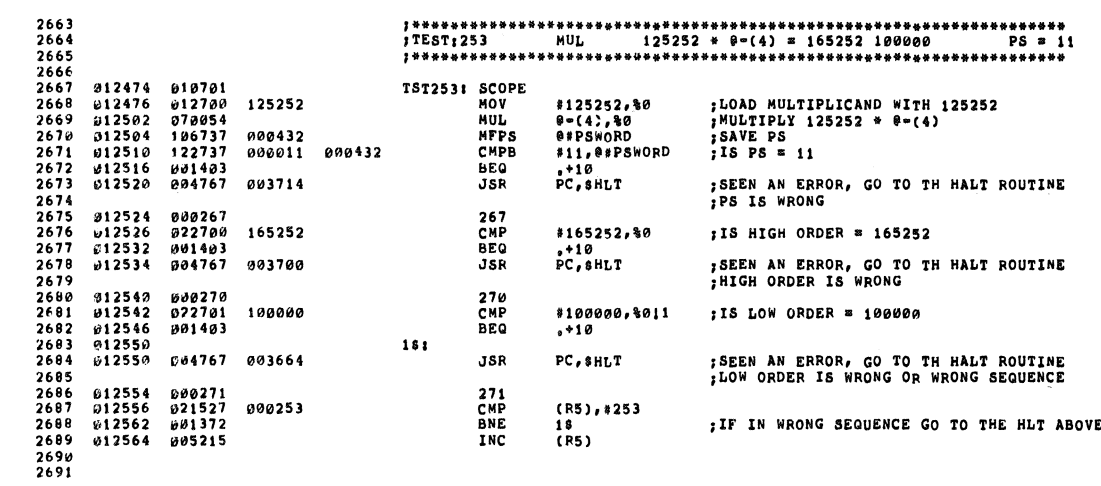

## DFKACA MACY11 30(1046) 04-AUG-77 14109 PAGE 74<br>DFKACA,SRC 18-NOV-75 00100 - DIV INSTRUCTION TESTS

 $\bar{\beta}$ 

J.

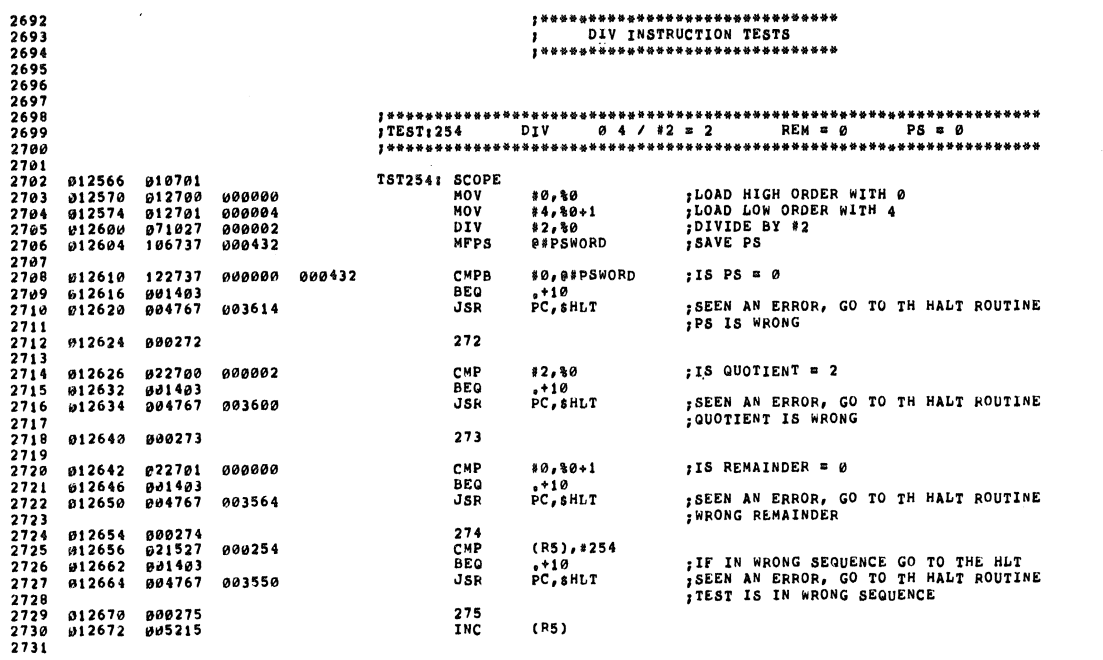

 $\frac{1}{2}$ 

γ

×

DFKACA MACY11 30(1046) 04-AUG-77 14109 PAGE 75<br>DFKACA.SRC 18-MOV-75 00100 – DIV INSTRUCTION TESTS

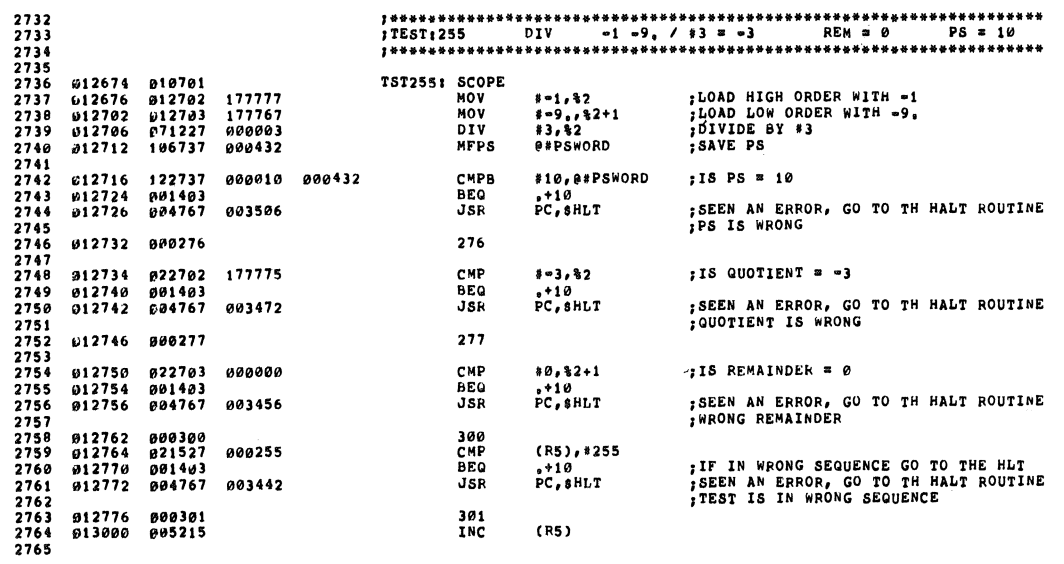

 $\sim 10^6$ 

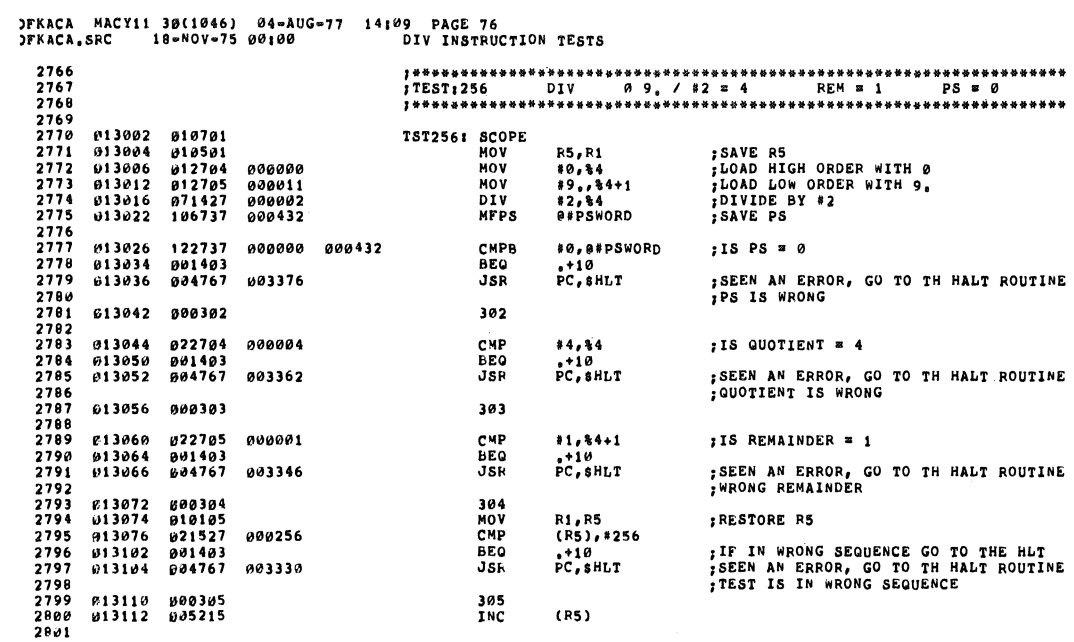

 $\rightarrow$ 

)FKACA MACY11 30(1046) 04-AUG-77 14109 PAGE 77<br>)FKACA,SRC 18-MOV-75 00100 DIV INSTRUCTION TESTS

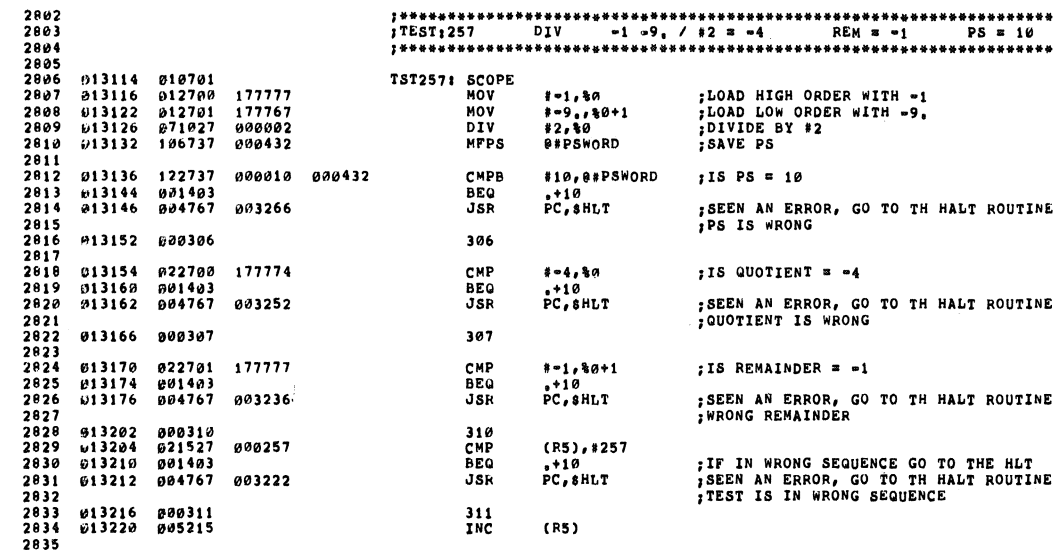

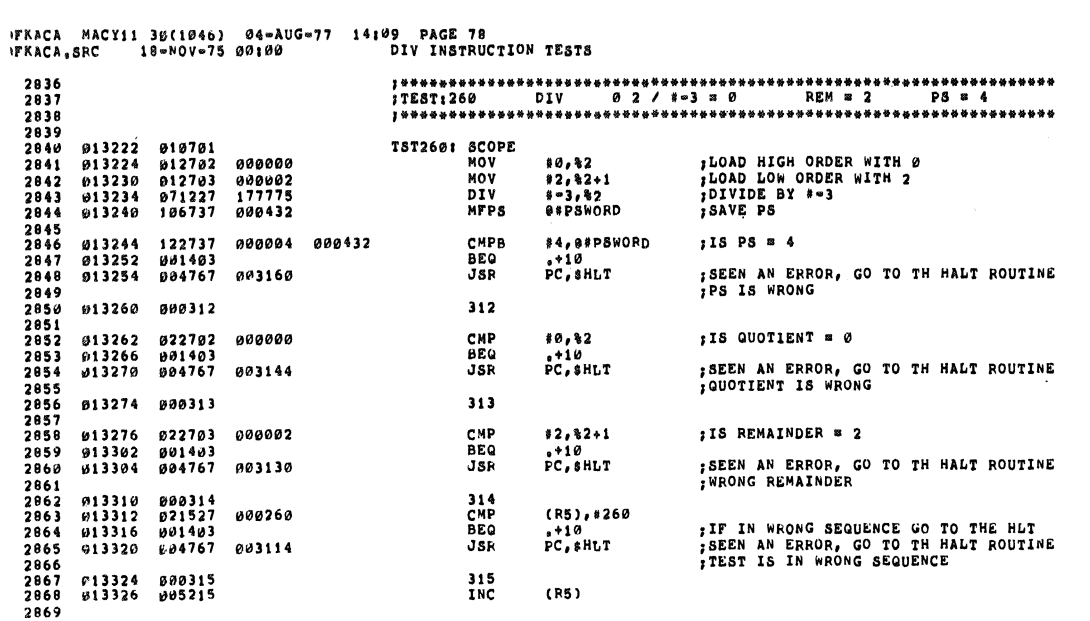

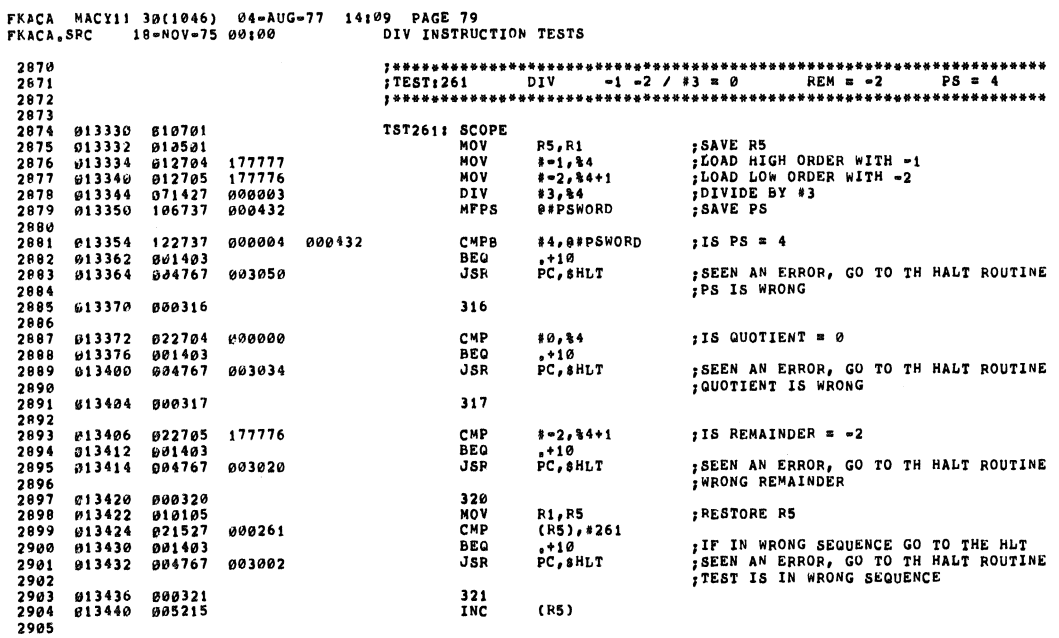

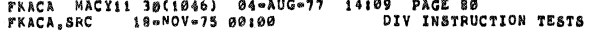

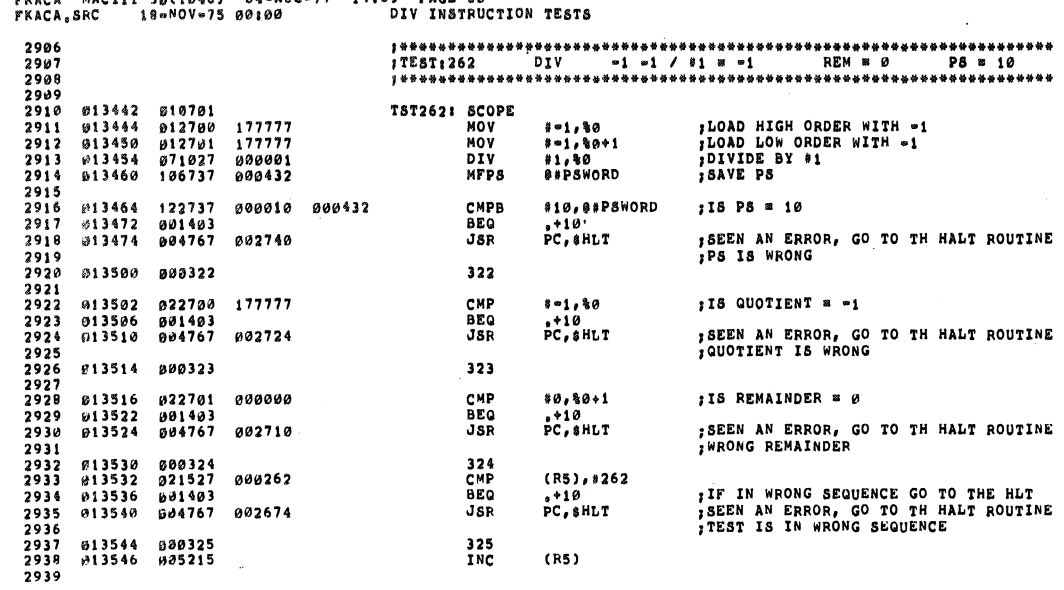

FKACA MACY11 30(1046) 04=AUG=77 14:09 PAGE 81<br>FKACA,SRC 18=NOV=75 00:00 DIV INSTRUCTION TESTS

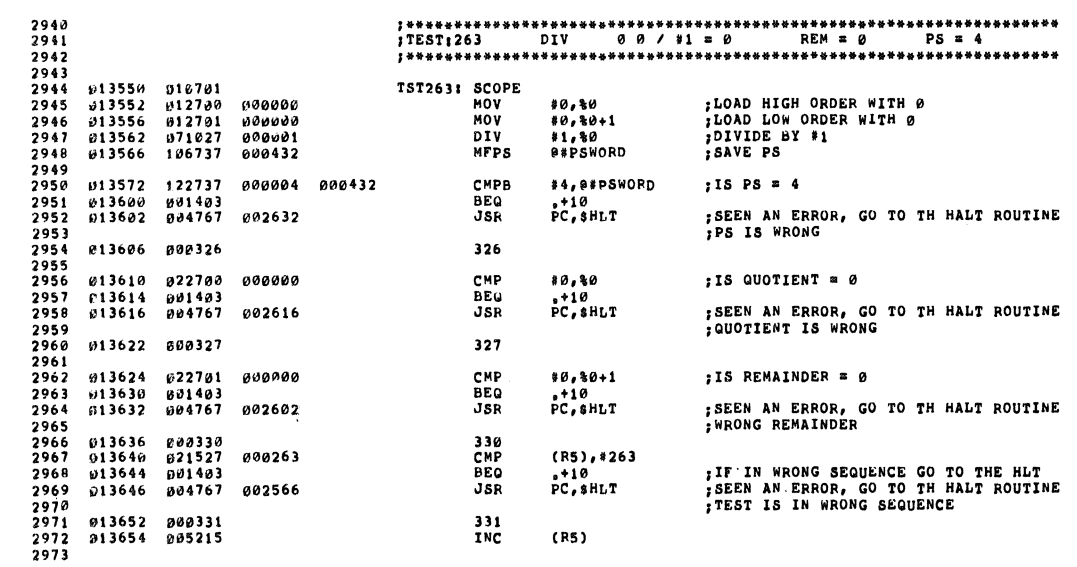

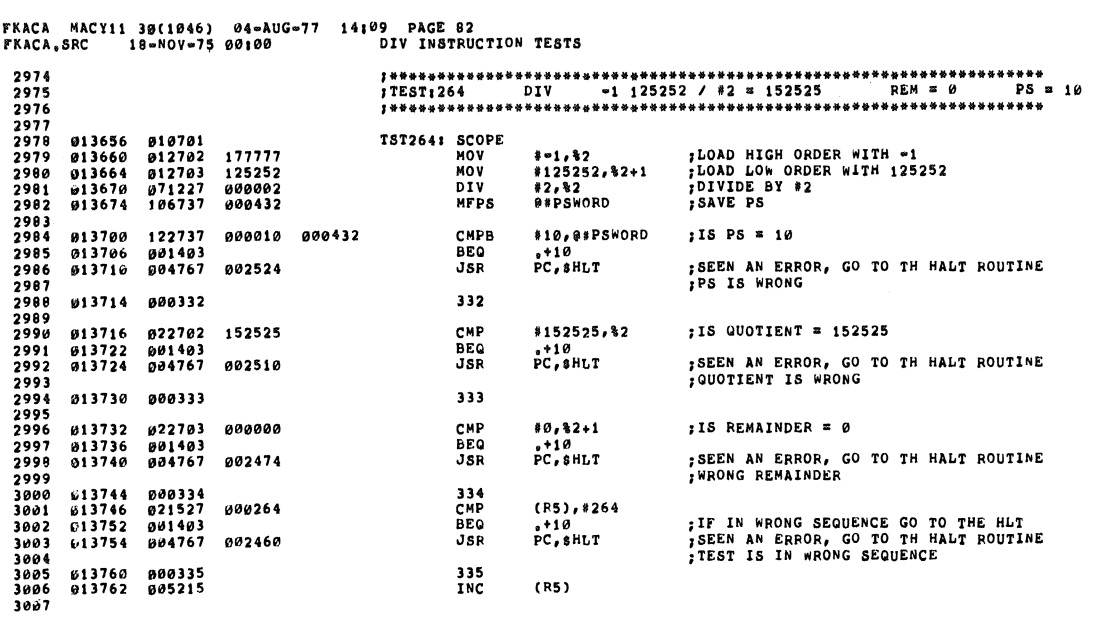

 $\mathcal{L}^{\text{max}}_{\text{max}}$  ,  $\mathcal{L}^{\text{max}}_{\text{max}}$ 

h

FKACA MACY11 30(1046) 04-AUG-77 14109 PAGE 83<br>FKACA,SRC 18-NOV-75 00100 DIV INSTRUCTION TESTS

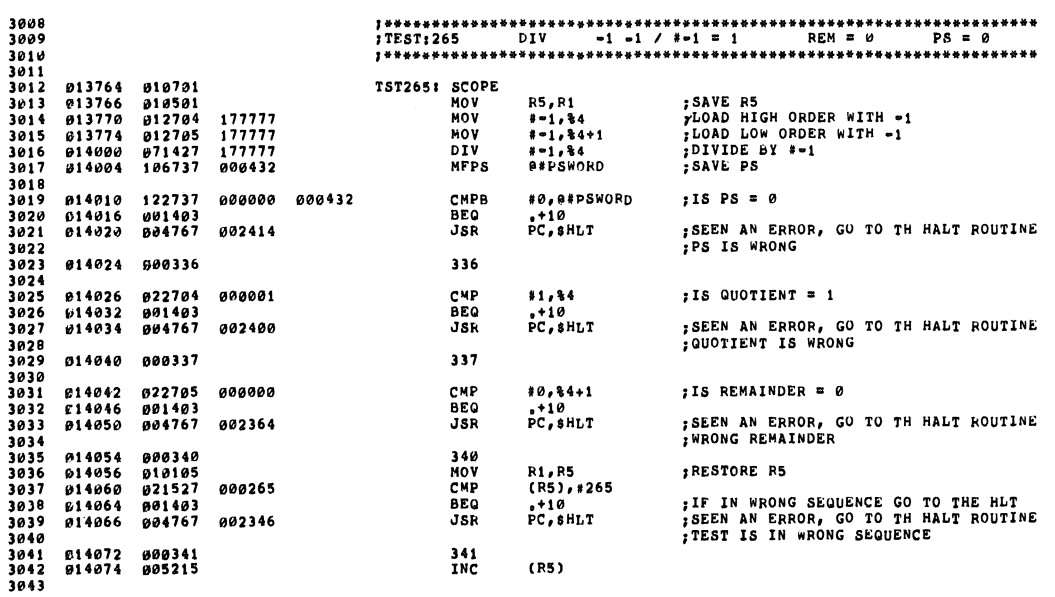

 $\mathcal{L}^{\text{max}}_{\text{max}}$  , where  $\mathcal{L}^{\text{max}}_{\text{max}}$ 

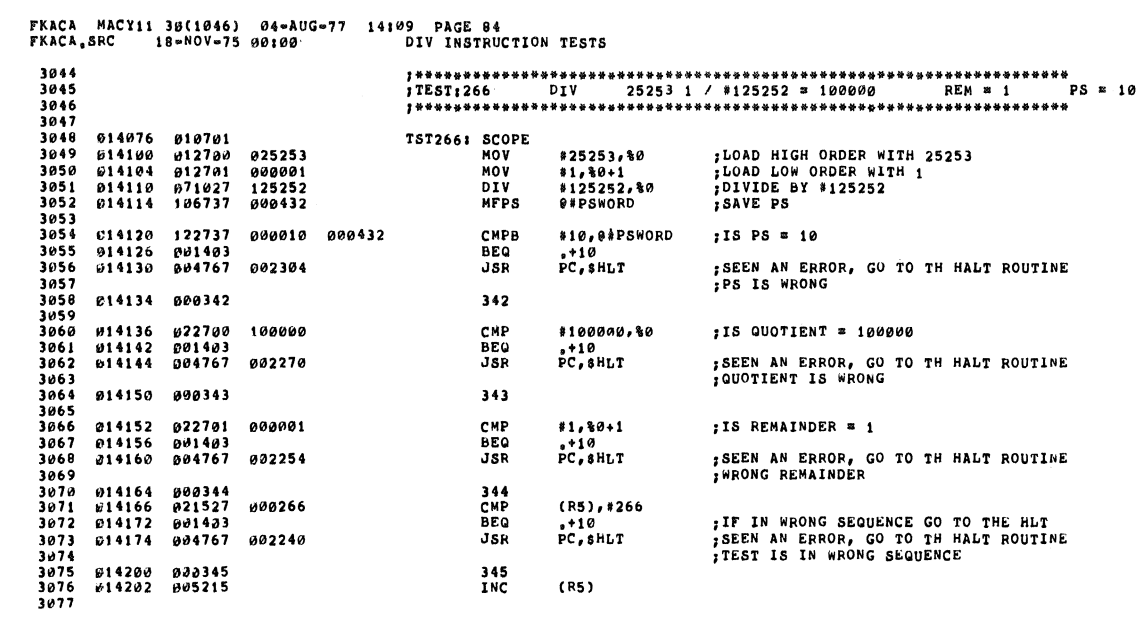

li Sarah Barat, Santa Barat, Santa Barat, Santa Barat, Santa Barat, Santa Barat, Santa Barat, Santa Barat, San

 $\mathcal{L}^{\text{max}}_{\text{max}}$  and  $\mathcal{L}^{\text{max}}_{\text{max}}$ 

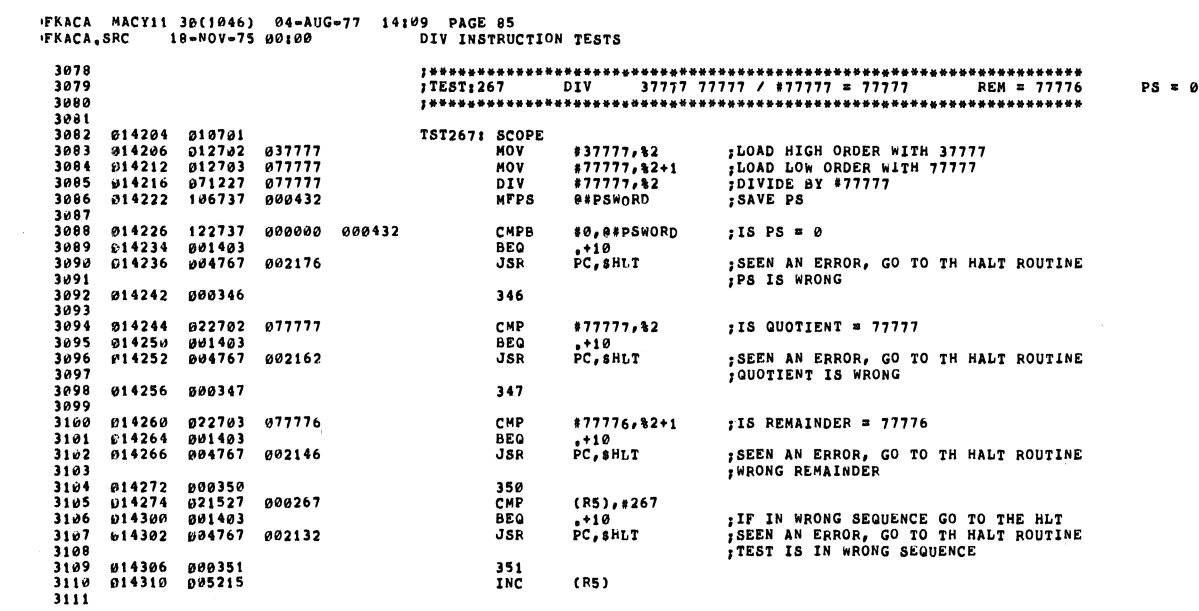

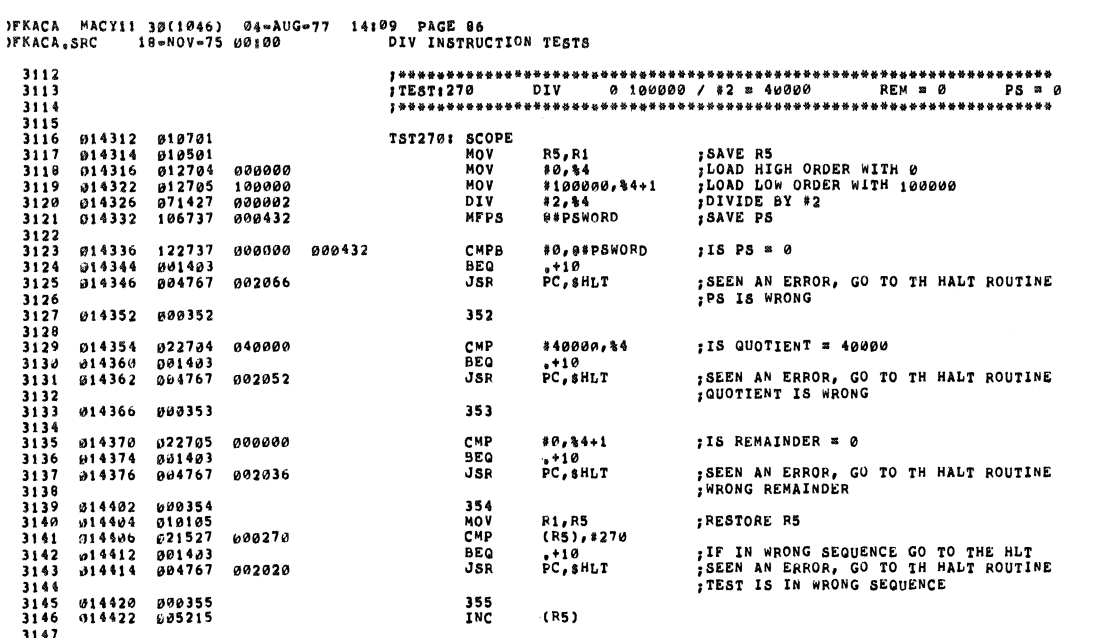

٠Ņ.

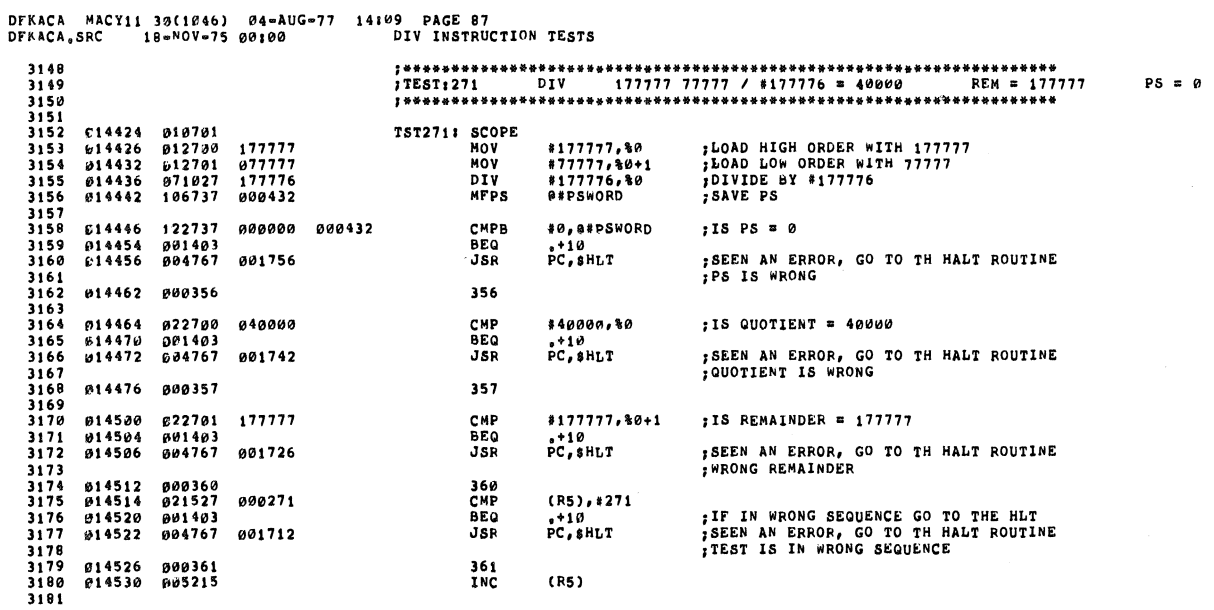

### DFKACA MACY11 3B(1046) 04=AUG=77 14109 PAGE 88<br>DFKACA,SRC 18=MOV=75 00100 DIV INSTRUCTION TESTS

徽

 $\boldsymbol{r}$ 

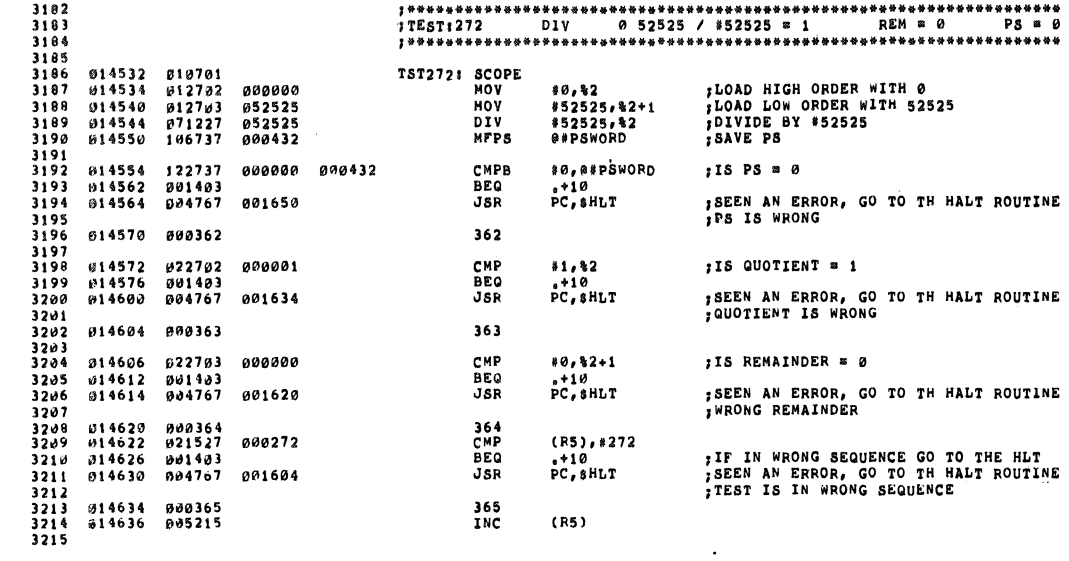

 $\mathcal{A}^{\mathcal{A}}$ 

DFKACA MACY11 30(1046) 04-AUG-77 14:09 PAGE 89<br>DFKACA,SRC 18-MOV-75 00:00 DIV INSTRUCTION TESTS

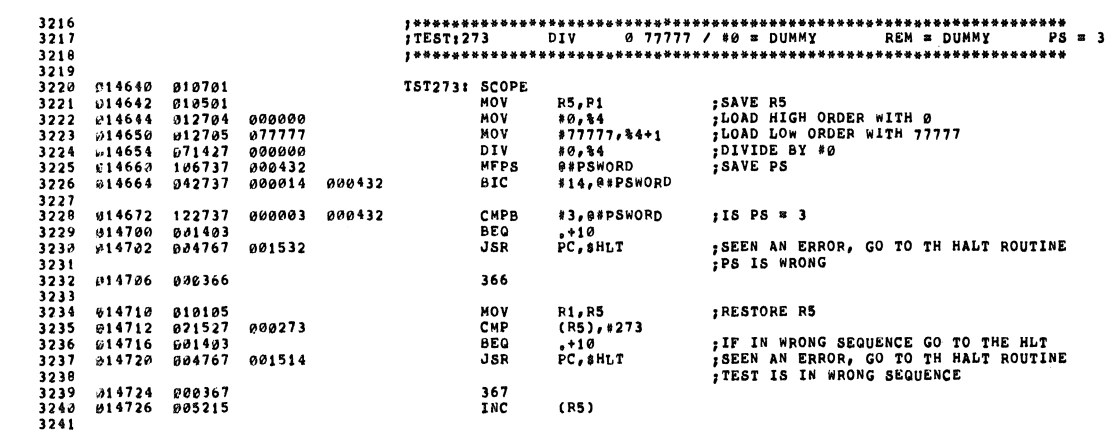

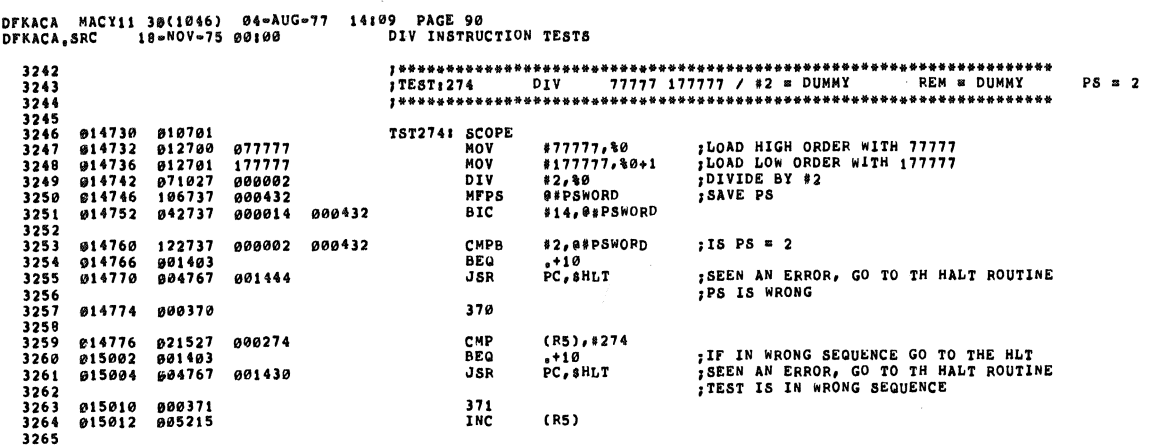

 $\hat{\mathbf{v}}$ 

 $\bullet$ 

 $\ddot{\phantom{a}}$ 

Ŵ,

DFKACA MACY11 30(1046) 04=AUG=77 14109 PAGE 91<br>DFKACA,SRC 18=NOV=75 00100 DIV INSTRUCTION TESTS

 $\sim$ 

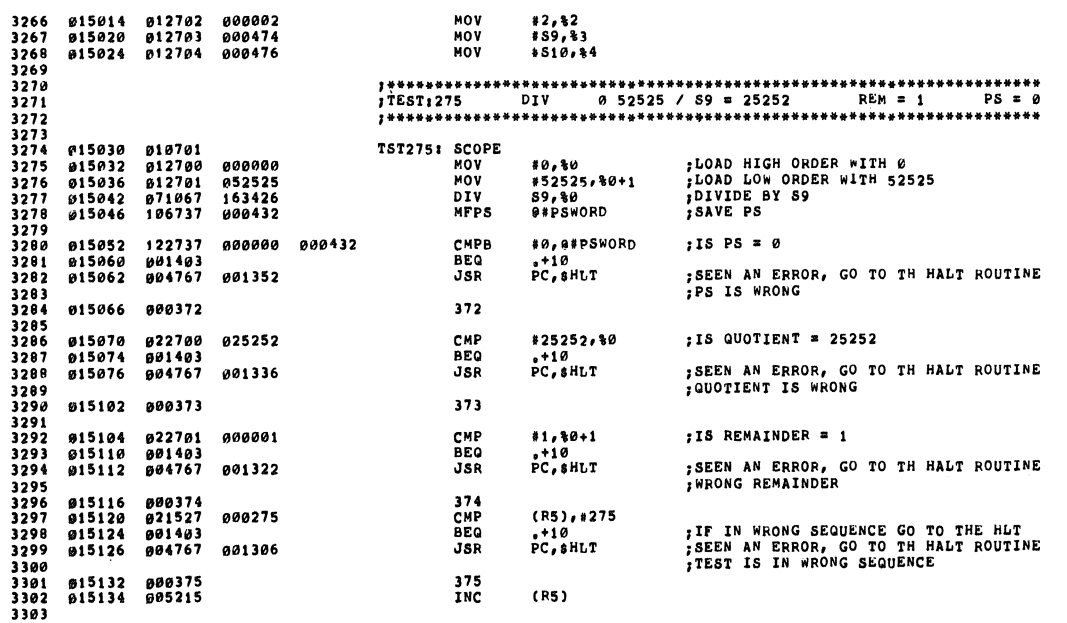

#### DFKACA MACY11 30(1046) 04-AUG-77 14:09 PAGE 92<br>DFKACA.SRC 19-NOV-75 00:00. DIV INSTRUCTION TESTS

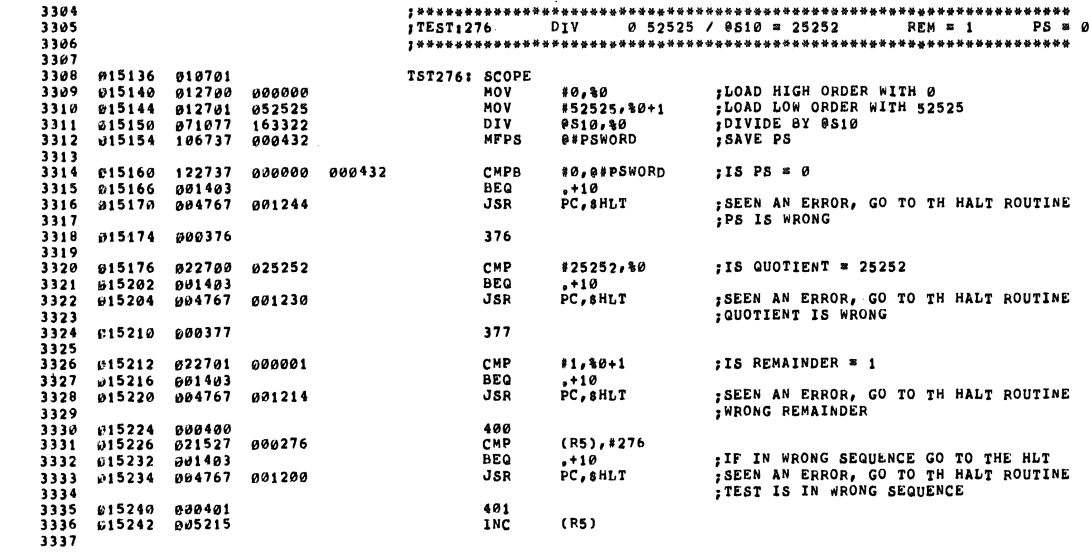

DFKACA MACY11 30(1046) 04-AUG-77 14109 PAGE 93<br>DFKACA,SRC 18-NOV-75 00100 DIV INSTRUCTION TESTS

3339<br>3342<br>3342 815244 810701<br>3342 815244 810701<br>3343 815246 012700 000000<br>3343 815256 671037 000474<br>3346 615262 106737 000474<br>3347 815274 001403<br>3349 815274 001403<br>3352 815322 004403<br>3352 815302 00402<br>3353 815310 001403<br>33 3338<br>3339 TST277: SCOPE<br>TST277: SCOPE<br>MOV<br>MPDIV<br>DIV<br>MFPS %%%%%%DOD HIGH ORDER WITH \$<br>%DOAD LOW ORDER WITH \$2525<br>%DIVIDE BY \$#89<br>%SAVE PS #0,%0<br>#52525,%0+1<br>@#89,%0<br>@#PSWORD #Ø,@#PSWORD СМРВ ; IS PS =  $\theta$  $P<sub>0</sub>$   $P<sub>0</sub>$   $R<sub>0</sub>$   $R<sub>0</sub>$   $R<sub>0</sub>$ BEQ<br>JSR ;SEEN AN ERROR, GO TO TH HALT ROUTINE<br>;PS IS WRONG 402 CMP #25252,%0 ;15 QUOTIENT = 25252  $+10$ <br>PC, SHLT **BEQ**<br>JSR ;SEEN AN ERROR, GO TO TH HALT ROUTINE<br>;QUOTIENT IS WRONG 403

CMP<br>BEQ<br>JSR

404<br>CMP<br>BEQ<br>JSR

405<br>INC

 $*1, *0+1$ 

 $10$ <br>PC, SHLT

 $(R5)$ , #277<br>, +10<br>PC, \$HLT

 $(R5)$ 

; IS REMAINDER = 1 ; SEEN AN ERROR, GO TO TH HALT ROUTINE<br>: WRONG REMAINDER

IF IN WRONG SEQUENCE GO TO THE HLT<br>ISEEN AN ERROR, GO TO TH HALT ROUTINE<br>ITEST IS IN WRONG SEQUENCE

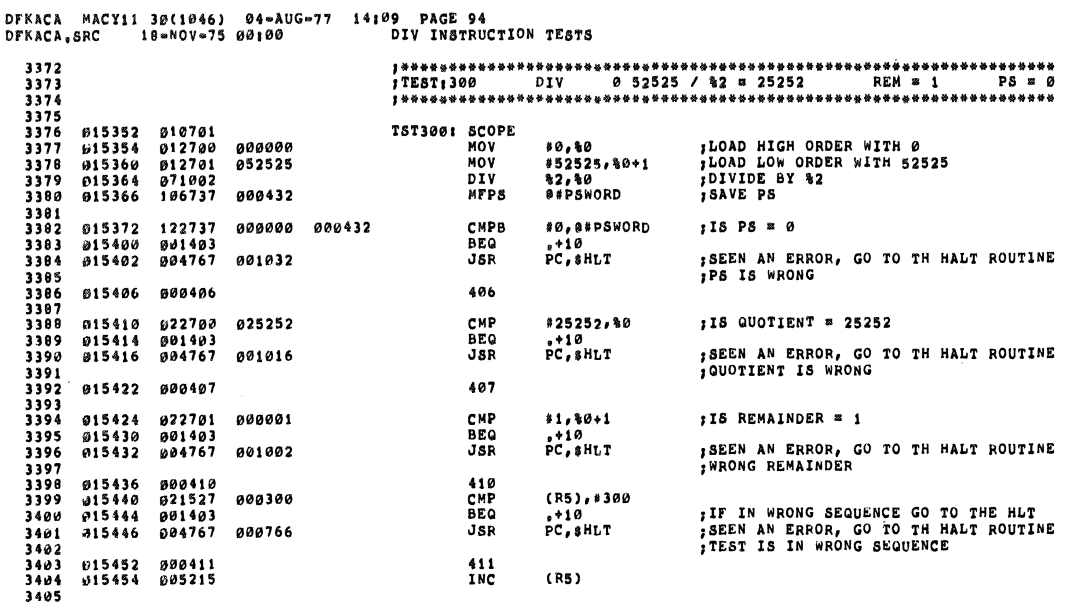

DFKACA MACY11 30(1046) 04-AUG-77 14109 PAGE 95<br>DFKACA,SRC 18-MOV-75 00100 DIV INSTRUCTION TESTS

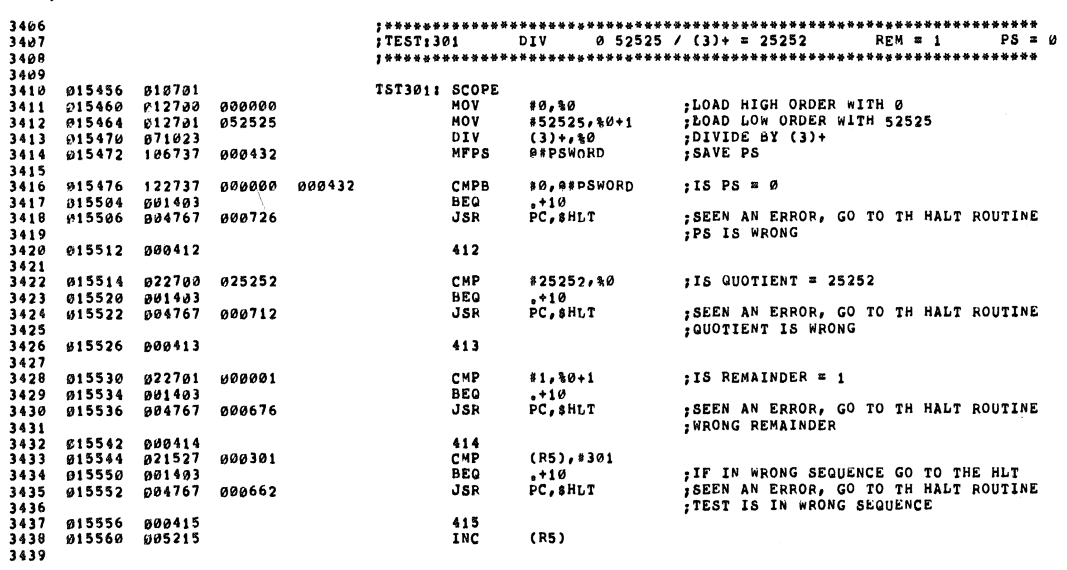

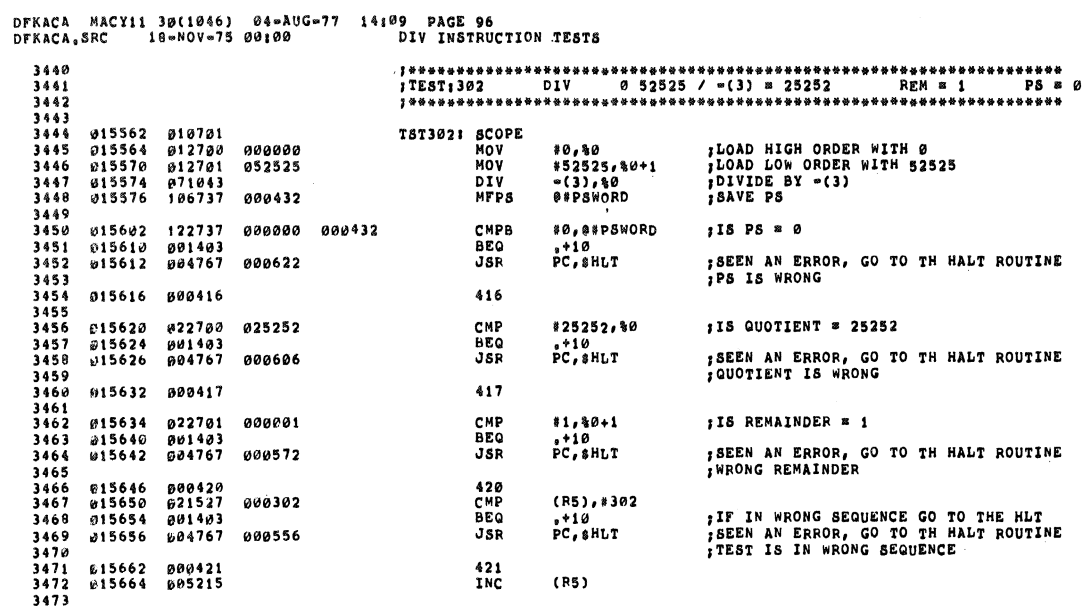

 $\bar{\bar{z}}$ 

DFKACA MACY11 39(1046) 04-AUG-77 14:09 PAGE 97<br>DFKACA.SRC 10-MOV-75 00:00 - DIV INSTRUCTION TESTS

×

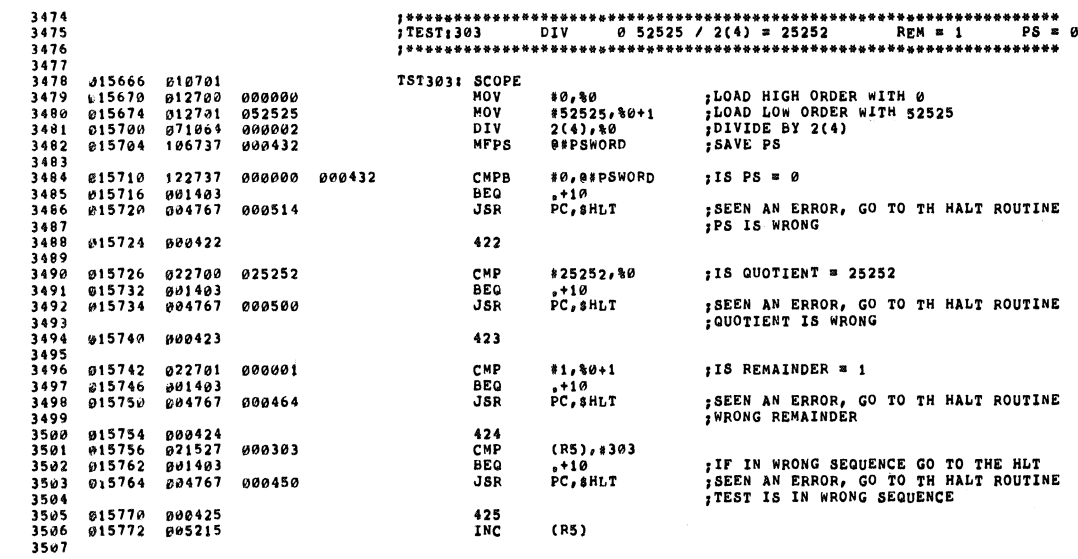

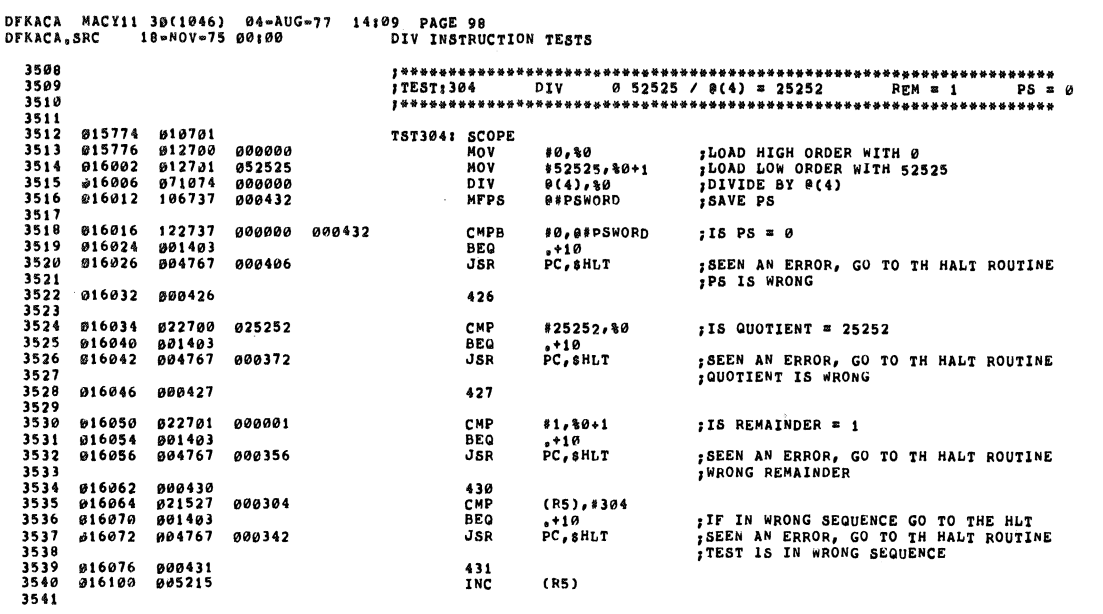

DFKACA MACYII 30(1046) 04=AUG=77 14:09 PAGE-99<br>DFKACA,SRC - 18=NOV=75-00100 - - - DIV-INSTRUCTION-TESTS

 $\sim$ 

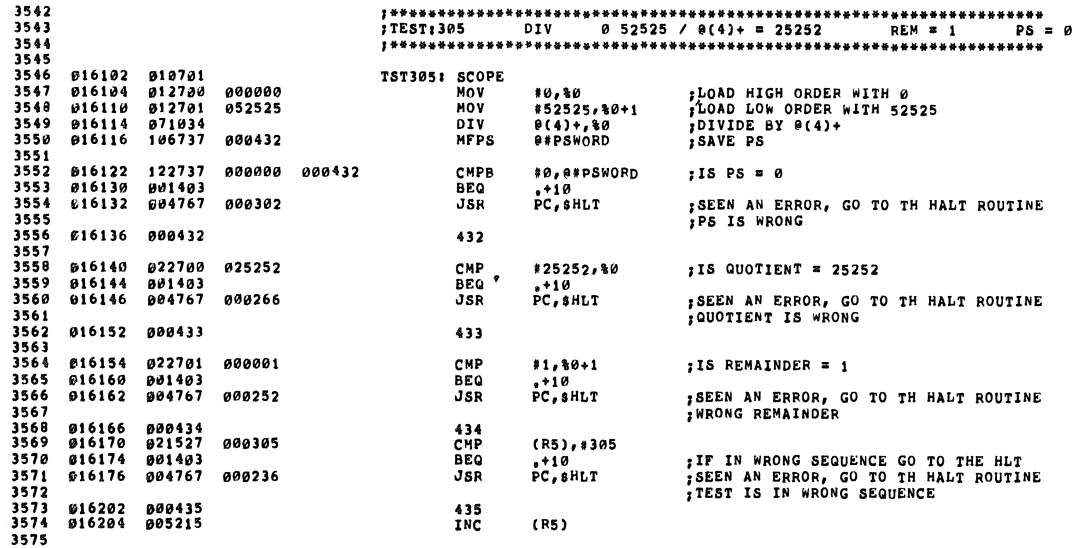

#### DFKACA MACY11 30(1046) 04-AUG-77 14:09 PAGE 100<br>DFKACA,SRC 18-NOV-75 00:00 DIV INSTRUCTION TESTS

ø

 $\pmb{\epsilon}$ 

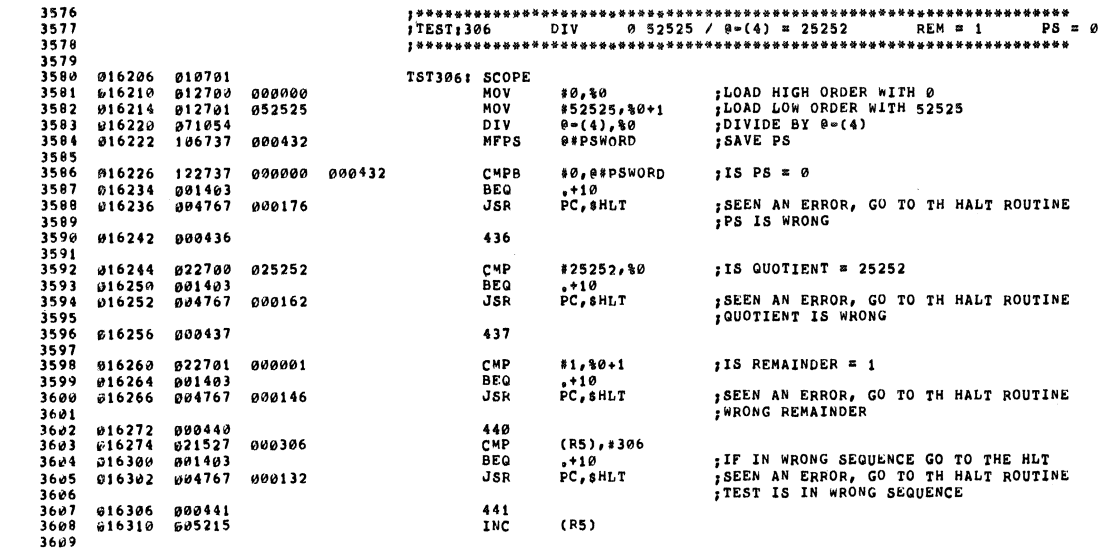

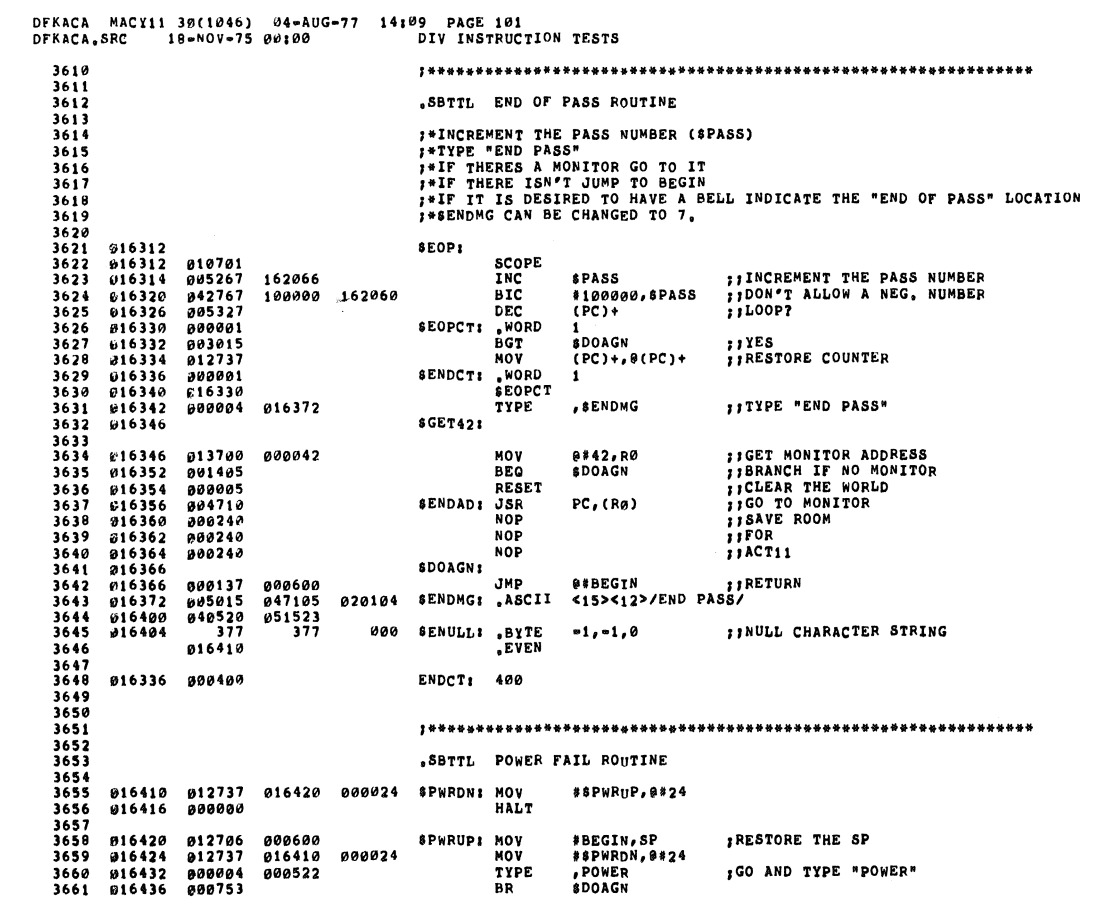

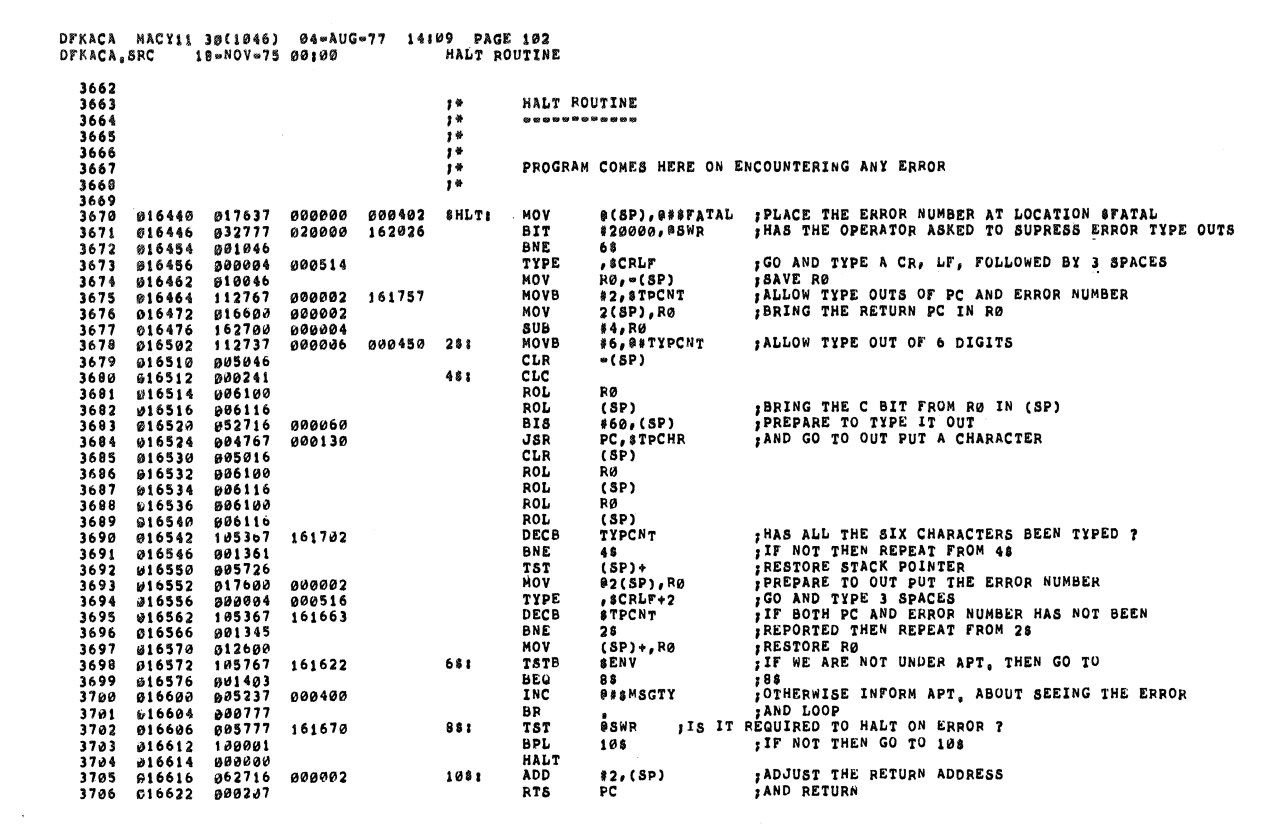

DFKACA MACY11 30(1046) 04-AUG-77 14109 PAGE 103<br>DFKACA,SRC 19-MOV-75 00100 ASCIZ TYPE OUT ROUTINE

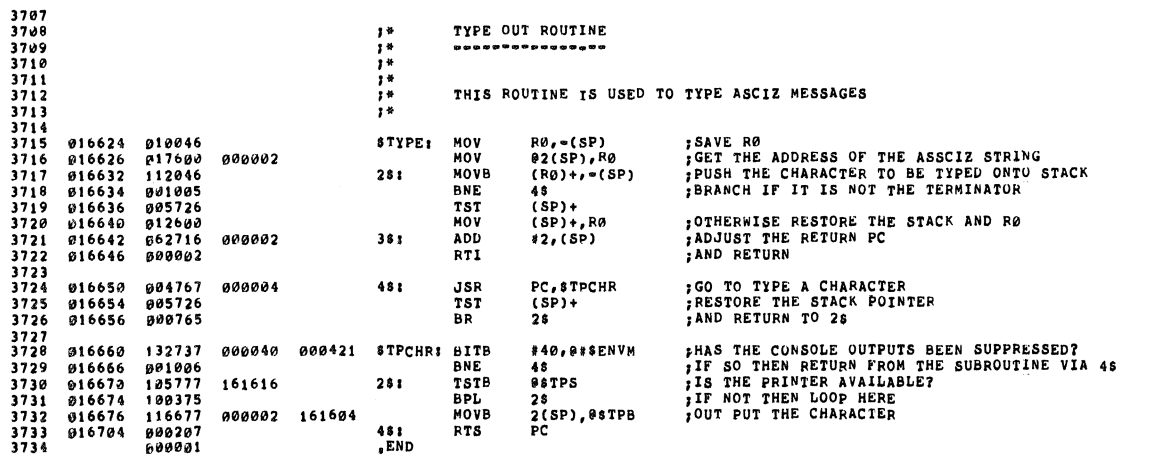

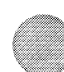

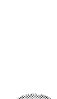

ø

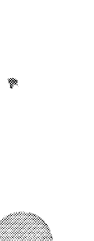

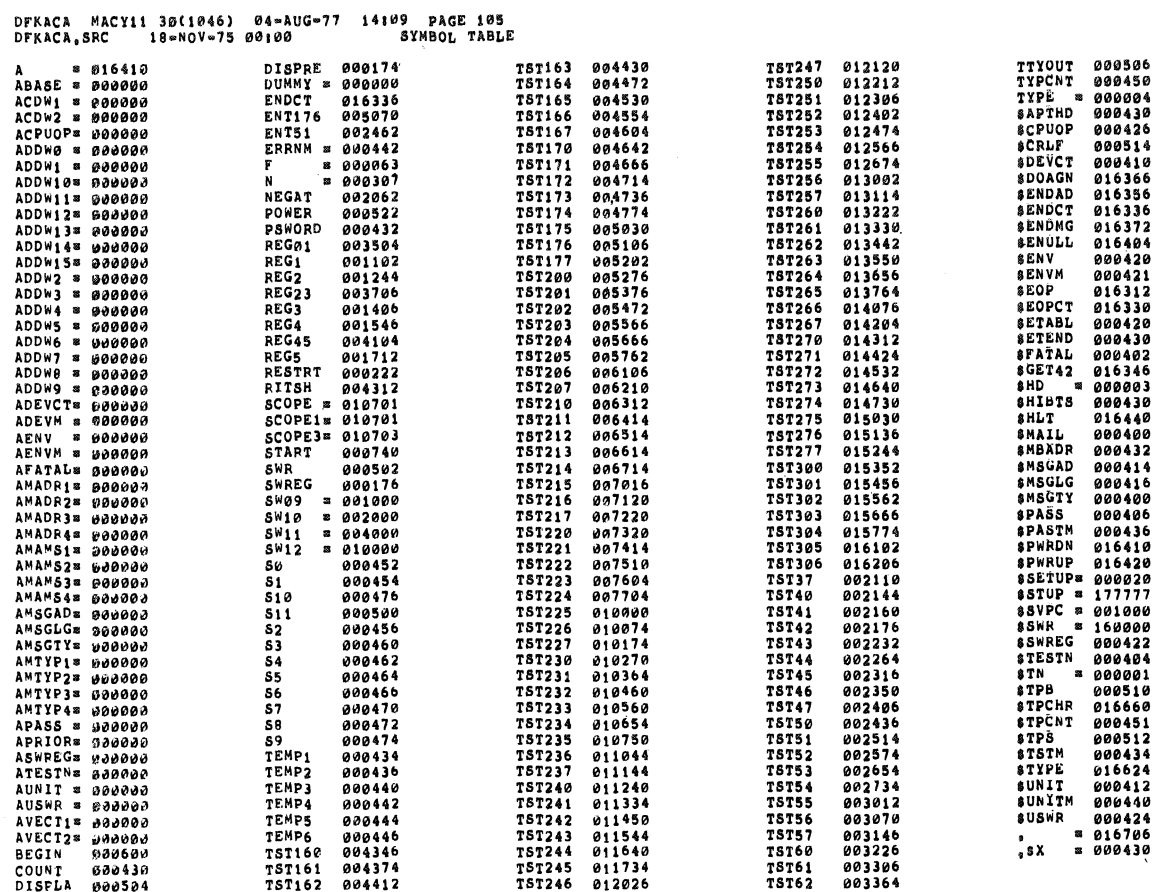

 $\ddot{\phantom{a}}$ 

, ABS, 016706

øøø

ERRORS DETECTED: 0

DFKACA,DFKACA=DFKACA,SRC/SOL<br>RUN=TIME: 10 11 ,2 SECONDS<br>RUN=TIME RATIO: 210/22=9,5<br>CORE USED: 11K (21 PAGES)